## **Chapter 7**

## **Summary**

This report describes the multivariate data analysis techniques for the identification of simple patterns within a data set and between data sets, for studying the characteristics of moving patterns in space-time data sets and for analysis of inter-relationships between data sets.

The softwares developed are for,

- Empirical Orthogonal Function (EOF/ SVD) analysis
- Low Pass Filter/ Band Pass Filter/ Hilbert Transform all in frequency domain
- Complex Empirical Orthogonal Function (CEOF) Analysis in time domain,
- Cross Spectrum & Rotary Spectrum analysis, and
- Canonical Correlation Analysis (CCA).

The above softwares are useful in climate research.

The CEOF analysis software can be used for analyzing geophysical data sets with standing waves as well as propagating waves embedded in them. It may be mentioned that EOF analysis can identify only standing waves.

The software for CVA analysis can be used for, analyzing inter-relationships between data sets. CVA is also used in statistical prediction of climate [Barnett and Preisendorfer, 1987].

The listings of the above mentioned softwares alongwith the associated specification files are given in Appendix A. In this appendix the test data for CCA as well as the results obtained on running the computer program are also given.

The test data sets considered and the results of Hilbert Transform and CEOF Analysis are discussed in Chapter 5. Results of EOF & CEOF analysis of TOPEX/Poseidon derived sea level height anomaly data in the Indian and Pacific Oceans at interannual time scales are discussed in Chapter 6.

## **Appendix A**

# **Software**

This Appendix contains the FORTRAN source code constructed on the "Black Box" principle, along with the associated specification file for each computer program - for performing the following analyses which are useful in climate research studies. Interaction with the computer programs is through the Specification files, which includes provision for names of input file, output file, Number of spatial locations, Number of elements in time series, sampling interval in time, format of data file, etc.

- *EOF Analysis* including Varimax rotation. The theory is discussed in Chapter 2. We have included this computer program for the sake of completeness. Originally we did not wish to include this program because as mentioned by Kantha and Clayson [2000], EOF analysis can be performed on MATLAB by giving a single instruction, viz.,  $[U, S, V] = SVD(F)$ , where  $F = U \cdot S \cdot V$  gives the Singular Value Decomposition of the matrix *F*. Also we had published the technical reports Fernandes and Mahadevan [1982] and Fernandes and Gupta [1994], which discussed the theory of EOF analysis and listed the computer program for the same.
- *Hilbert Transform* this program can also perform Low Pass filtering or Band Pass filtering by choosing one of the letters (L/B/H) in the appropriate place in the Specification file. The filtering in this computer program is performed in frequency domain. Originally this program was used for Low Pass and Band Pass filtering only and limited to a single time series. It was only recently, when we ventured into the field of Complex EOF analysis that the computer program was extended to performing the Hilbert transform as well as treatment of multiple time series, i.e., at a number of locations. Sometimes for the purpose of performing Complex EOF analysis, like White [2000a] and White [2000b] one has to apply a Low Pass or Band Pass filter respectively before obtaining the Hilbert Transform such an operation will necessitate running this program twice, the first time for obtaining

the filtered data (Low or Band Passed as desired) and the second time to obtain the Hilbert Transform of the filtered data. If the original time series input file is say, *sla-pacr.###*; the computer program automatically creates an output file *sla-pacr.lat* or *sla-pacr.bat* or *sla-pacr.hat*, when a low pass or band pass filter or a Hilbert Transform respectively is demanded. This allows the output file of this program *sla-pacr.hat*, which contains both the data as well as its Hilbert Transform, to be the input file of the Complex EOF analysis program mentioned below. There is a provision in the specification file for deleting one tenth of the time series at the beginning and end of each time series in order to take care of "end-effects" associated with frequency domain filters [Horel, 1984].

- *Complex EOF analysis in time domain* including Varimax rotation. The theory is discussed in Chapter 3.
- *Cross Spectrum Analysis* this program can also perform Rotary Spectrum Analysis by the method of Gonella [1972] when the x- and y- series are the u- and v- components of the wind or the ocean current.

**The computer program in FORTRAN for performing Canonical Correlation Analysis discussed in Chapter 4, along with test data from Pielou [1977] and results obtained on running the program are also given in this Appendix.**

### **A.1 EOF Analysis**

### **A.1.1 Computer Program: eof-vec.f**

PROGRAM FFT parameter (MR=1024,MC=10000,MF=20) DIMENSION X(MR,MC),R(MR,MR),U(MR,MF),V(MC,MF),VV(MC,MF) DIMENSION amean(MC) dimension utu(MF,MF),vtv(MF,MF) dimension T(MF,MF),FAC(MF),E(MF),vg(MC,MF) dimension percv(MF),cpercv(MF) DIMENSION com(MC),zzz(MR,MC) dimension hsq(MC),diff(MF),xdiff(MF) real lat(MC),long(MC) REAL LABEL(80),IBIG(19) CHARACTER\*25 INFIL,OUTFIL,ltlfil,ltlfmt,xfmt CHARACTER\*1 ANS

character\*75 dummy

## **Software 83**

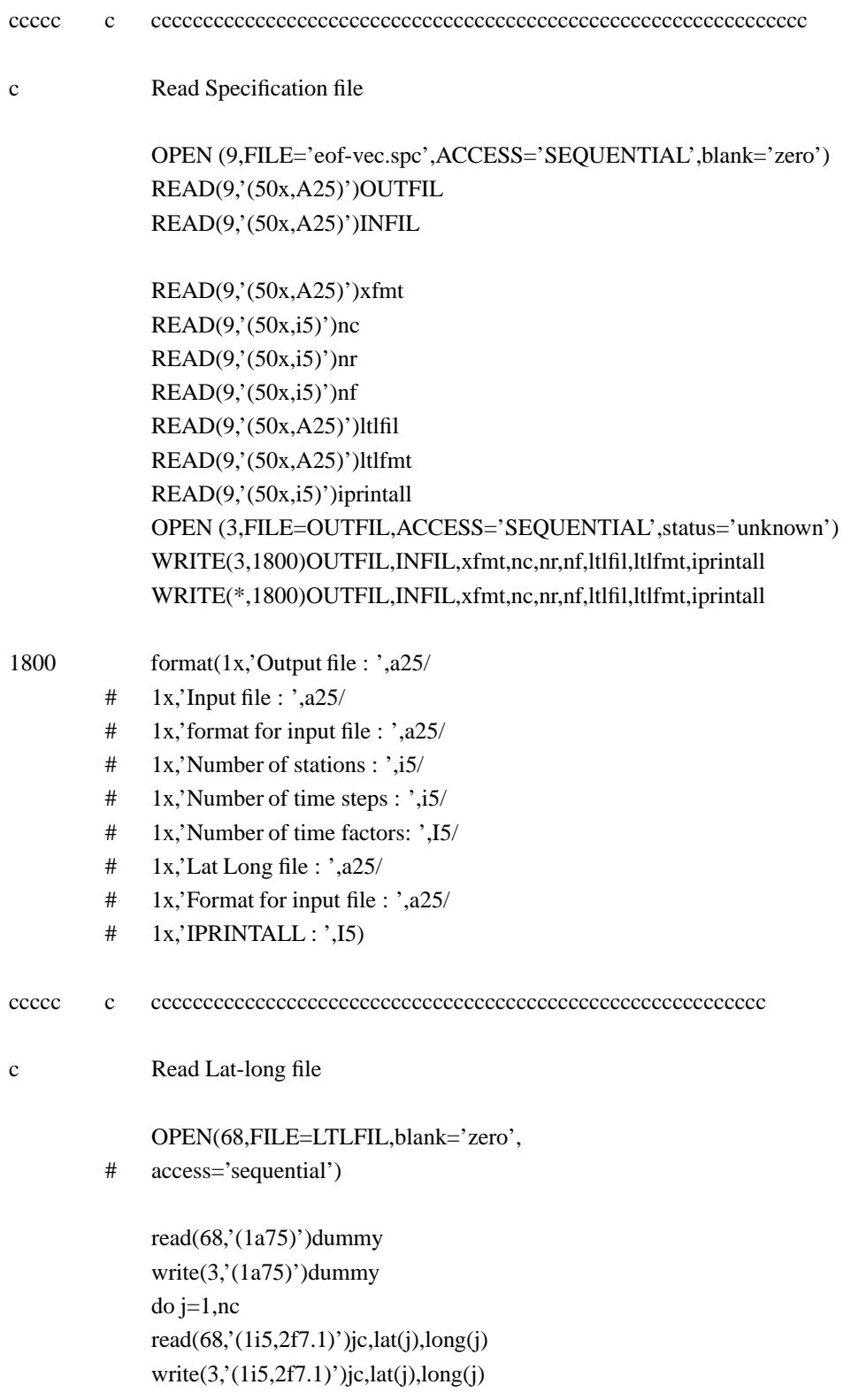

## **Software 84**

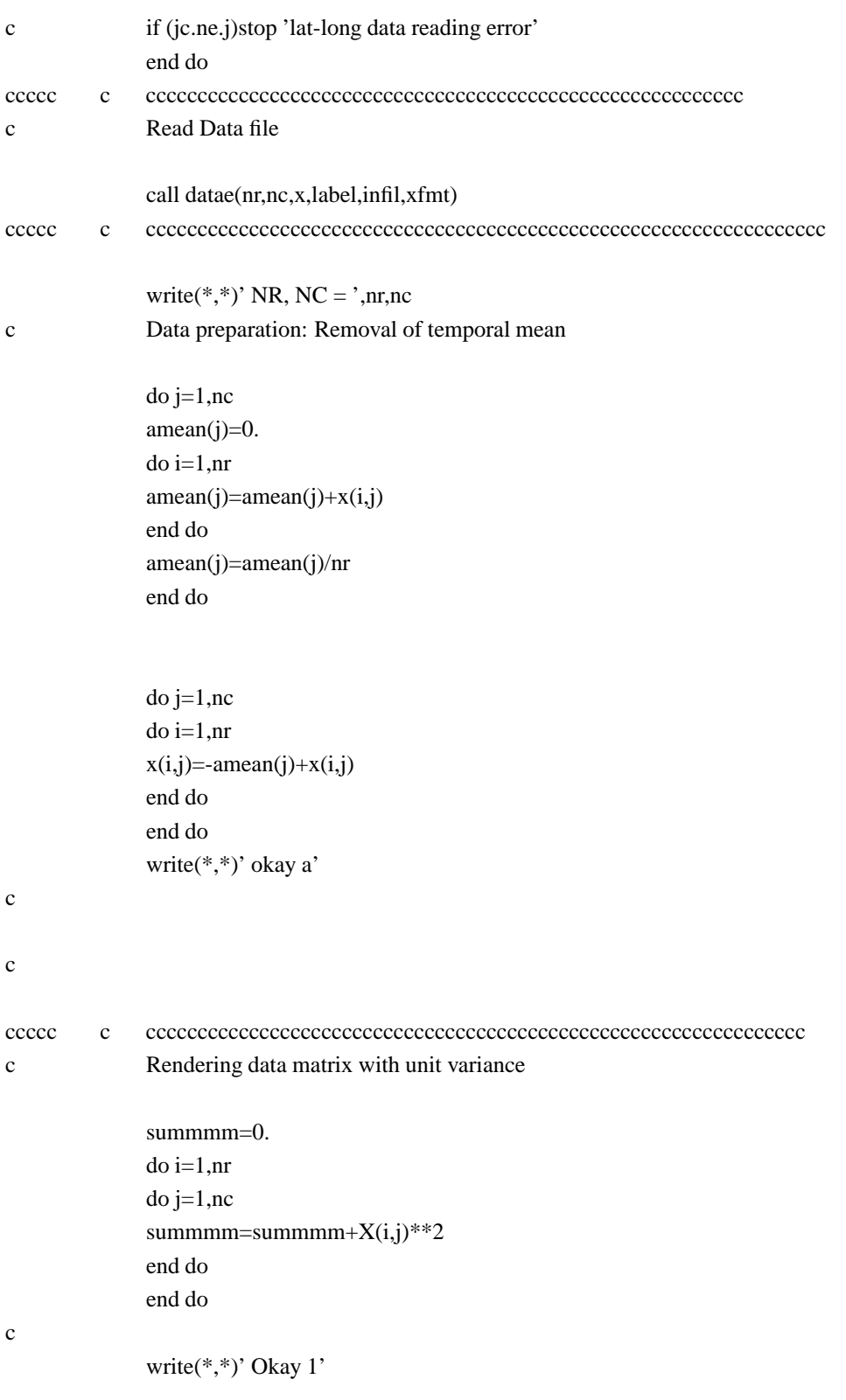

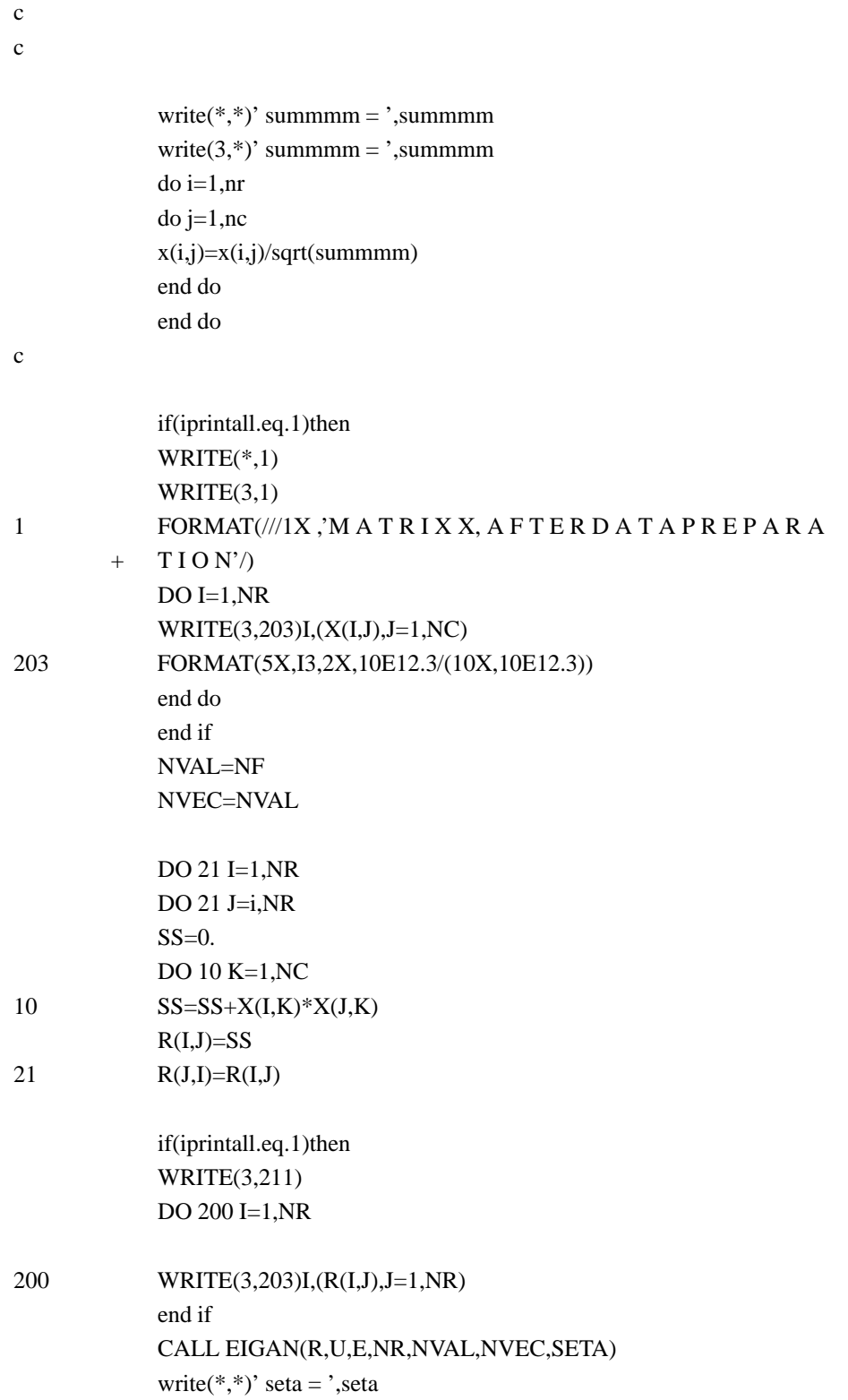

```
write(3,*)' seta = ',seta
              open(41,file='matrix-u',access='sequential',status='unknown')
              write(41,*)'matrix-u'
              write(3,*)'matrix-u'
              DO I=1, NRWRITE(41,201)I,(U(I,J),J=1,NF)
              WRITE(3,201)I,(U(I,J),J=1,NF)
              end do
ccccc c cutu matrix nfac2 ccccccccccccccccccccccccccccc
              do i=1,nf
              do j=i,nf
              s = 0.
              do k=1,nr
              ss=ss+U(k,i)*U(k,j)end do
              utu(i,j)=ssutu(j,i)=ssend do
              end do
              write(3,*)' utu matrix (nf)'do i=1,nf
              write(3,201)i,(utu(i,j),j=1,nf)end do
              write(*,*)' okay323'
ccccc c ccccccccccccccccccccccccccccccccccccccccccc
              do k=1,nf
              do i=1,nc
              vg(i,k)=0.do j=1,nr
              vg(i,k)=vg(i,k)+x(j,i)*u(j,k)end do
              end do
              end do
              write(*,*)' okay32x'
ccccc c cccccccccccccccccccccccccccccccccccccccccc
```

```
do i=1,nf
             do j=i,nf
             s = 0.
             do k=1,nc
             ss=ss+vg(k,i)*vg(k,j)end do
             vtv(i,j)=ssvtv(j,i)=ssend do
             end do
             write(*,*)' okay32y'
             write(3,*)' vtv matrix %'
             do i=1,nf
             write(3,201)i,(vtv(i,j),j=1,nf)end do
             write(3,282)(vtv(j,j),j=1,nf)do j=1,nf
             percv(j)=vtv(j,j)*100.
             end do
             cpercv(1)=percv(1)do j=2,nf
             cpercv(j)=percv(j)+cpercv(j-1)end do
             open(51,file='eof-perc-var-greek-new',access='sequential',
         # status='unknown')
             write(51,284)
284 format(///'ORIGINAL, i.e., UNROTATED MODES'/
         # '############################################################')
             WRITE(51,285)
285 FORMAT('MODE',t8,'Percentage variance',t35,
         # 'Cumulative percentage'/
         # 'No.',t8,'explained',t35,
         # 'variance explained'//)
286 format(i4,t8,f10.5,t35,f10.5)
             do j=1,nf
             write(51,286)j,percv(j),cpercv(j)
             end do
```
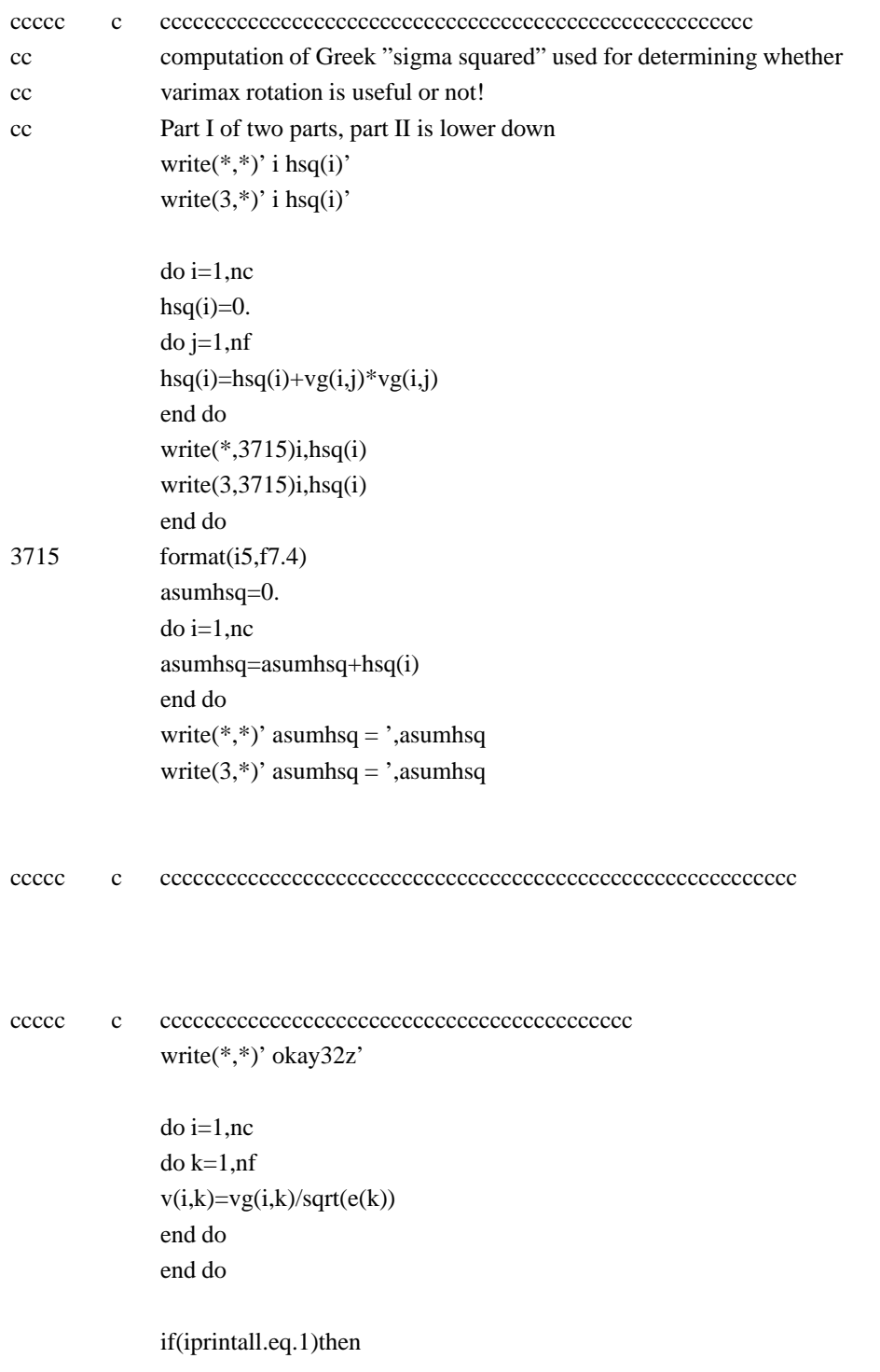

```
write(3,*)'matrix-v'
              DO I=1,NC
              WRITE(3,201)I,(V(I,J),J=1,NF)
              end do
              end if
ccccc c cccccccccccccccccccccccccccccccccccccccccc
              do i=1,nf
              do j=i,nf
              s = 0.
              do k=1,nc
              ss=ss+v(k,i)*v(k,j)end do
              vtv(i,j)=ssvtv(j,i)=ssend do
              end do
              write(*,*)' okay32p'
              write(3,*)' vtv matrix'
              do i=1,nf
              write(3,201)i,(vtv(i,j),j=1,nf)end do
ccccc c ccccccccccccccccccccccccccccccccccccccccccc
              do j=1,nf
              do i=1,nc
              vv(i,j)=vg(i,j)*sqrt(summmm/nr)
              end do
              end do
c In UNIT=45, it is really matrix vv which is actually printed
              open(45,file='matrix-v',access='sequential',status='unknown')
              write(45,*)'matrix-v'
              write(3,*)'matrix-vv'
              do i=1,nc
              write(45,201)i,(vv(i,k),k=1,nf),lat(i),long(i)write(3,201)i,(vv(i,k),k=1,nf),lat(i),long(i)
              end do
```
write(\*,\*)' okay32q' ccccc c ccccccccccccccccccccccccccccccccccccccccccc do i=1,nr do j=1,nc  $zzz(i,j)=0$ . do k=1,nf  $zzz(i,j)=zzz(i,j)+sqrt(e(k))\cdot u(i,k)\cdot v(j,k)$ end do  $zzz(i,j)=zzz(i,j)*sqrt(summmm)$ end do end do open(63,file='recomputed-matrix',access='sequential', # status='unknown') WRITE(63,\*)' recomputed matrix' write(63,202) DO I=1,NR WRITE(63,'(10000e16.7)')(zzz(I,J),J=1,nc) end do write(\*,\*)' okay32r' ccccc c cccccccccccccccccccccccccccccccccccccccccccccccccccccc CALL VARMAX(vg,COM,NF,nc,T) write(\*,\*)' okay32s' WRITE(3,253) DO I=1,NF WRITE(3,201)I,(T(I,J),J=1,NF) end do open(42,file='matrix-u-rotated',access='sequential', # status='unknown') write(42,\*)'matrix-u-rotated' write(3,\*)'matrix-u-rotated' DO  $J=1, nr$  $DO I=1, NF$  $FAC(I)=0.$ 

```
FAC(I)=FAC(I)+u(J,L)*T(L,I)
              end do
              end do
              DO I=1,NF
              u(J,I)=FAC(I)end do
              WRITE(42,201)J,(u(J,I),I=1,NF)WRITE(3,201)J,(u(J,I),I=1,NF)
              end do
              do j=1,nf
              do i=1,nc
              vv(i,j)=vg(i,j)*sqrt(summmm/nr)end do
              end do
c In UNIT=46, it is really matrix vv (rotated!) which is actually printed
              open(46,file='matrix-v-rotated',access='sequential',
         # status='unknown')
              write(46,*)'matrix-v-rotated'
              write(3,*)'matrix-vg-rotated'
              do i=1,nc
              write(46,201)i,(vv(i,k),k=1,nf),lat(i),long(i)write(3,201)i,(vv(i,k),k=1,nf),lat(i),long(i)end do
ccccc c cccccccccccccccccccccccccccccccccccccccccc
              do i=1,nfdo j=i,nf
              s = 0.
              do k=1,nc
              ss=ss+vg(k,i)*vg(k,j)
              end do
              vtv(i,j)=ssvtv(j,i)=ssend do
              end do
```
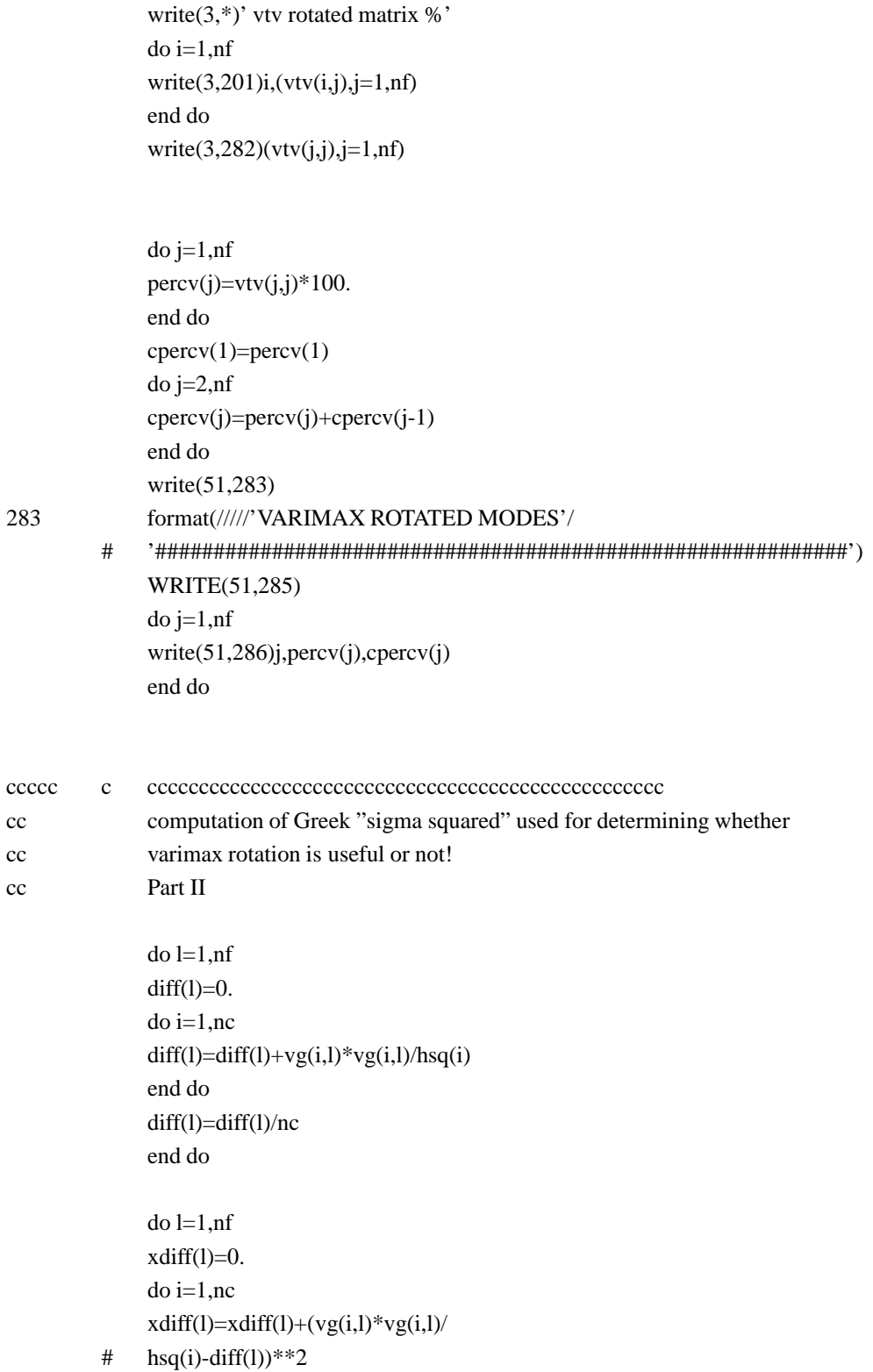

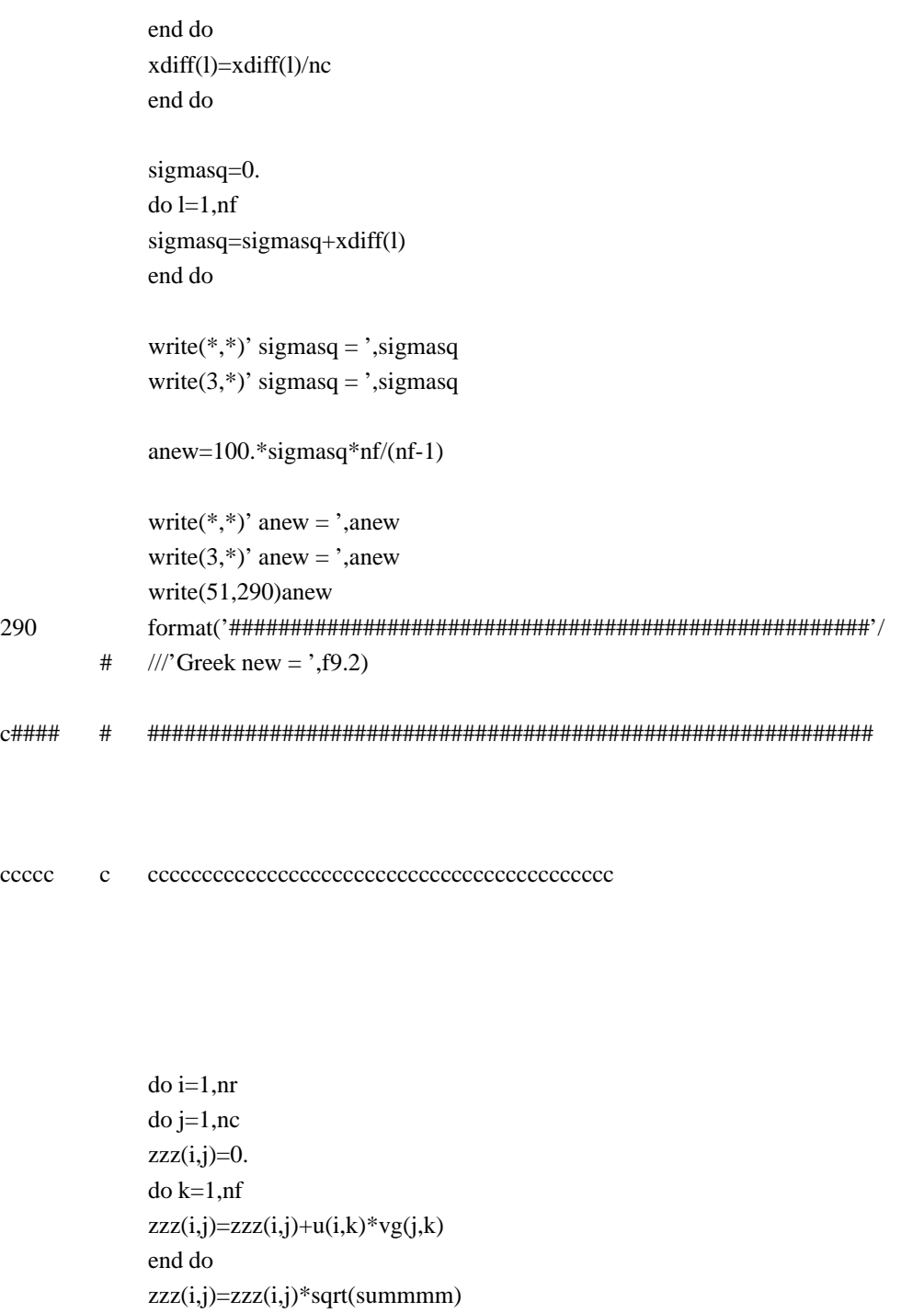

end do end do

open(64,file='recomputed-matrix-rotated',access='sequential',

WRITE(64,\*)' recomputed matrix - varimax rotated' write(64,202)  $DO I=1, NR$ WRITE(64,'(10000e16.7)')(zzz(I,J),J=1,nc) end do

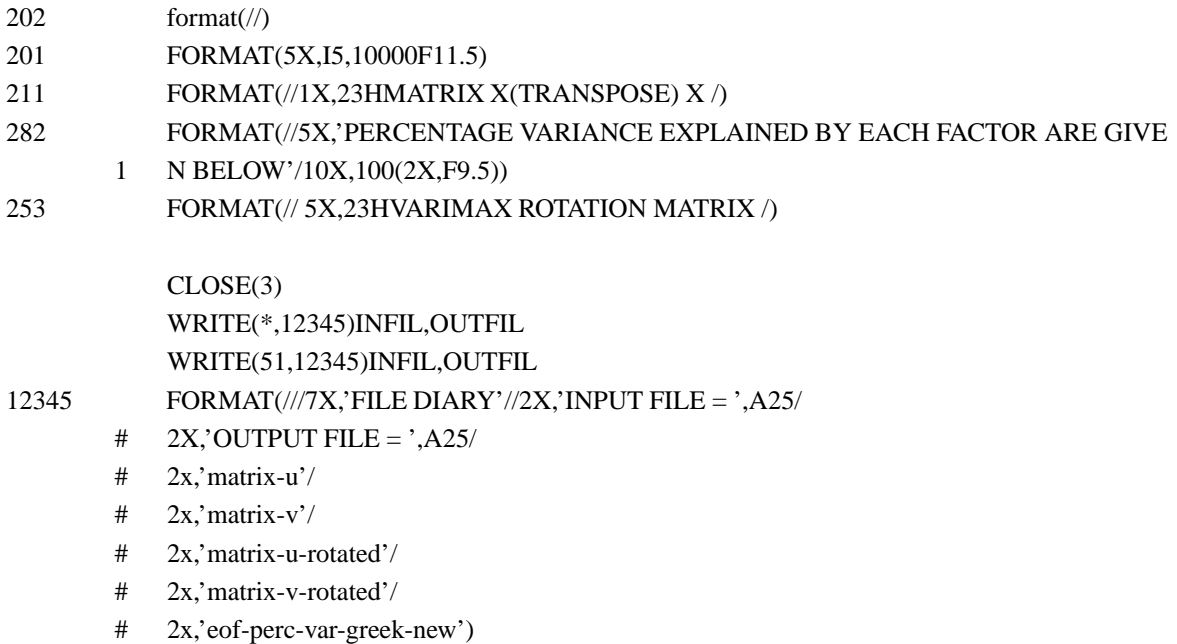

```
STOP
END
```
subroutine datae(nr,nc,x,label,infil,xfmt) parameter (MR=1024,MC=10000) dimension x(MR,MC) real label(80) character\*25 xfmt,infil

OPEN (2,FILE=INFIL,ACCESS='SEQUENTIAL',blank='zero')

READ(2,432)(LABEL(I),I=1,80)

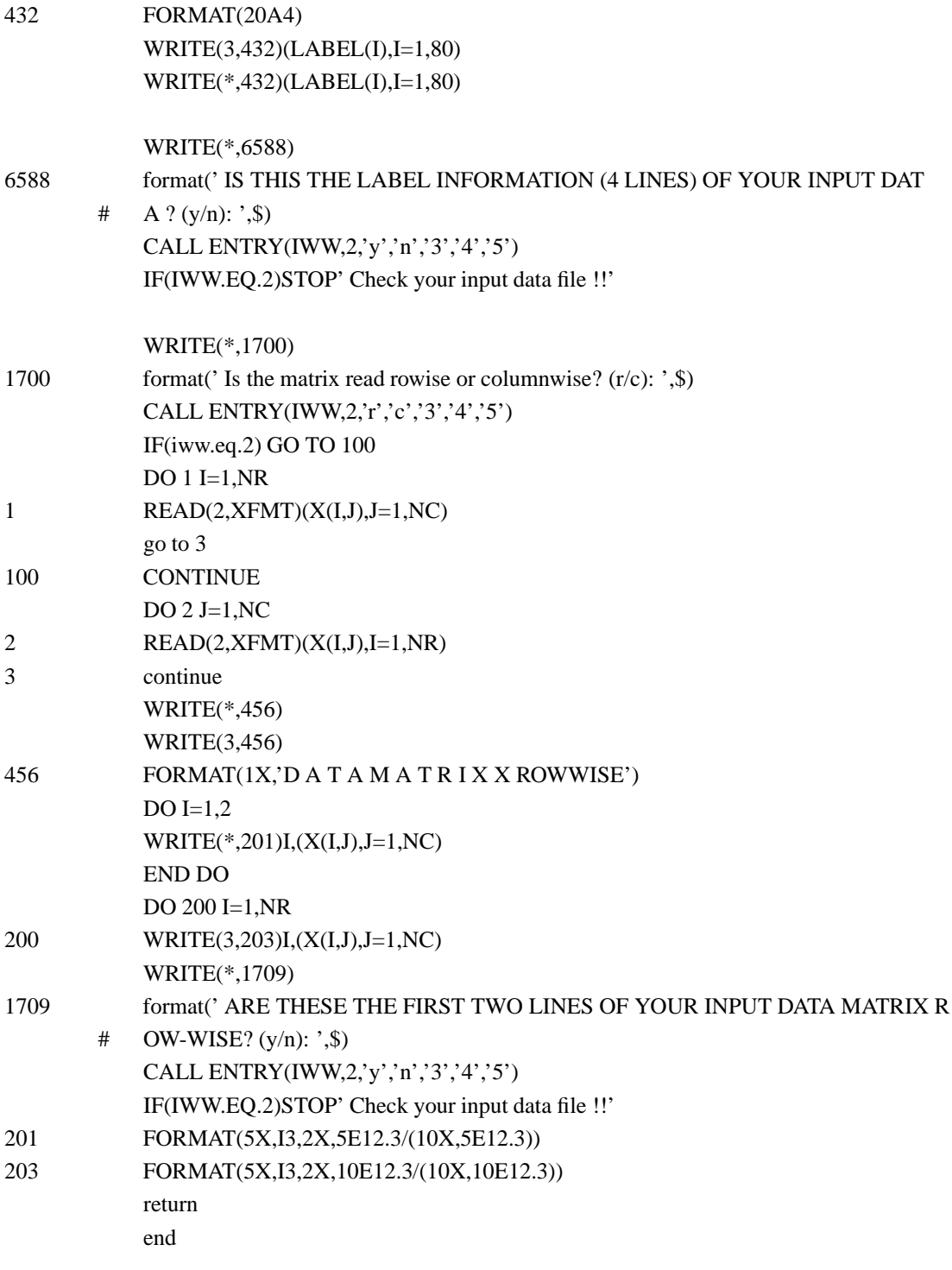

SUBROUTINE PREPAR(X,NR,NC)

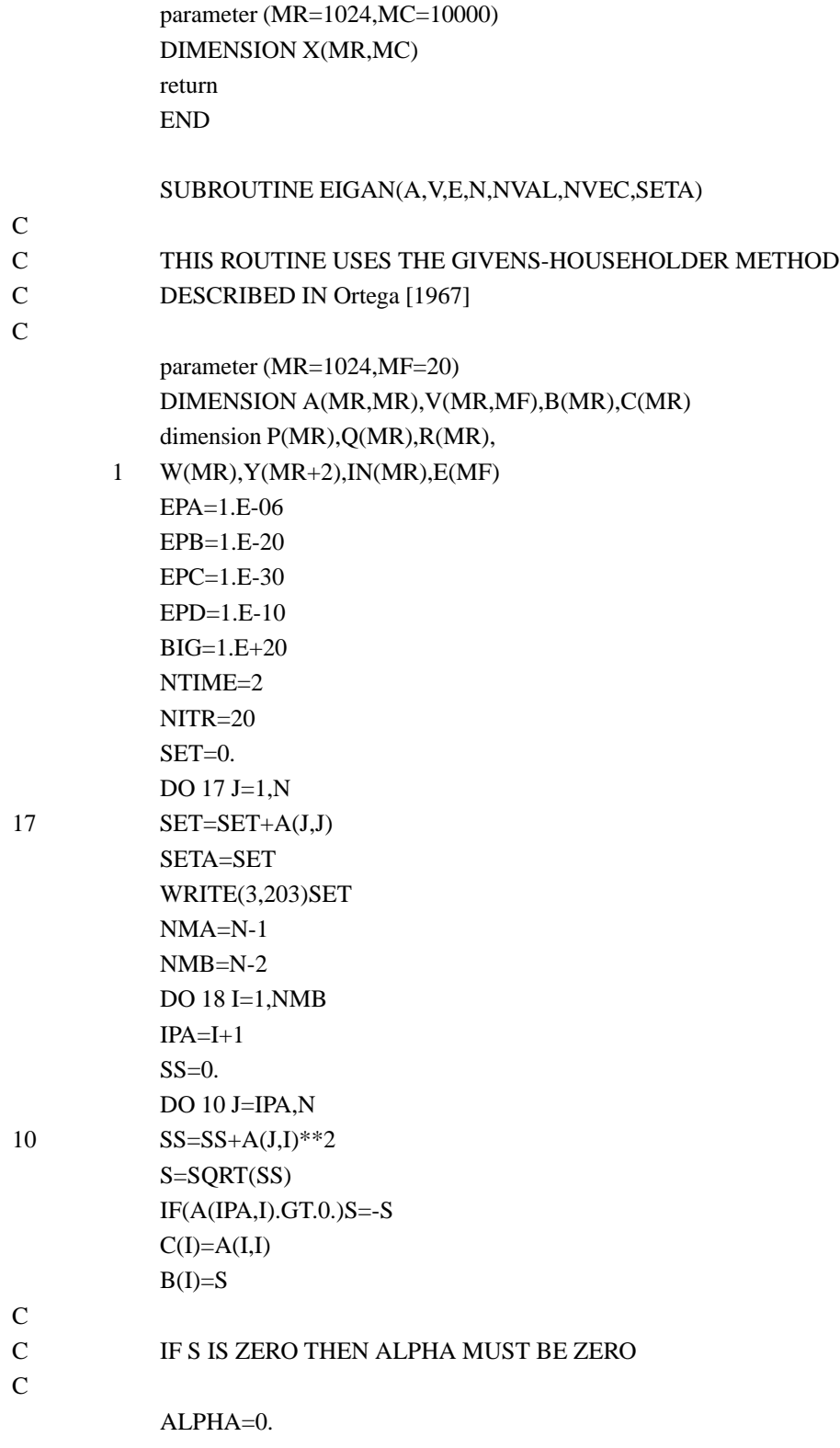

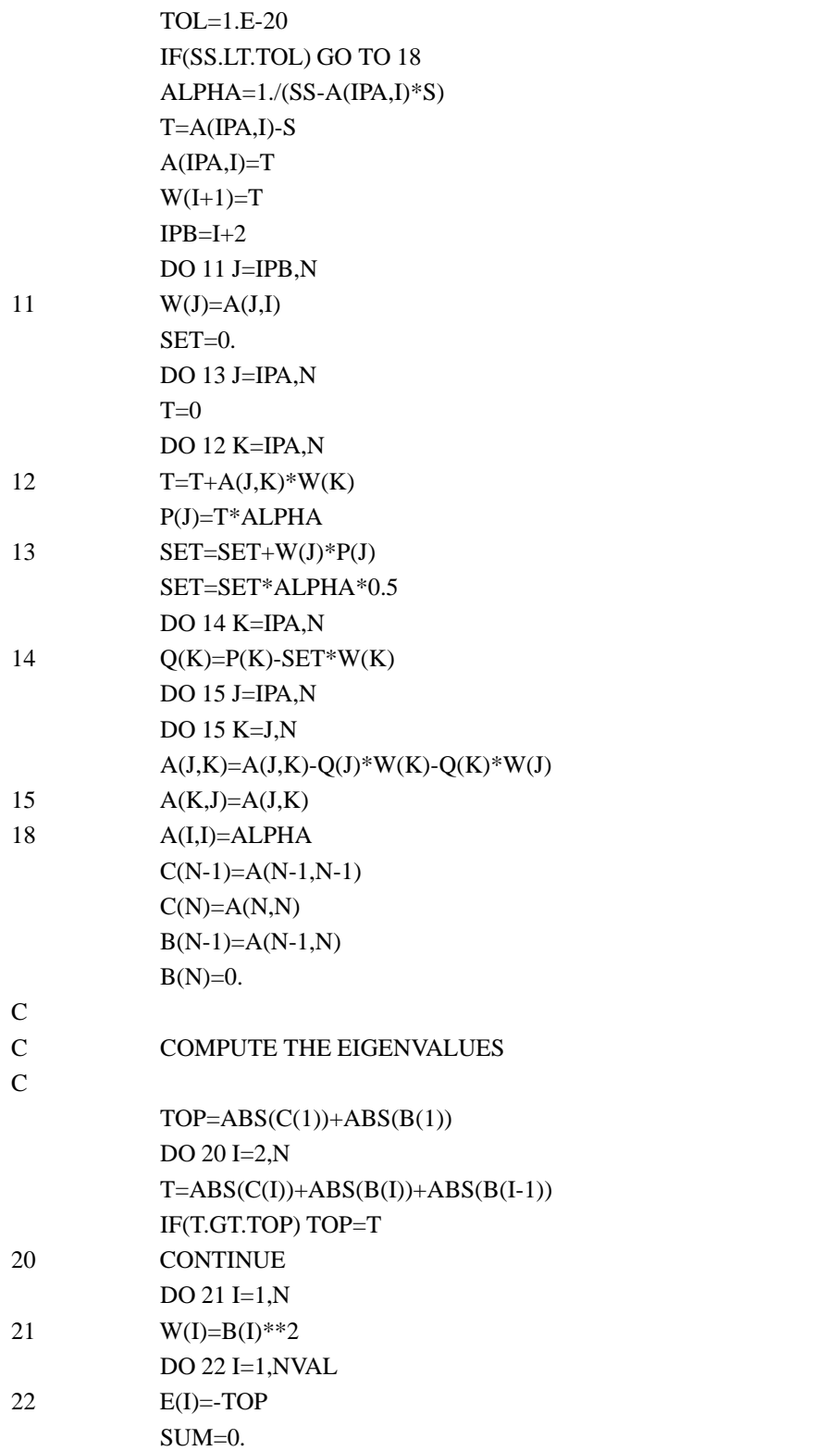

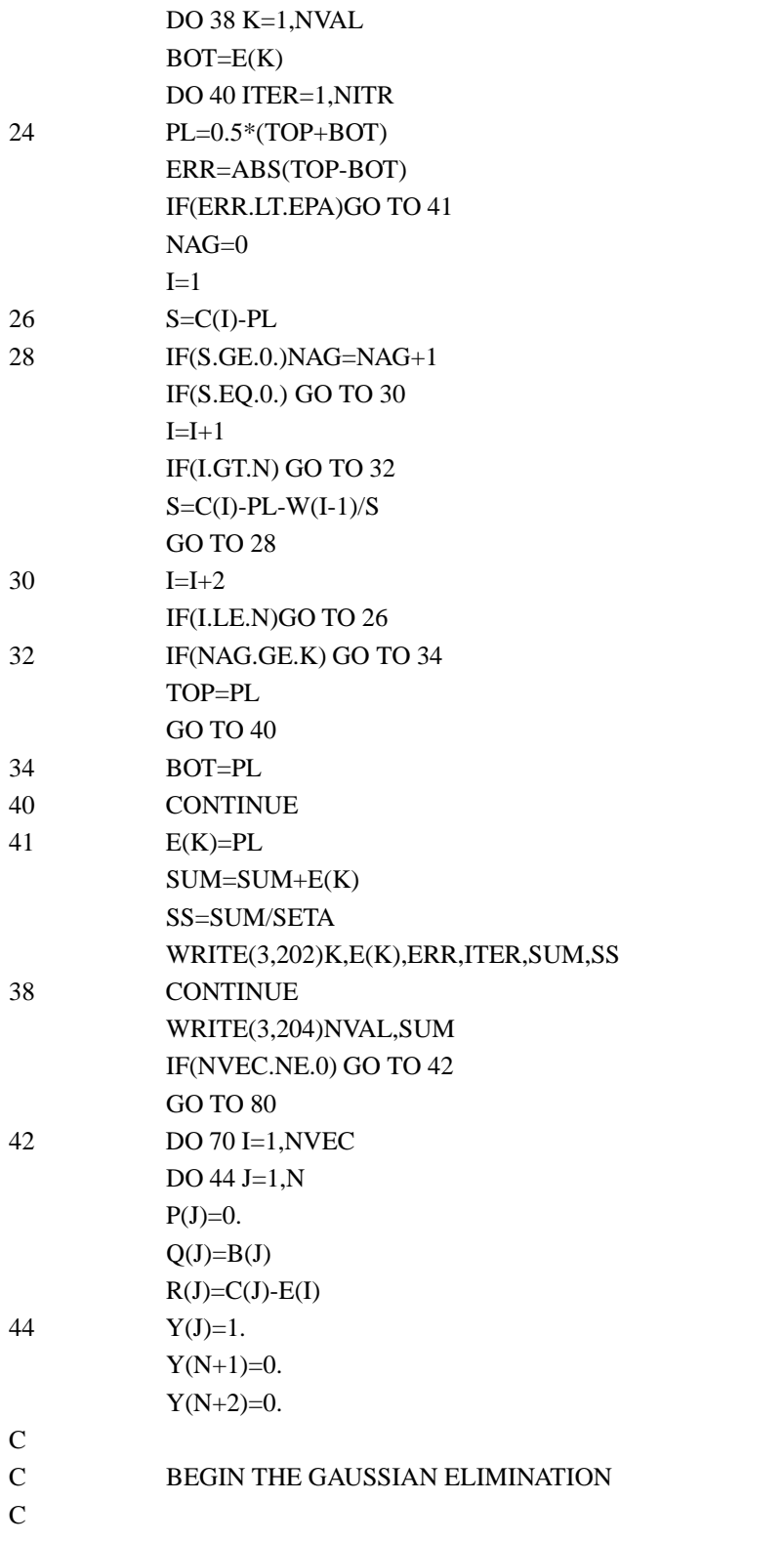

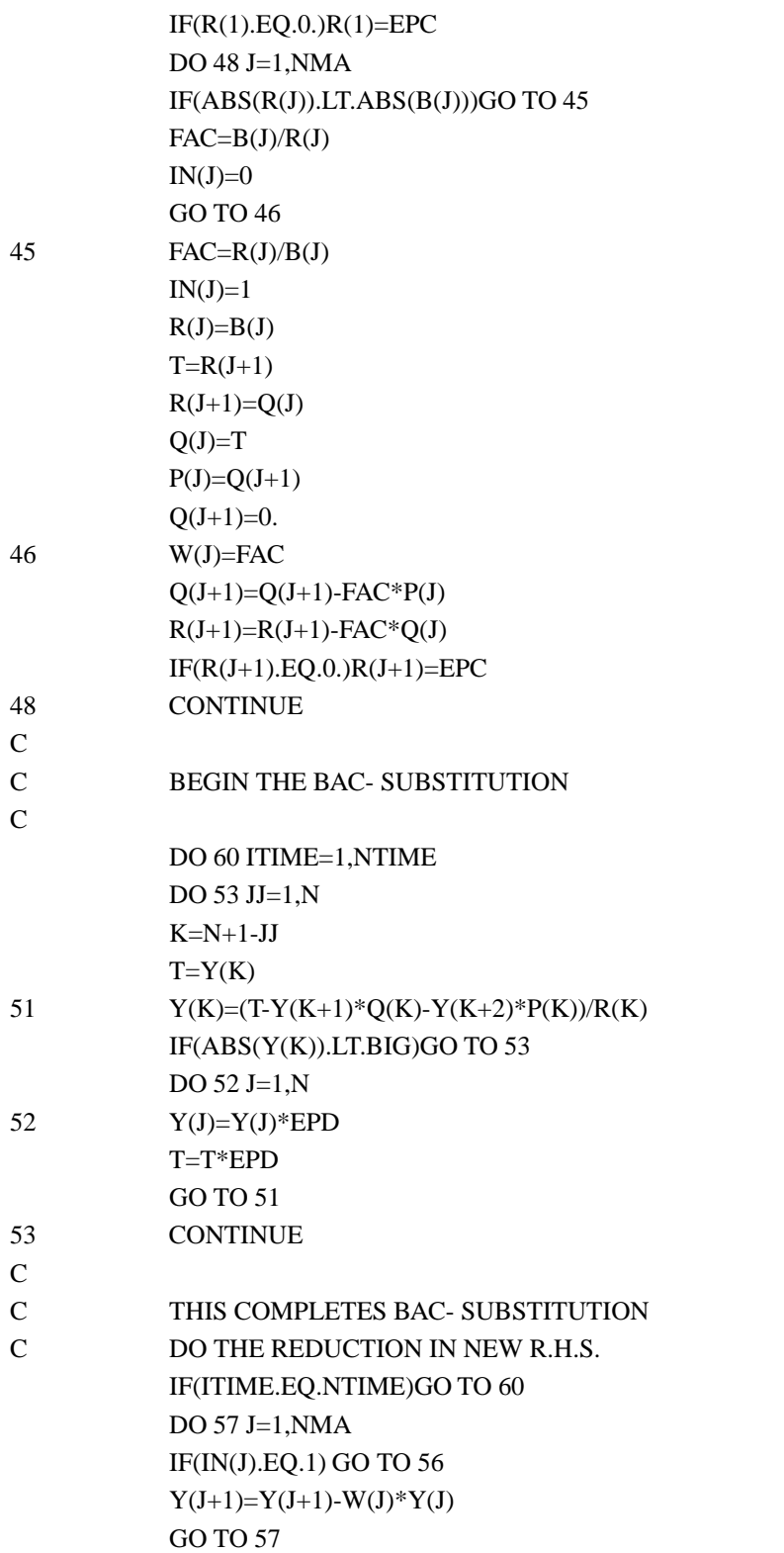

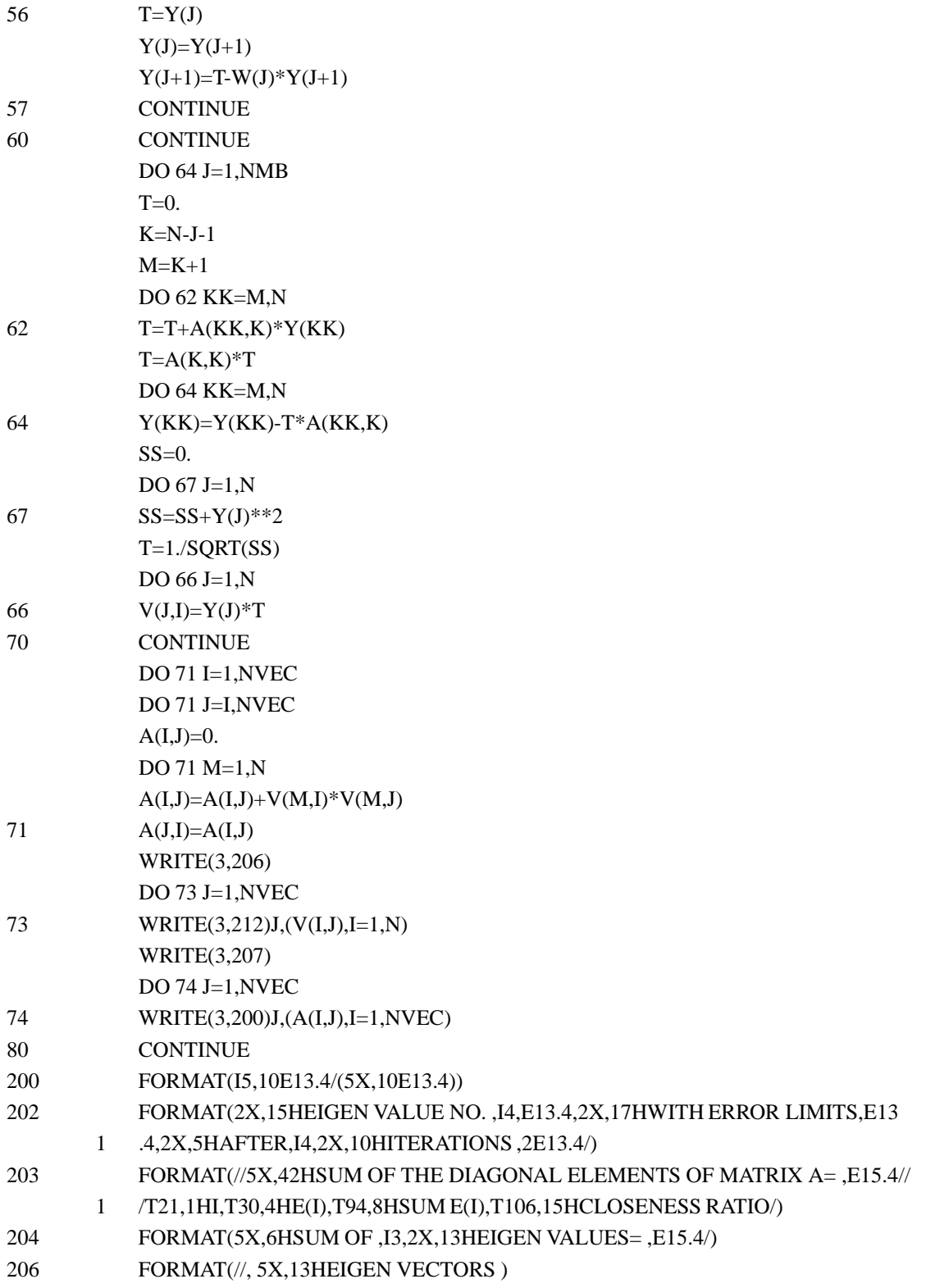

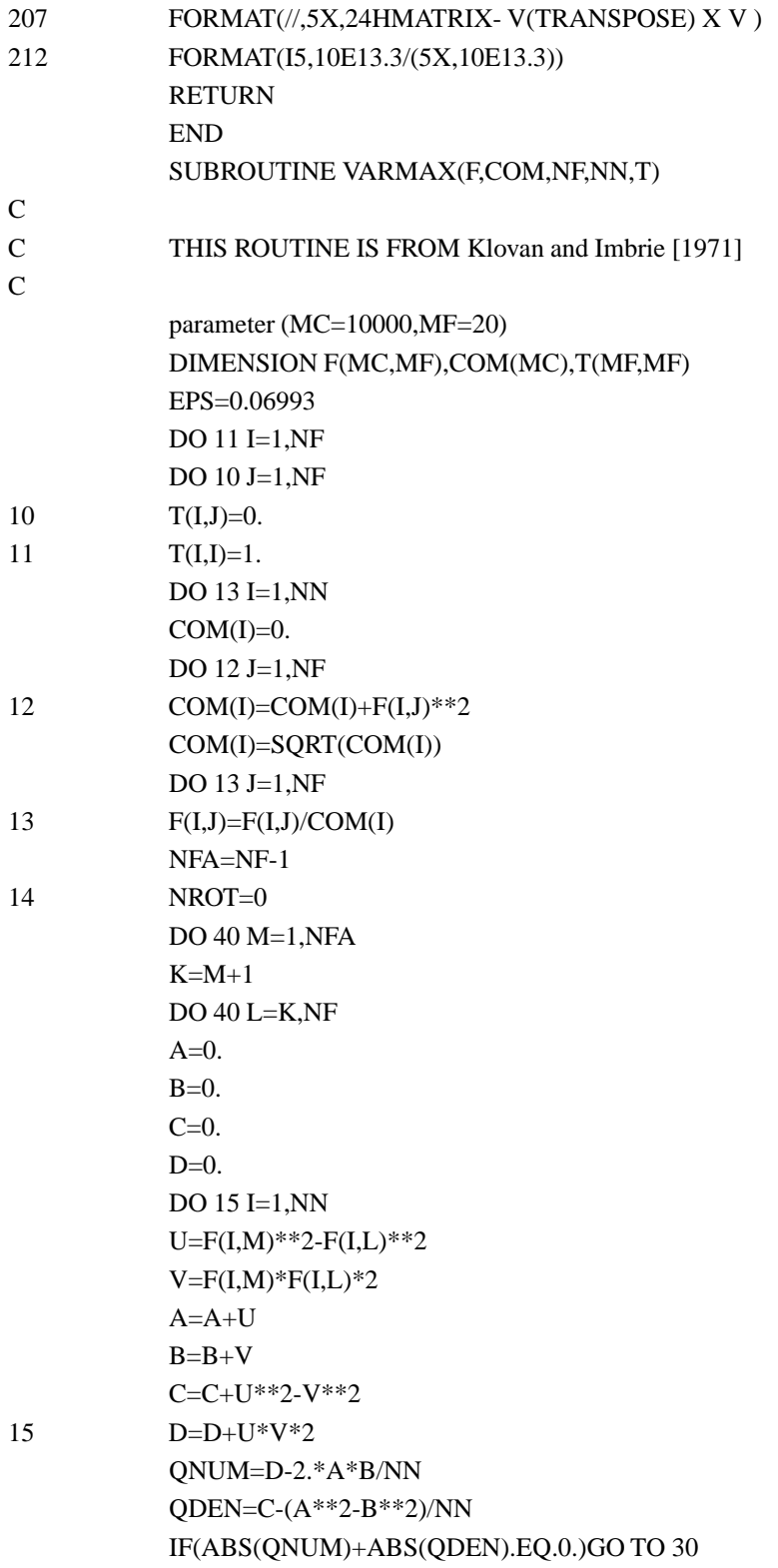

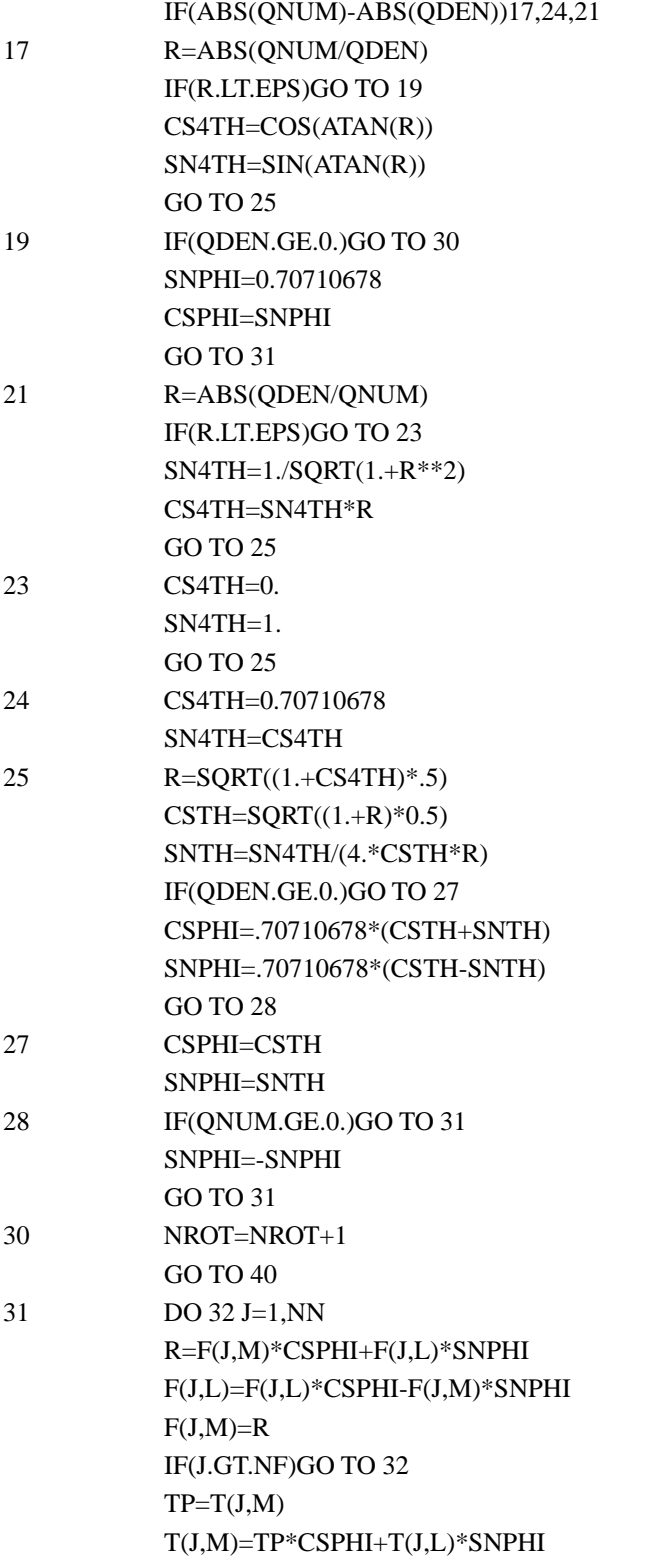

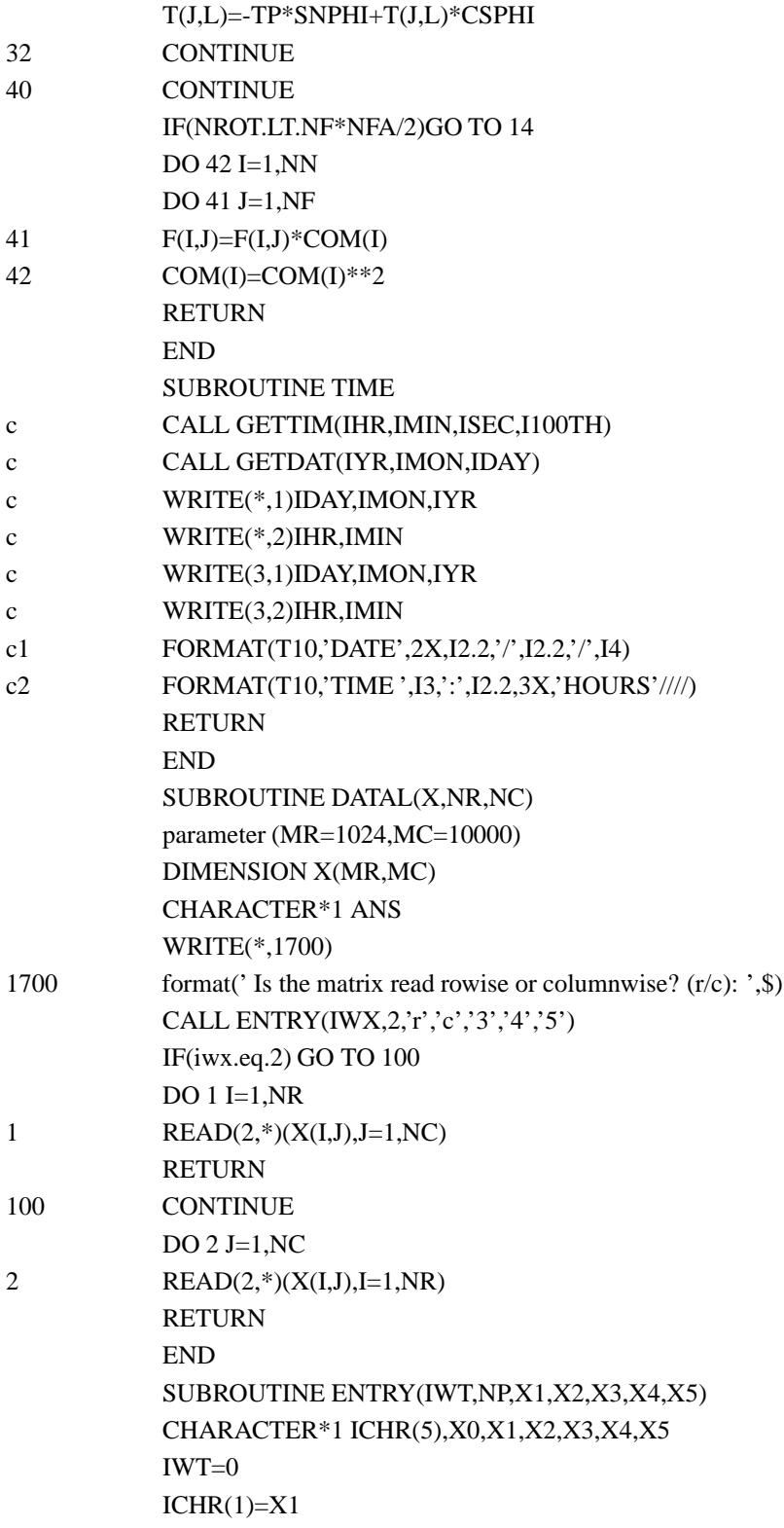

```
ICHR(2)=X2ICHR(3)=X3ICHR(4)=X4ICHR(5)=X5READ(*,'(A1)')X0
DO I=1, NPIF(X0.EQ.ICHR(I))IWT=I
END DO
IF(IWT.EQ.0)STOP ' MISKEY !'
RETURN
END
```
### **A.1.2 Specification File: eof-vec.spc**

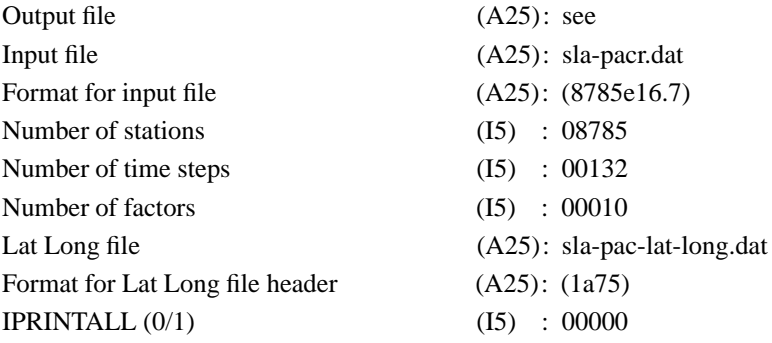

: ↑ input is from column number 51

Choose IPRINTALL=1 for extensive printout Choose IPRINTALL=0 for normal printout

Latitude Longitude file is not used for computations but just to help later in plotting the spatial EOFs, viz., the output files (spatial): matrix-v, matrix-v-rotated Output files (temporal) are : matrix-u, matrix-u-rotated

## **A.2 Hilbert Transform**

### **A.2.1 Computer Program: hilbert.f**

PROGRAM ALPHA PARAMETER(IM1=4096) DIMENSION BXR(IM1),BXI(IM1),XX(IM1),YY(IM1),YF(IM1),AAA(IM1,10000) DIMENSION BBB(IM1,10000) DIMENSION LABEL(80) CHARACTER\*12 INFIL,FLTFIL,OUTFIL,CPCFIL CHARACTER\*40 AFMT CHARACTER\*25 FILTYPE(3) DATA FILTYPE/'LOW PASS','BAND PASS','HILBERT TRANSFORM'/ OPEN(15,FILE='hilbert.spc',ACCESS='SEQUENTIAL',BLANK='ZERO') CALL SPECR(OUTFIL,NT,NLEAVE,NOUT,NX,INFIL,AFMT,SAMIN,

# PER0,PER1,IFIL)

c WRITE(\*,678)OUTFIL,NT,NLEAVE,NOUT,NX,INFIL,AFMT,SAMIN,IFIL

- 678 FORMAT( 5X,'OUTPUT FILE ... ',A12/
	- # 5X,'NUMBER OF POINTS IN SERIES... ',I5/
	- # 5X,'NUMBER OF POINTS TO LEAVE... ',I5/
	- # 5X,'NUMBER OF POINTS TO PRINT... ',I5/
	- # 5X,'NUMBER OF STATIONS ... ',I5/
	- # 5X,'NAME OF INPUT DATA FILE ... ',A25/
	- # 5X,'FORMAT FOR INPUT FILE ... ',A25/
	- # 5X,'SAMPLING INTERVAL ... ',f10.4/
	- # 5X,'IFIL ... ',I5)
- C NT=300
- C NX=11
- $C$   $NT=72$
- C NX=221

nstart=nleave+1 nend=nleave+nout  $LIST=0$ NROW=NT NCOL=NX

CALL DATAM(AAA,NROW,NCOL,AFMT,INFIL,LABEL)

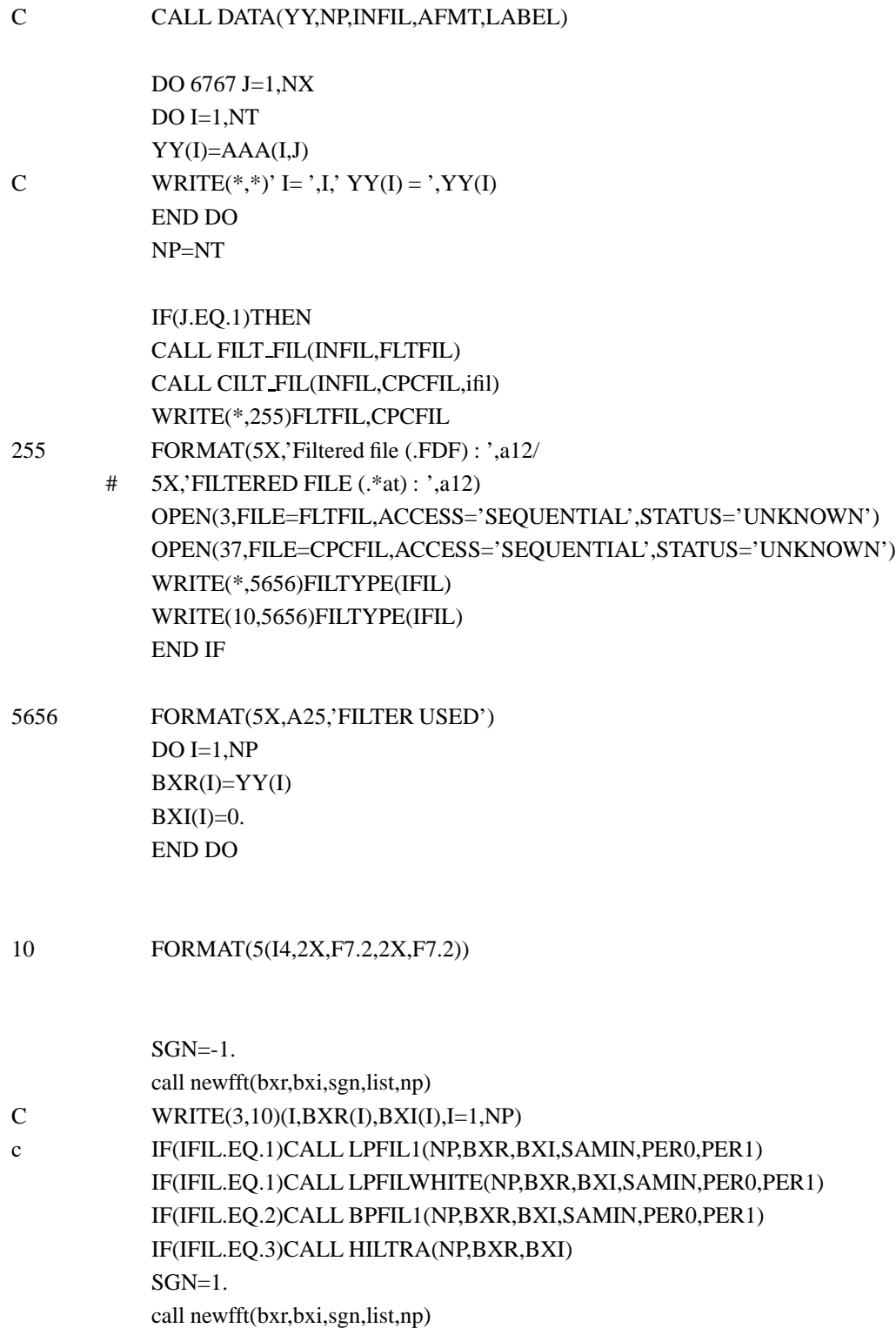

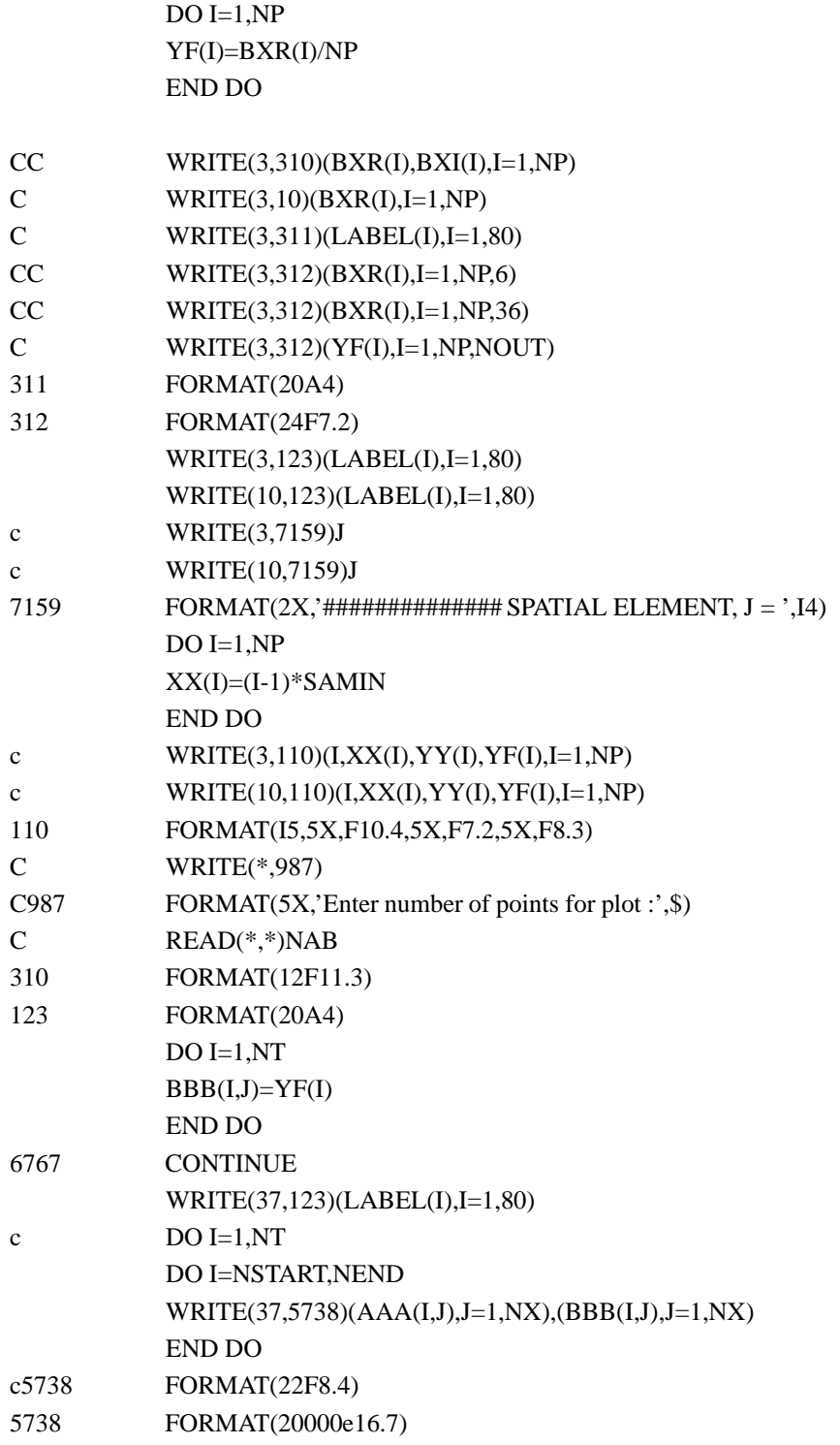

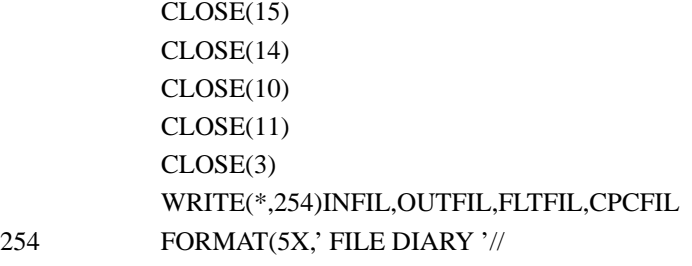

- # 5X,'#################'//
- # 5X,'Input file : ',a12/
- # 5X,'Output file : ',a12//
- # 5X,'Filtered file : ',a12/
- # 5X,'Filtered file : ',a12)

### C IF(NOUT.EQ.1)THEN

STOP

END SUBROUTINE LPFIL1(NP,BXR,BXI,SAMIN,PER0,PER1) PARAMETER(IM1=4096) DIMENSION BXR(IM1),CORR(IM1),BXI(IM1) F0=1./PER0 F1=1./PER1 NBY2=NP/2

 $DO I=1,NBY2$  $CORR(I)=0.$ END DO  $CORR(NBY2+1)=0.$ 

#### $I=0$

FREQ=0. DO WHILE (FREQ.LT.F1) IF (FREQ.GT.F0) THEN CORR(I+1)=(F1-FREQ)/(F1-F0) ELSE  $CORR(I+1)=1.$ END IF  $I=I+1$ C FREQ=(I-1)/SAMIN/NP

FREQ=I/SAMIN/NP

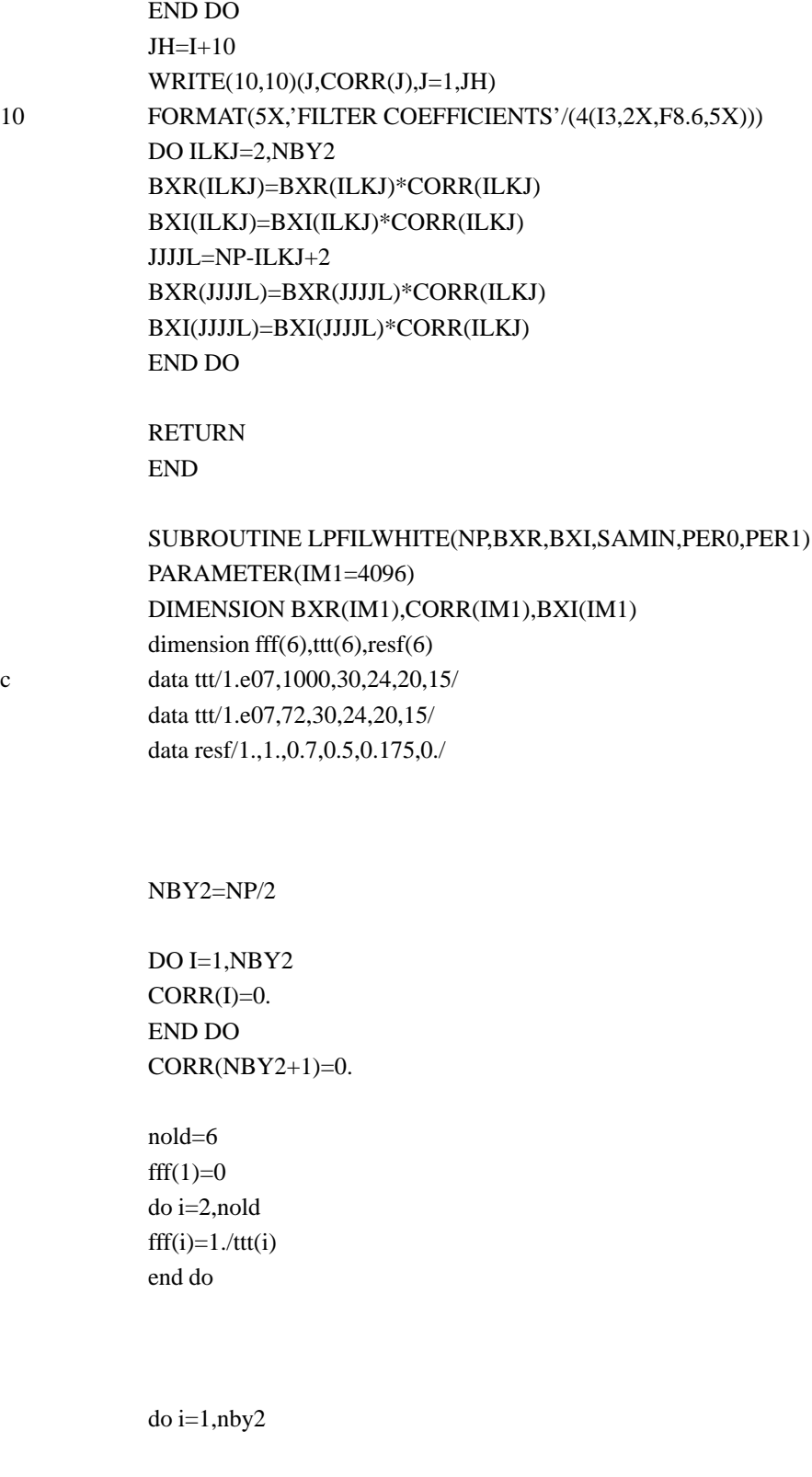

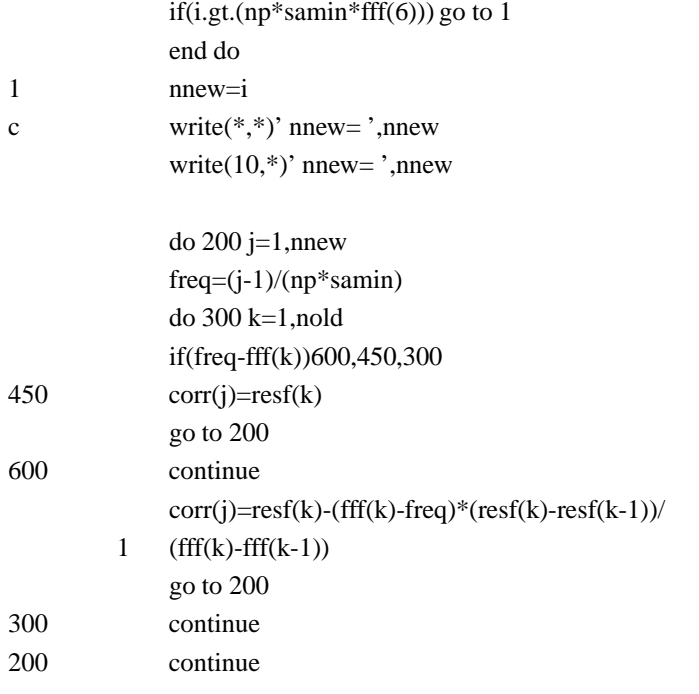

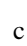

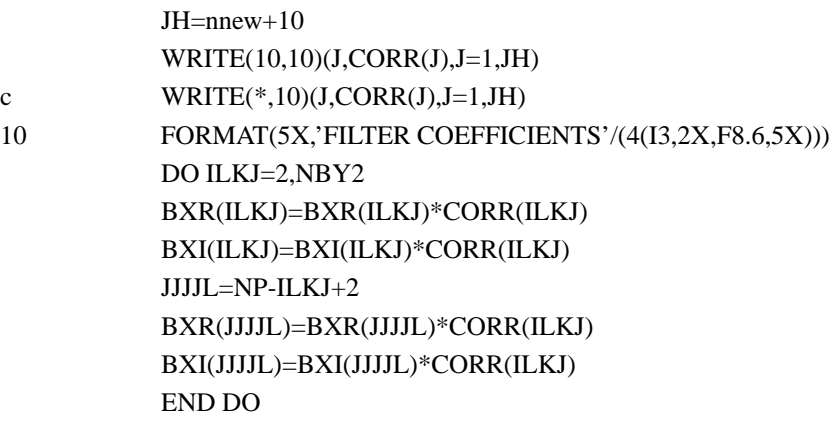

RETURN END

SUBROUTINE BPFIL1(NP,BXR,BXI,SAMIN,PER0,PER1) PARAMETER(IM1=4096) DIMENSION BXR(IM1),CORR(IM1),BXI(IM1) F0=1./PER0

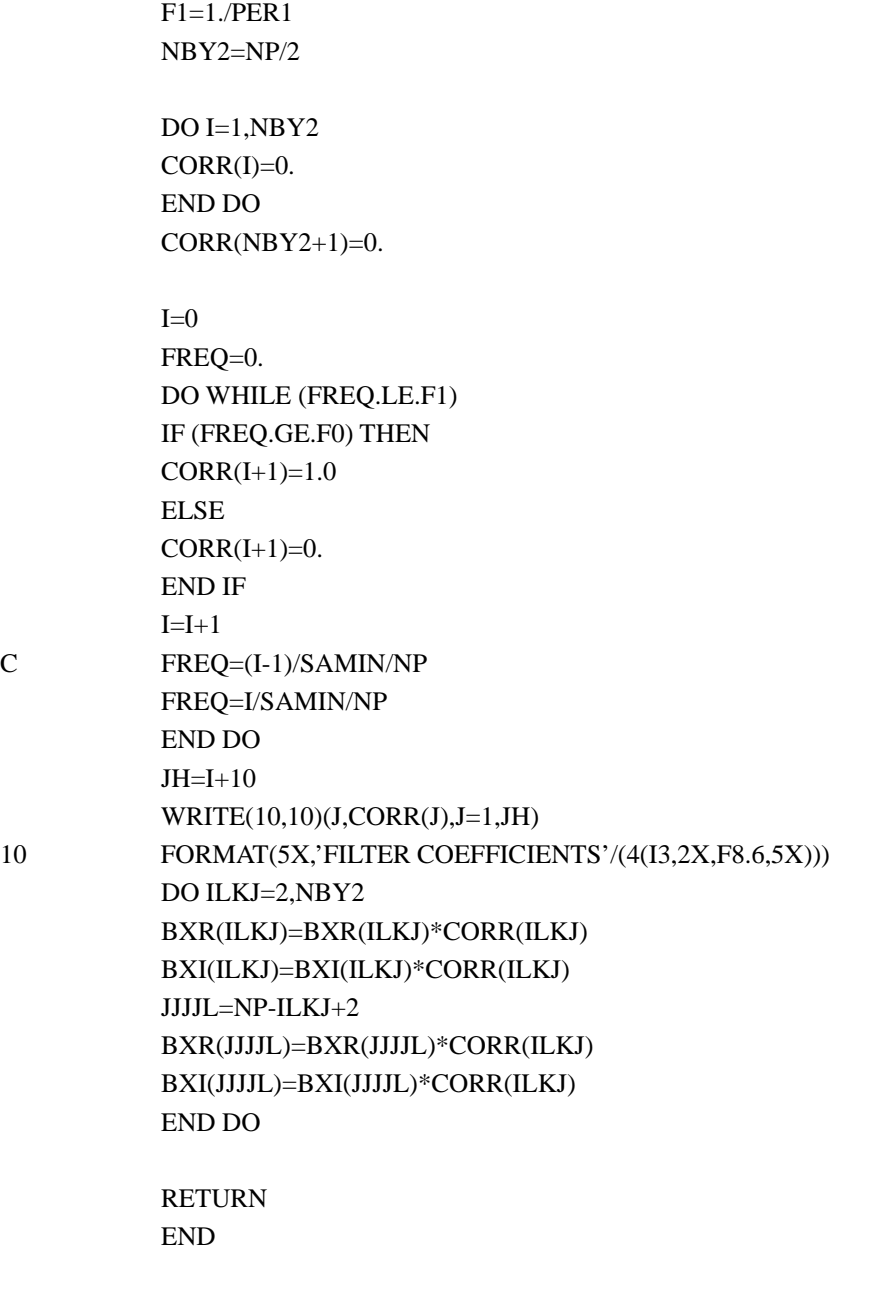

SUBROUTINE SPECR(OUTFIL,NP,NLEAVE,NOUT,NX,INFIL,AFMT,SAMIN, # PER0,PER1,IFIL)

CHARACTER\*4 DUMMY CHARACTER\*12 INFIL,OUTFIL CHARACTER\*40 AFMT

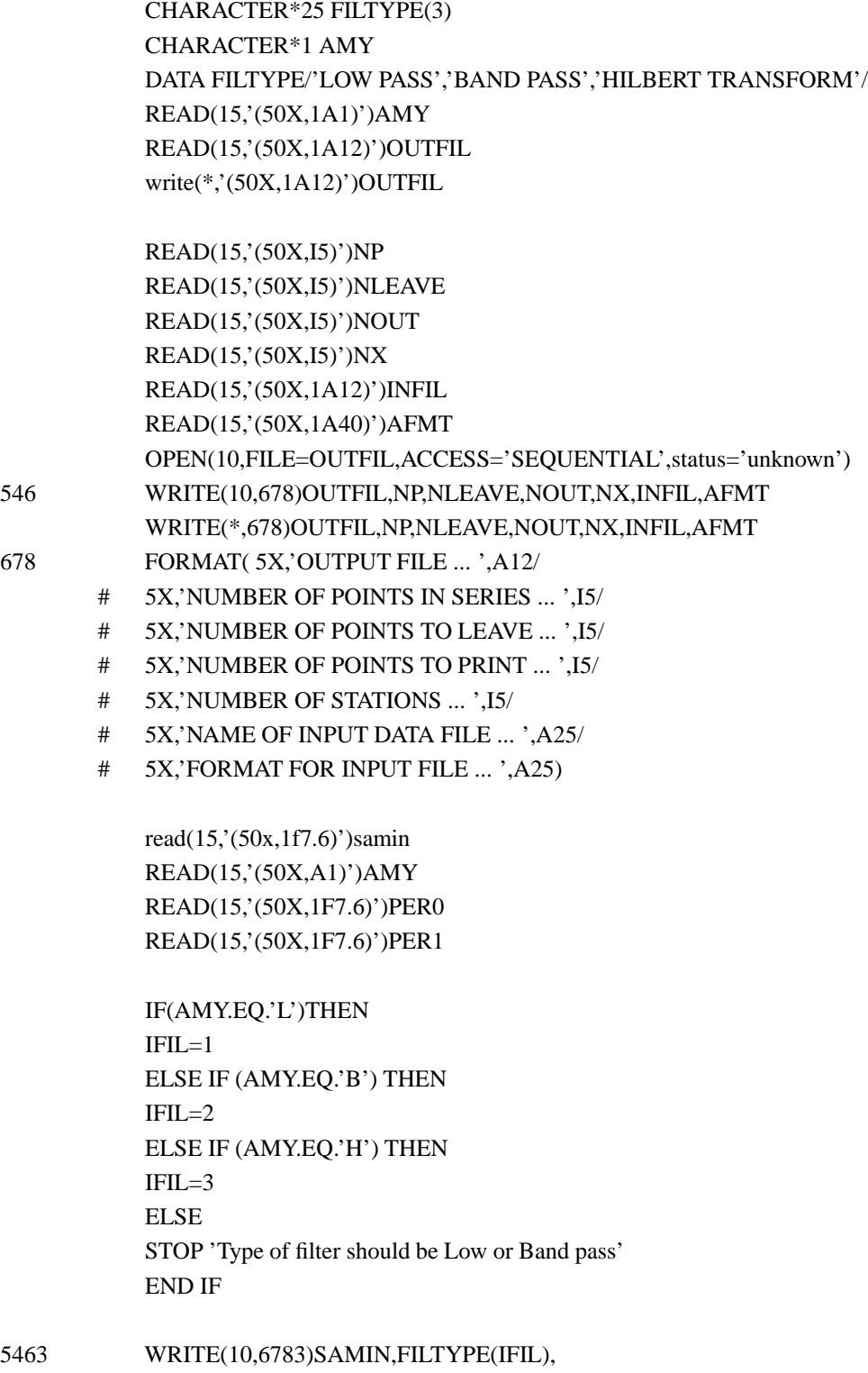

# PER0,PER1

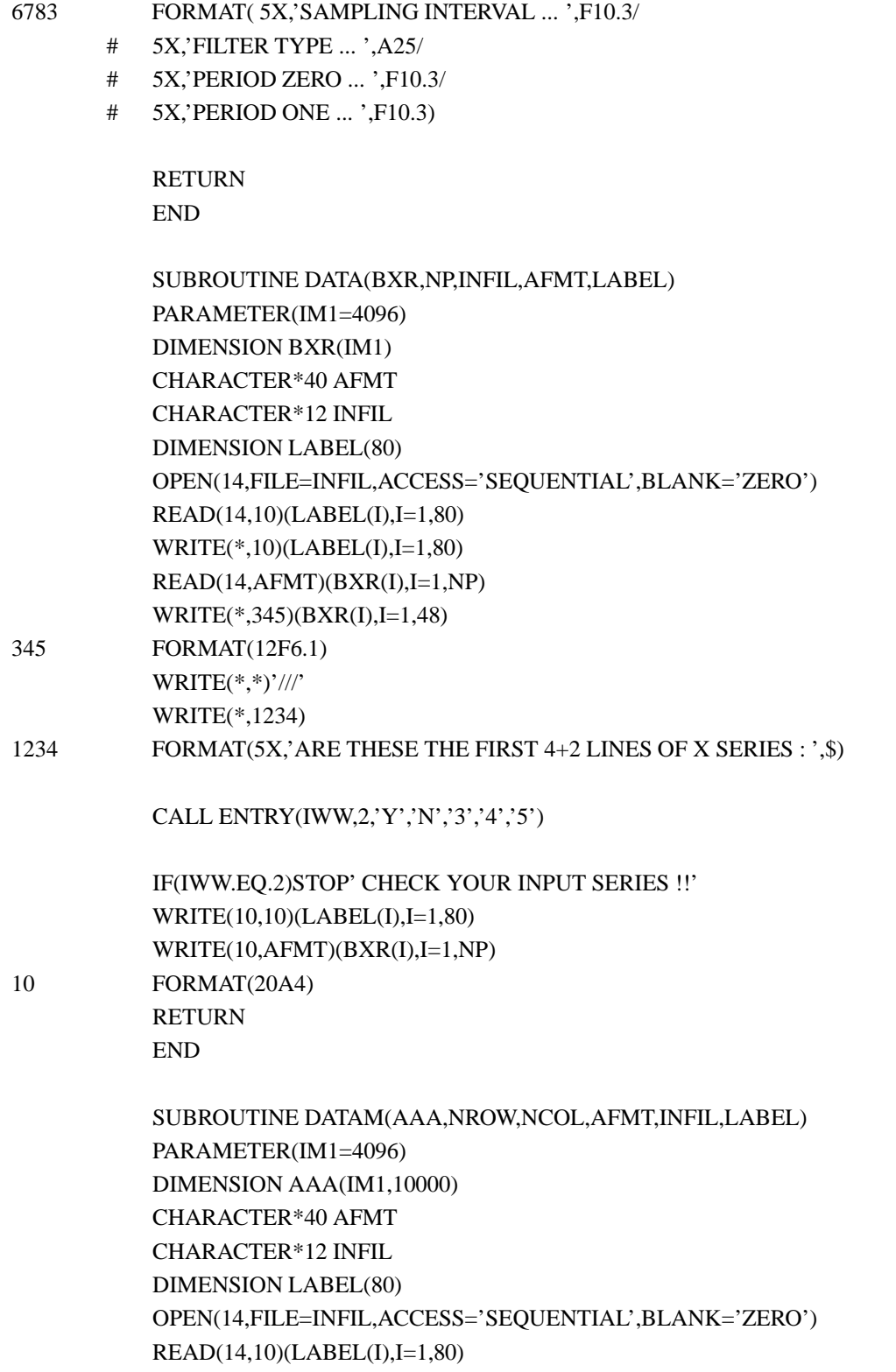

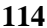

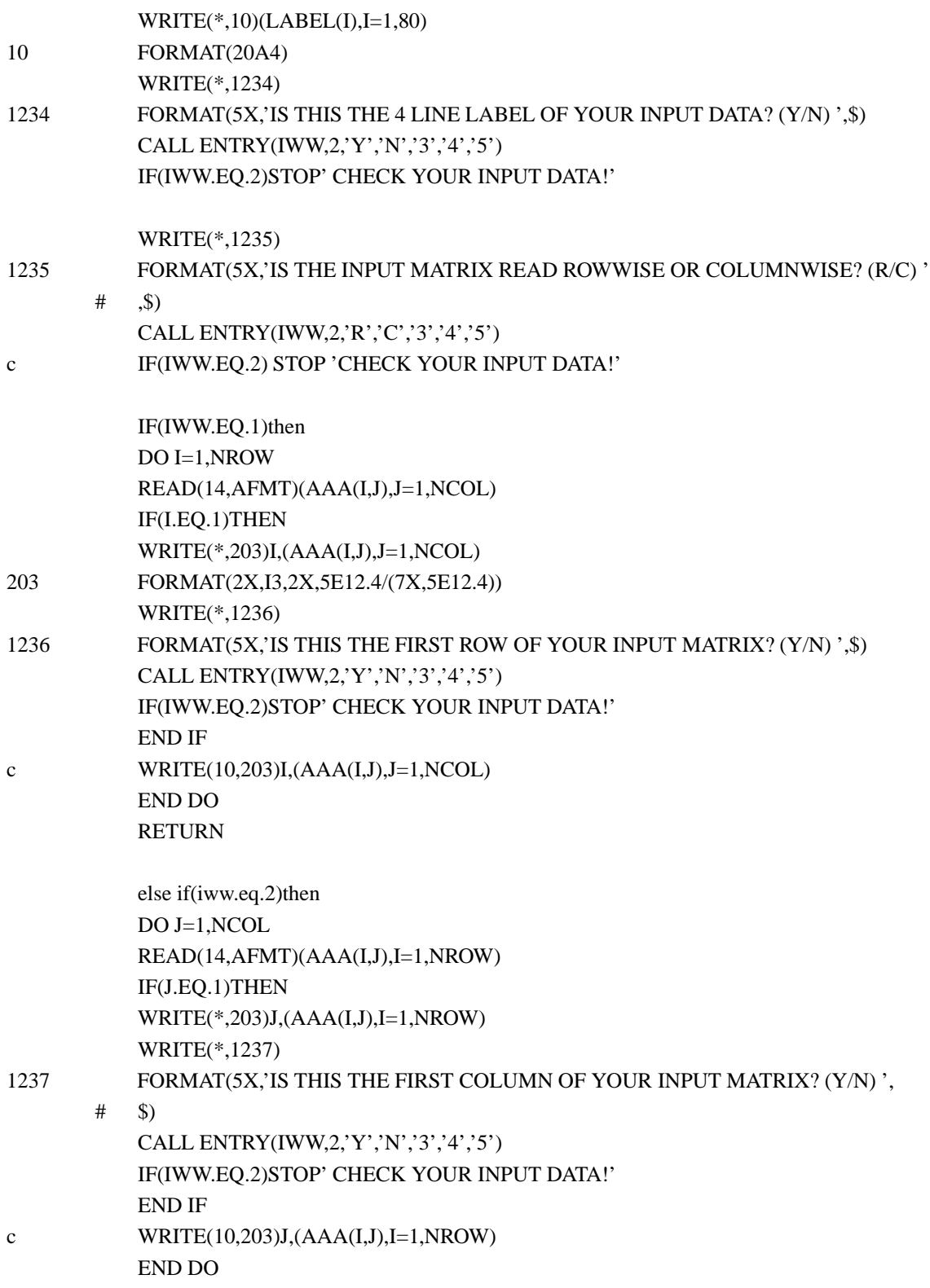

RETURN end if

END

SUBROUTINE ENTRY(IWT,NP,X1,X2,X3,X4,X5) CHARACTER\*1 ICHR(5),X0,X1,X2,X3,X4,X5 IWT=0  $ICHR(1)=X1$  $ICHR(2)=X2$  $ICHR(3)=X3$  $ICHR(4)=X4$  $ICHR(5)=X5$ 

READ(\*,'(A1)')X0 DO I=1,NP IF(X0.EQ.ICHR(I))IWT=I END DO IF(IWT.EQ.0)STOP ' MISKEY !' RETURN END

SUBROUTINE FILT FIL(INFIL,FLTFIL) CHARACTER\*12 INFIL,FLTFIL CHARACTER\*1 DOT,BLANK DATA DOT/'.'/,BLANK/' '/ DO J=1,12  $FLTFIL(J:J)='$ END DO  $DO I=1,9$ IF(INFIL(I:I).NE.DOT.AND.INFIL(I:I).NE.BLANK)THEN FLTFIL(I:I)=INFIL(I:I) ELSE FLTFIL(I:I)=DOT  $FLTFIL(I+1:I+3)='FDF'$ RETURN END IF END DO return end
SUBROUTINE CILT FIL(INFIL,CPCFIL,ifil) CHARACTER\*12 INFIL,CPCFIL CHARACTER\*1 DOT,BLANK DATA DOT/'.'/,BLANK/' '/  $DO J=1,12$  $CPCFIL(J:J)='$ END DO  $DO I=1,9$ IF(INFIL(I:I).NE.DOT.AND.INFIL(I:I).NE.BLANK)THEN CPCFIL(I:I)=INFIL(I:I) ELSE CPCFIL(I:I)=DOT  $if(ifileq.1)$ CPCFIL $(I+1:I+3)='lat'$  $if(ifil.eq.2)$ CPCFIL $(I+1:I+3)=$ 'bat'  $if(ifileq.3)$ CPCFIL $(I+1:I+3)='hat'$ RETURN END IF END DO RETURN END SUBROUTINE HILTRA(NP,BXR,BXI) PARAMETER(IM1=4096) DIMENSION BXR(IM1),BXI(IM1) NBY2=NP/2 DO 8436 ILKJ=2,NBY2 FFREA=BXR(ILKJ) FFIMA=BXI(ILKJ) BXR(ILKJ)=FFIMA BXI(ILKJ)=-FFREA JJJJL=NP-ILKJ+2 BXR(JJJJL)=BXR(ILKJ) BXI(JJJJL)=-BXI(ILKJ) 8436 CONTINUE RETURN END

```
subroutine newfft(xr,xi,sgn,list,np)
             parameter (im1=4096,im1by21=im1/2+1)
             dimension xr(im1),xi(im1),wc(im1,im1),ws(im1,im1)dimension yr(im1),yi(im1),gx(im1by21)
             if(list.gt.0) go to 1
             nby2=np/2
             nby21=nby2+1
             write(*,*)np,nby2,nby21
             twopin=atan(1.)*4.*2./np
             do k=1,np
             do ni=1,np
             phi=twopin*(k-1)*(ni-1)
             wc(k,ni)=cos(phi)
             ws(k,ni)=sin(phi)
             end do
             end do
             list=1
1 continue
             if(sgn.lt.0.)then
             do k=1,np
             sumc=0.
             sums=0.
             do ni=1,np
             sumc=sumc+xr(ni)*wc(k,ni)+xi(ni)*ws(k,ni)
             sums=sums+xi(ni)*wc(k,ni)-xr(ni)*ws(k,ni)
             end do
             yr(k)=sumc
             yi(k)=sums
             end do
             amul=4./np/np
             do i=1,nby21
             gx(i)=amul*(yr(i)*2+yi(i)*2)end do
             write(10,*)' GX'
             write(10,20)(gx(i), i=1, nby21)
```
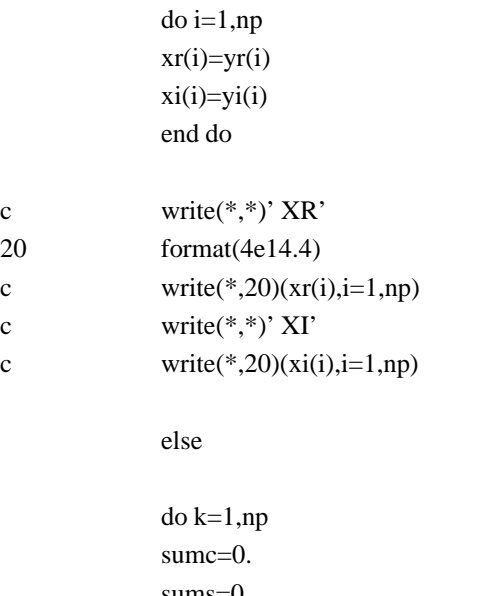

sums=0. do ni=1,np sumc=sumc+xr(ni)\*wc(k,ni)-xi(ni)\*ws(k,ni) sums=sums+xi(ni)\*wc(k,ni)+xr(ni)\*ws(k,ni) end do yr(k)=sumc yi(k)=sums end do

# do i=1,np xr(i)=yr(i) xi(i)=yi(i) end do end if return end

### **A.2.2 Specification file: hilbert.spc**

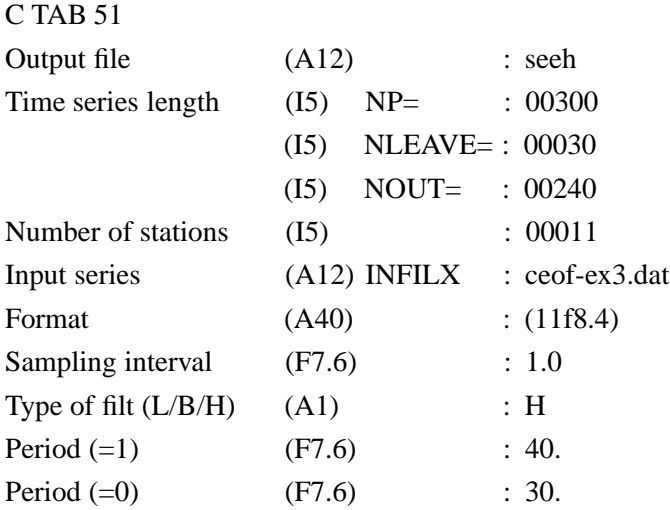

: ↑ input is from column number 51

If type of filter chosen is "L" and *subroutine lpfil1*

is called with sampling interval in hours and Period  $(=1)$ and Period  $(=0)$  taking values as given above, the output will be low pass filterd with a linear taper discussed by Walters and Heston [1982] for removing tidal periodicities

If type of filter chosen is "L" and *subroutine lpfilwhite* is called with sampling interval  $= 1$ , in months, the output will be low pass filterd data with filter characteristics discussed by White [2000a]

Note how the provision for deleting one tenth of the time series (=30 points) at the beginning and end of the time series is made by proper choice of NP, NLEAVE & NOUT

# **A.3 Complex EOF Analysis**

## **A.3.1 Computer Program: ceof-vec.f**

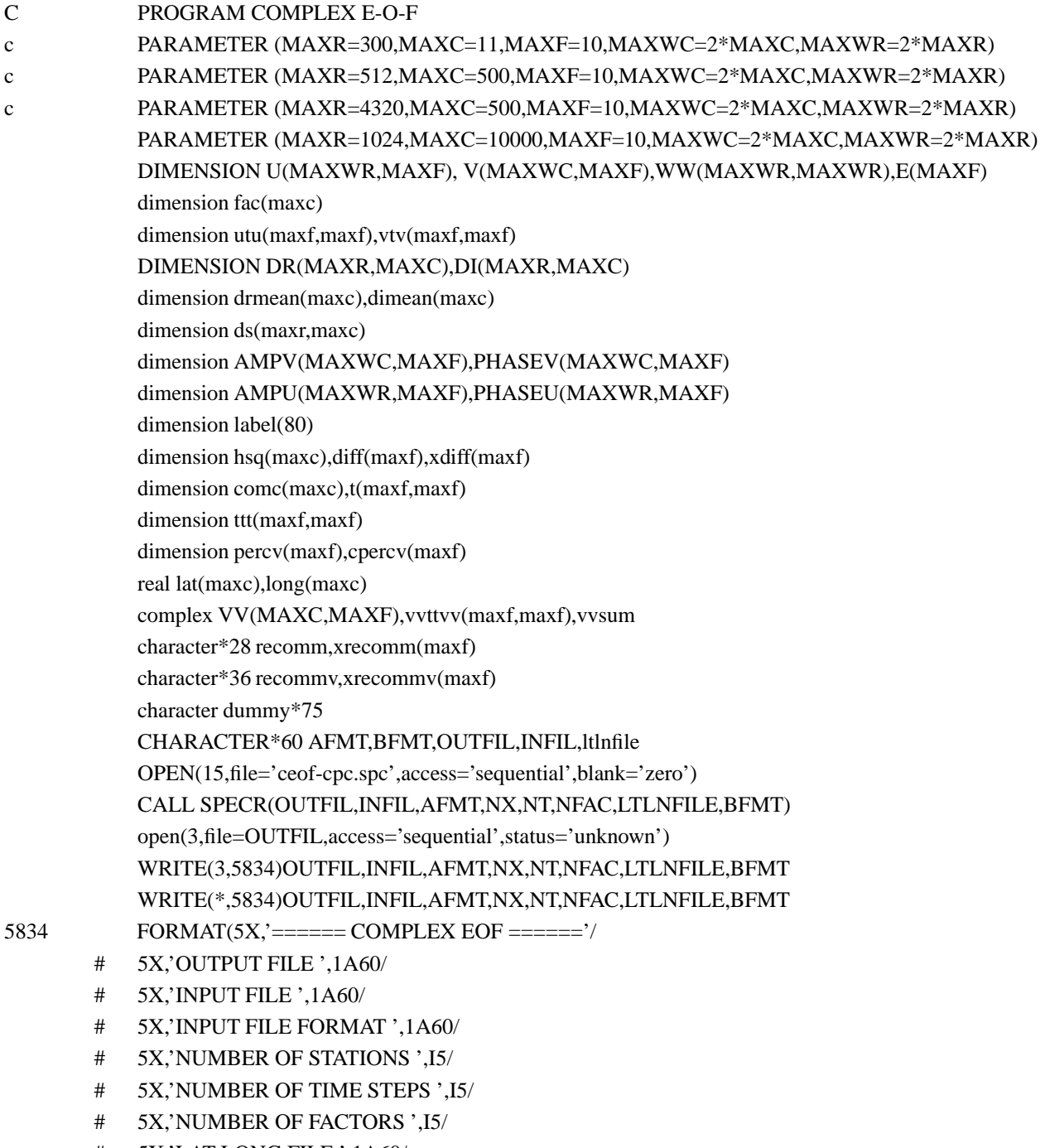

- # 5X,'LAT LONG FILE ',1A60/
- # 5X,'FORMAT FOR LAT LONG ',1A60)

OPEN(68,FILE=LTLNFILE,blank='zero',

# access='sequential')

read(68,'(1a75)')dummy write $(3,(1a75))$ dummy do j=1,nx read(68,\*)jc,lat(j),long(j) write(3,\*)jc,lat(j),long(j) if (jc.ne.j)stop 'lat-long data reading error' end do

102 FORMAT(20000E16.7)

NROW=NT NCOL=NX call DATAM(dr,di,NROW,NCOL,AFMT,INFIL,LABEL)

write(\*,\*)' Data reading is over!'

iogb=1 iogb=0 if(iogb.eq.1)go to 7295 do j=1,ncol drmean(j)=0. dimean(j)=0. do i=1,nrow drmean(j)=drmean(j)+dr(i,j) dimean(j)=dimean(j)+di(i,j) end do drmean(j)=drmean(j)/nrow dimean(j)=dimean(j)/nrow do i=1,nrow  $dr(i,j) = -drmean(j) + dr(i,j)$ 

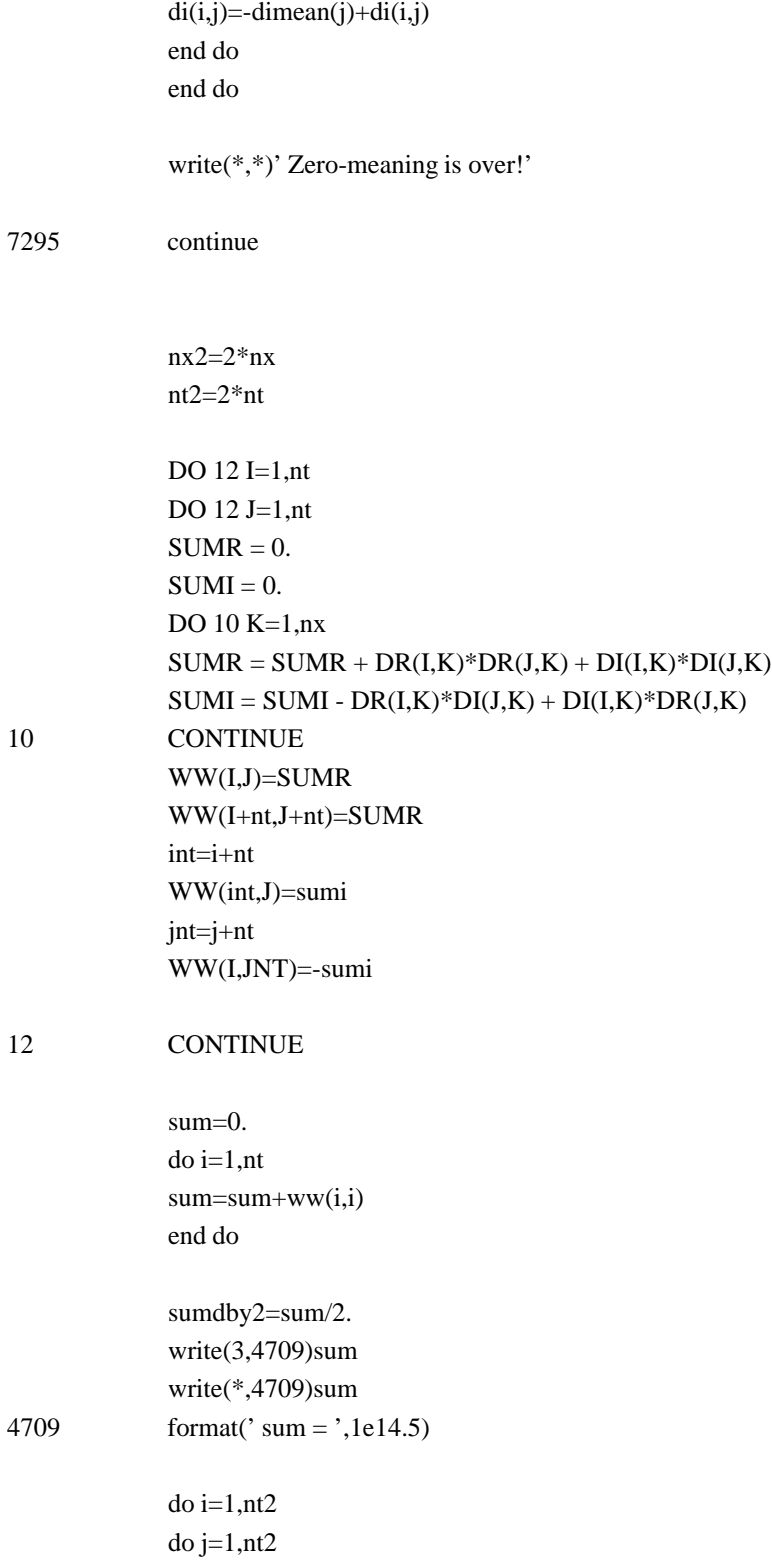

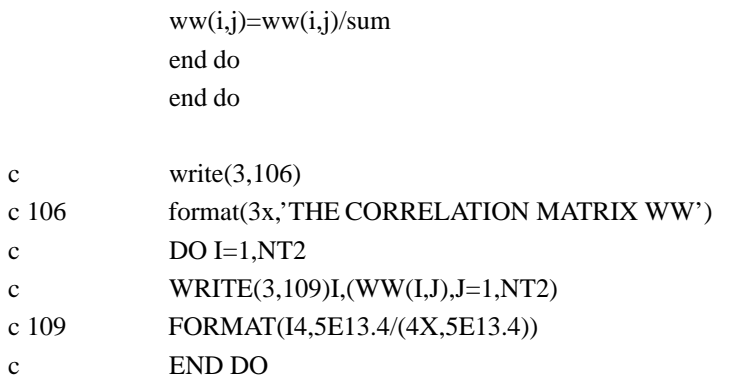

- C GENERATE MATRIX WW(I,J)
- C CALCULATE EIGEN VALUES AND EIGEN VECTORS OF 'WW' c NFAC=8 NVAL=NFAC NVEC=NFAC

#### CALL EIGAN(WW,U,E,NT2,NVAL,NVEC,SETA)

write(\*,\*)' Subroutine eigan call is over!'

open(9,file='uv-mat-plot-1-2',status='unknown',

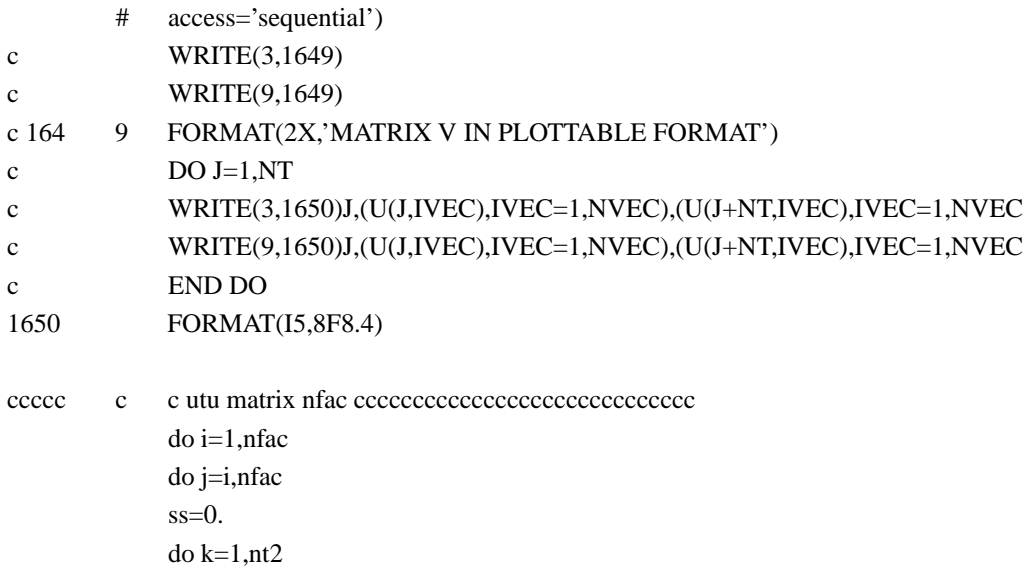

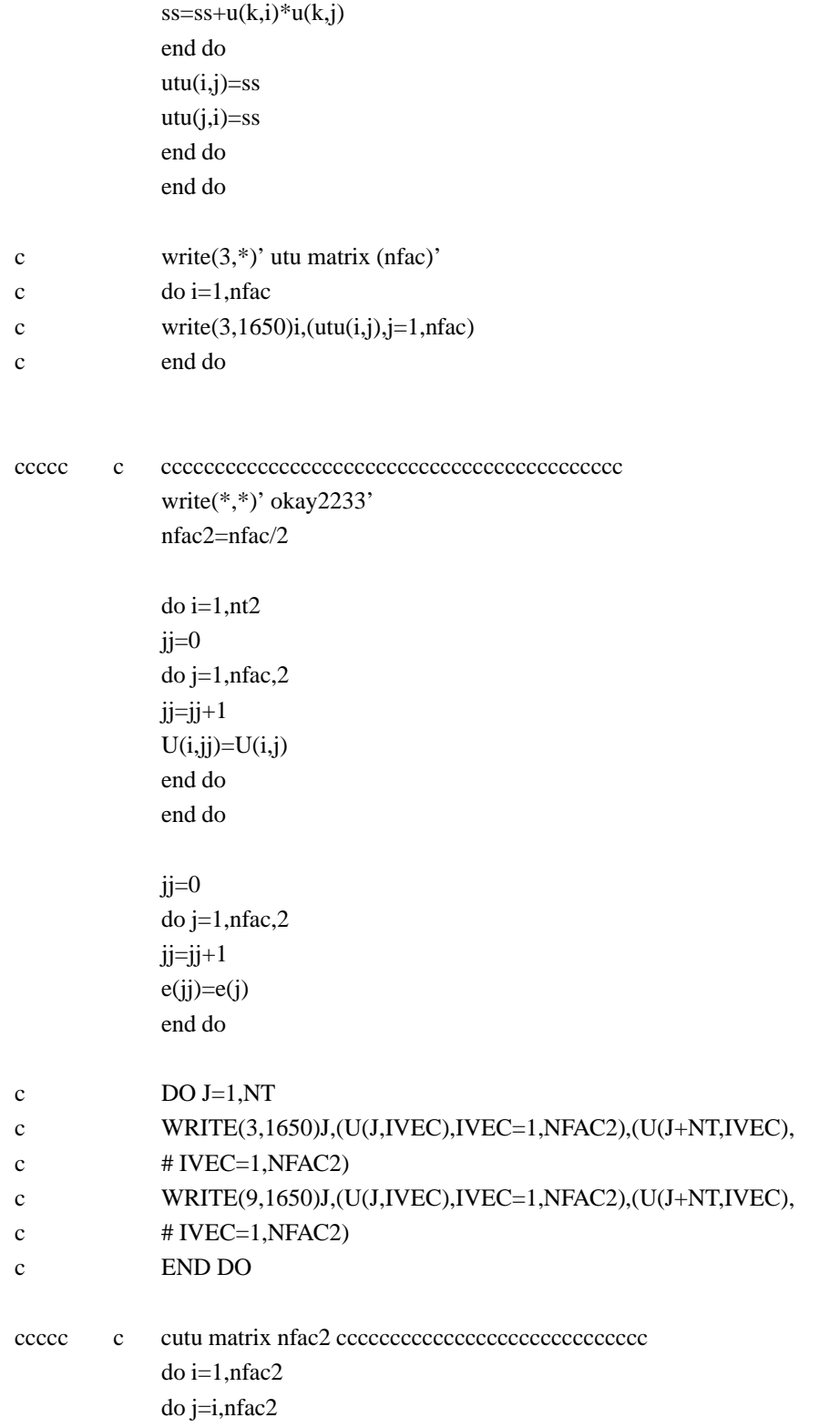

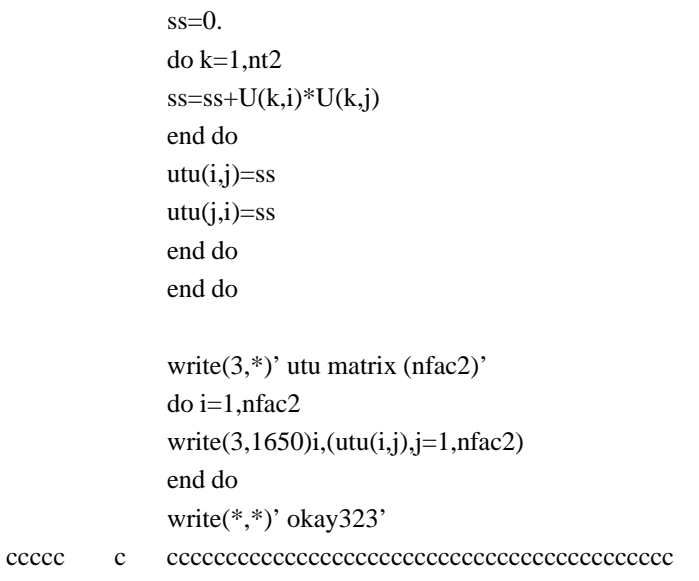

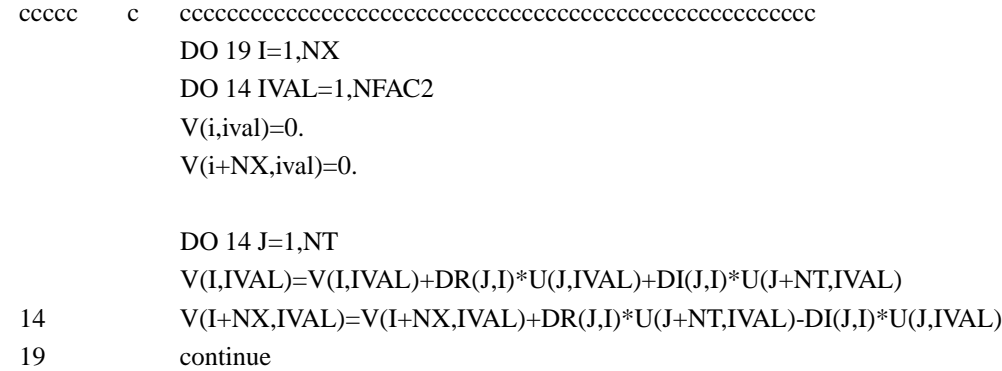

C PRINT OUTPUT

ccccc c c vtv matrix ccccccccccccccccccccccccccccc

```
do i=1,nx2
do ival=1,nfac2
v(i,ival)=v(i,ival)/sqrt(e(ival)*sum)
end do
end do
```
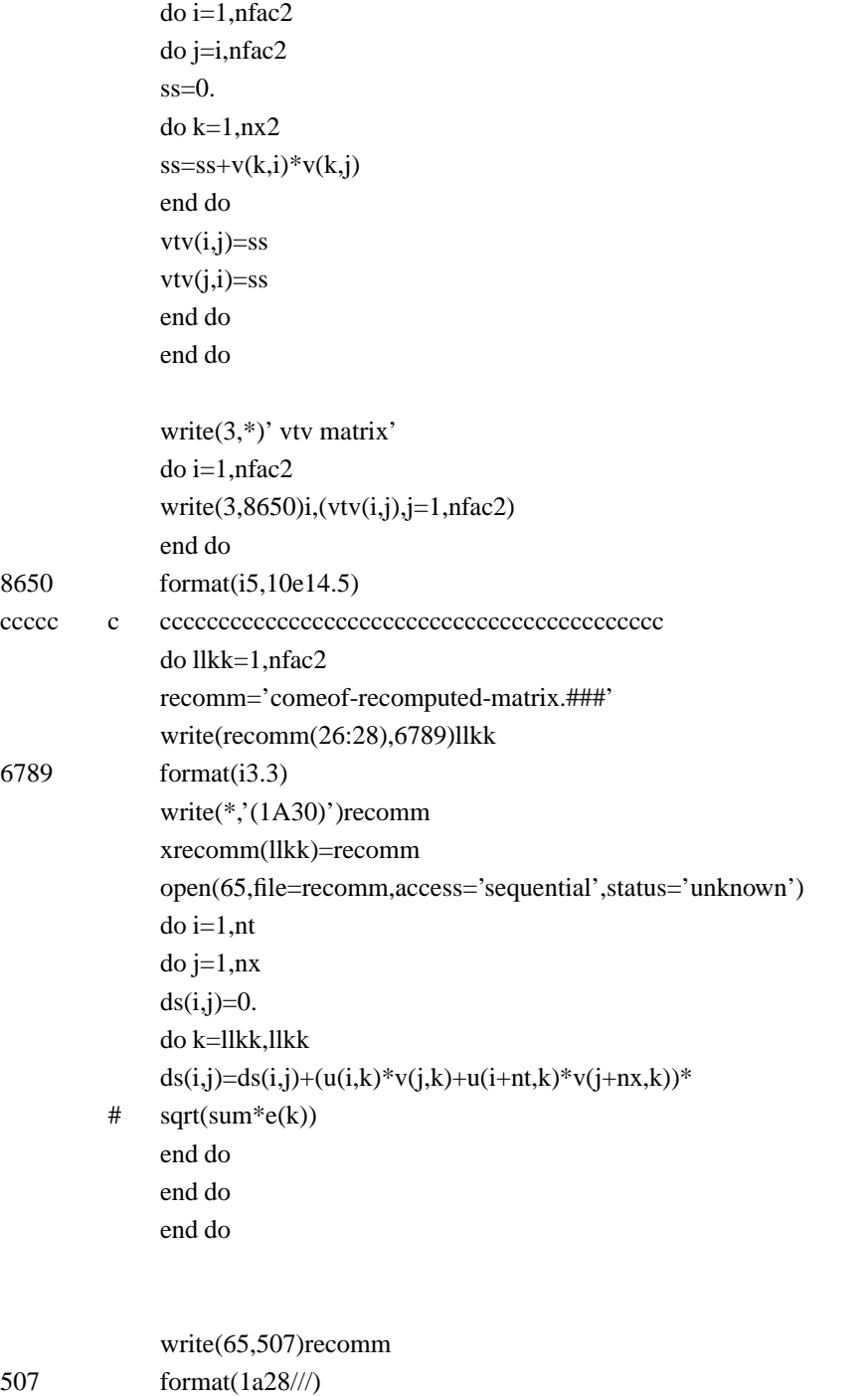

do i=1,nt

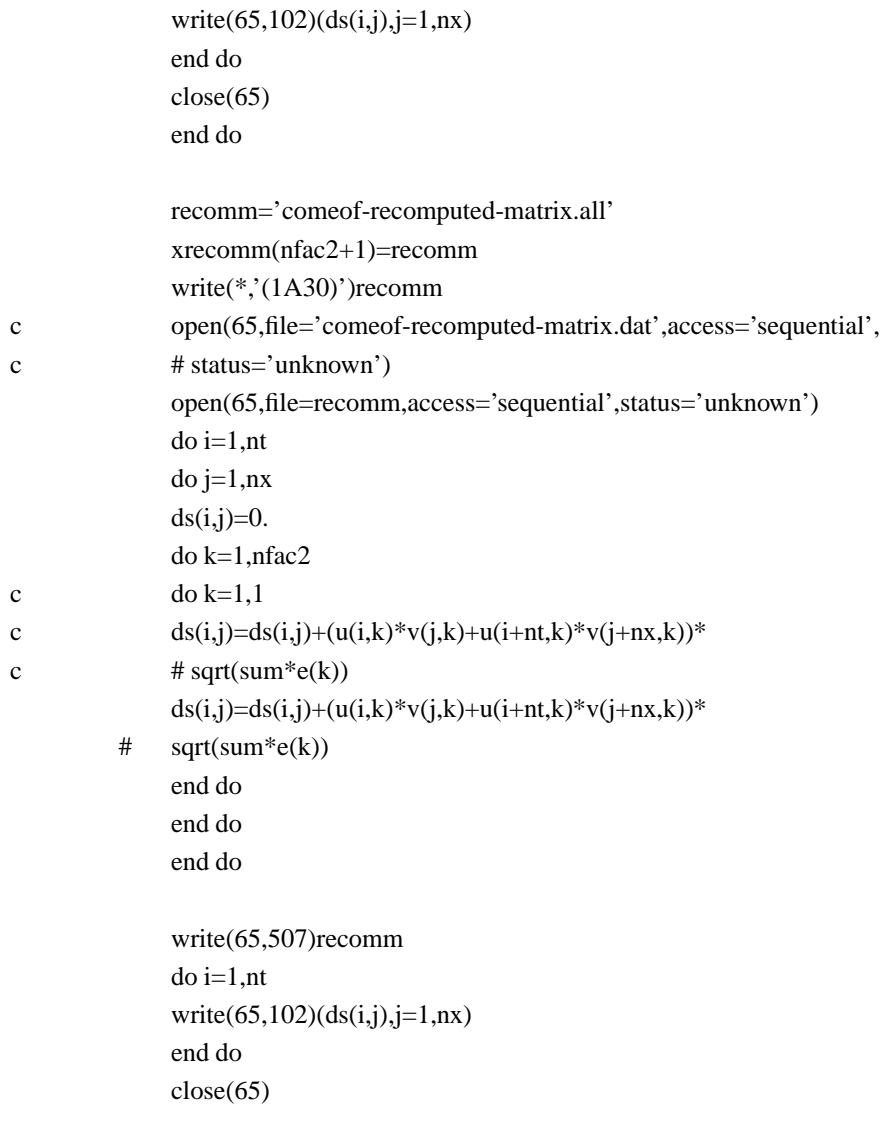

ccccc c ccccccccccccccccccccccccccccccccccccccccccccccccc 1651 FORMAT(I5,8E13.4)

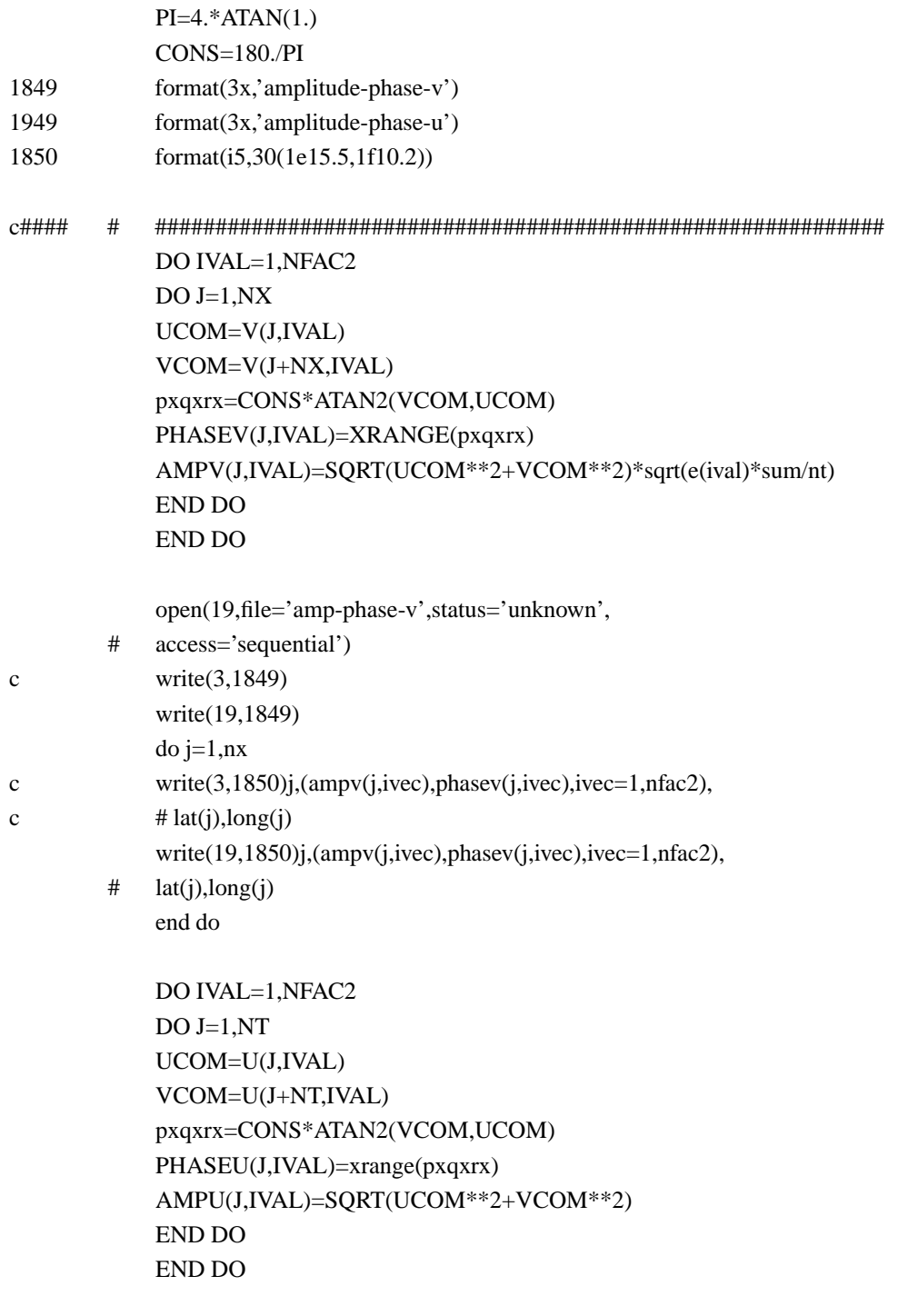

open(29,file='amp-phase-u',status='unknown',

#### **Software 129**

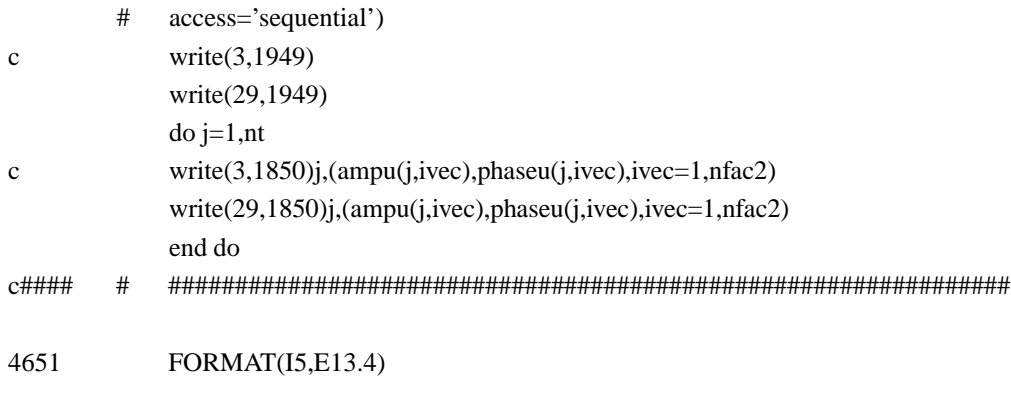

ccccc c ccccccccccccccccccccccccccccccccccccccccccccccccccccccccc

do j=1,nfac2

asqr=sqrt(e(j)) do i=1,nx  $a$ arr=asqr\*v $(i,j)$ aaii=asqr\*v(i+nx,j) vv(i,j)=cmplx(aarr,aaii)

end do

end do

write(\*,\*)' nfac,  $nx =$ ',nfac,nx

```
do i=1,nfac2
do j=1,nfac2
vvsum=cmplx(0.,0.)
do k=1,nx
vvsum=vvsum+vv(k,i)*conjg(vv(k,j))
end do
vvttvv(i,j)=vvsum
end do
end do
```
write $(3,*)'$  vvttvv matrix (amplitude in %)' do i=1,nfac2

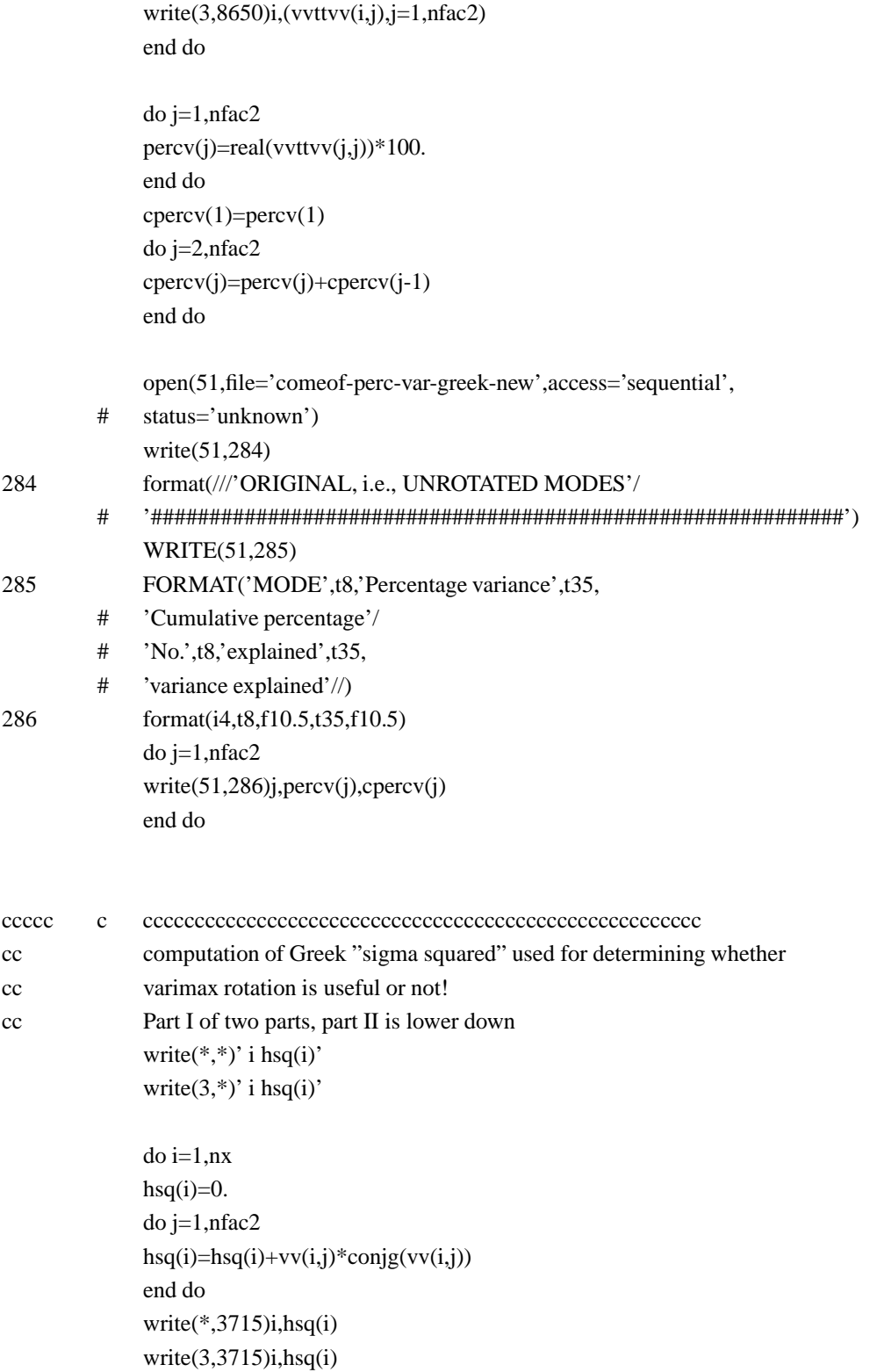

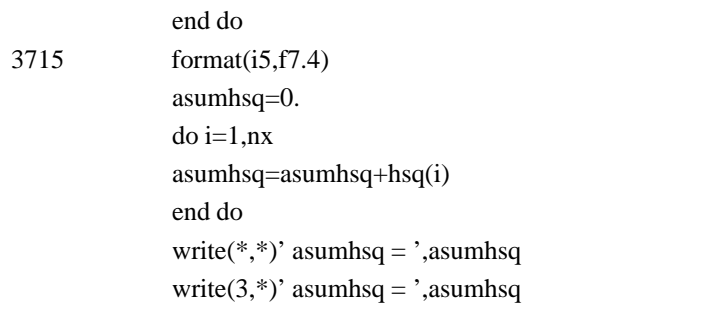

ccccc c cccccccccccccccccccccccccccccccccccccccccccccccccccccccccc

## CALL VARMAXC(VV,COMC,NFAC2,NX,T)

write(\*,\*)' Subroutine varmaxc call is over!'

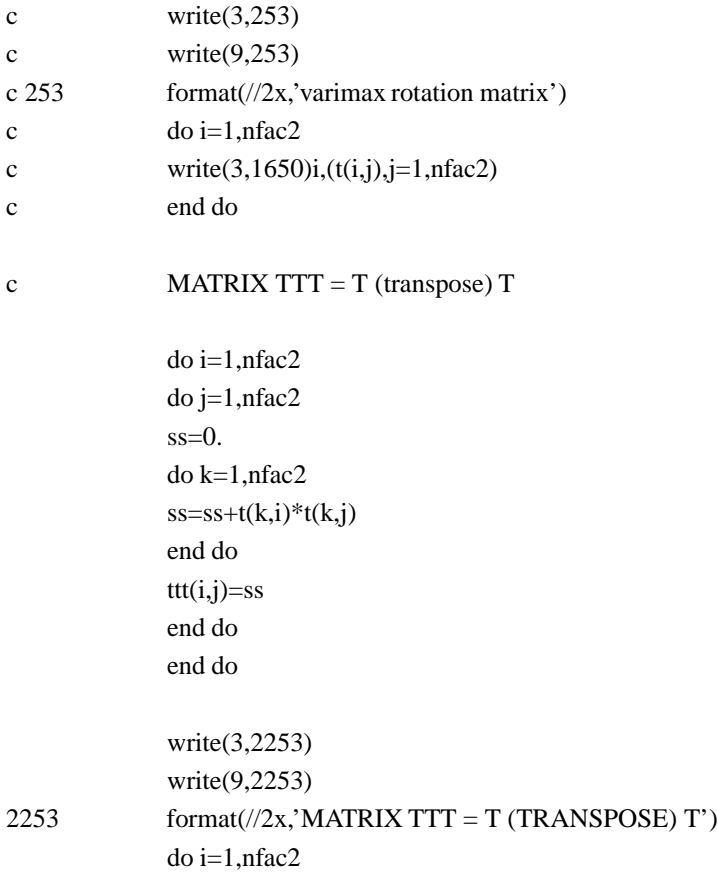

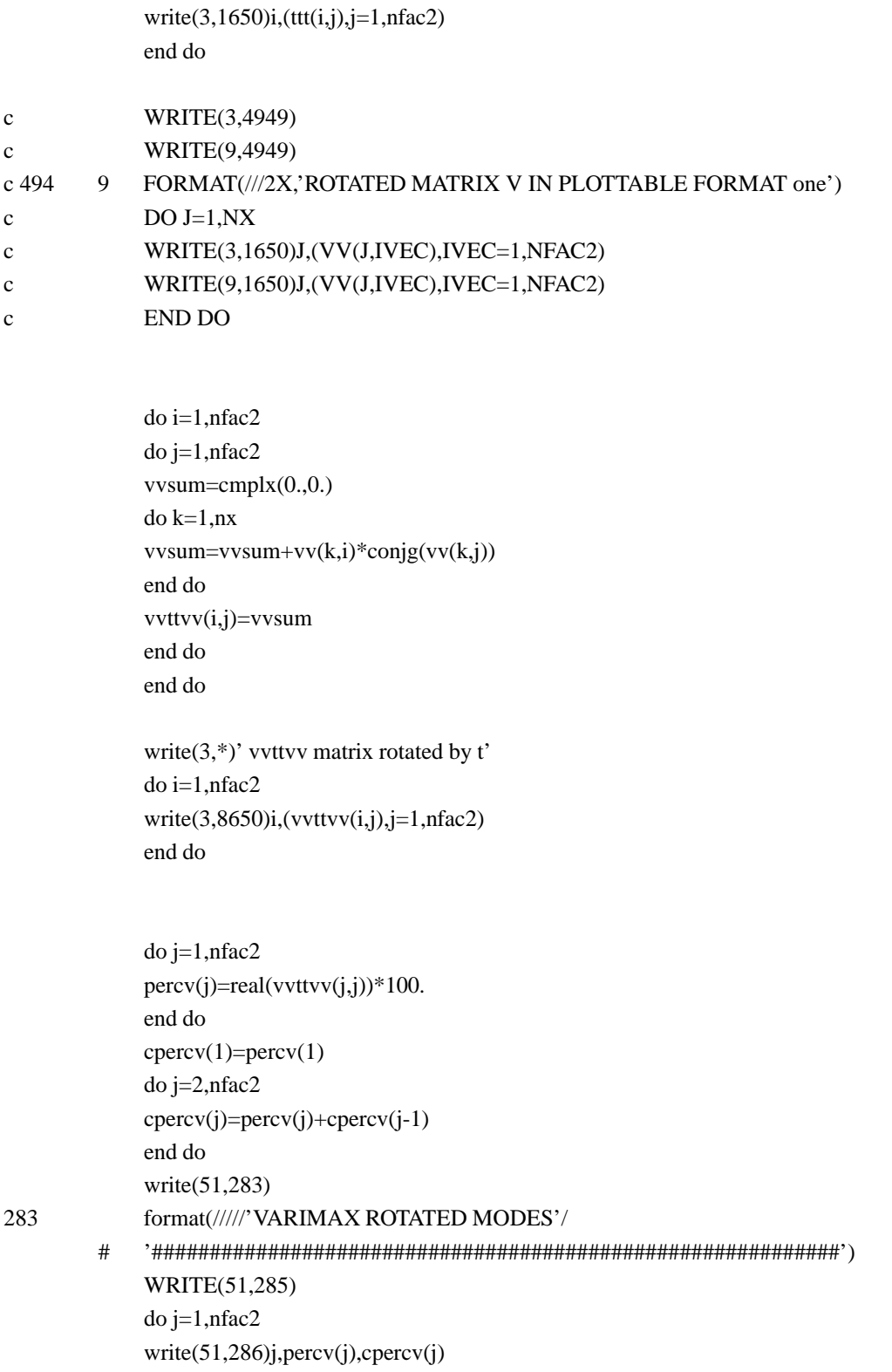

end do

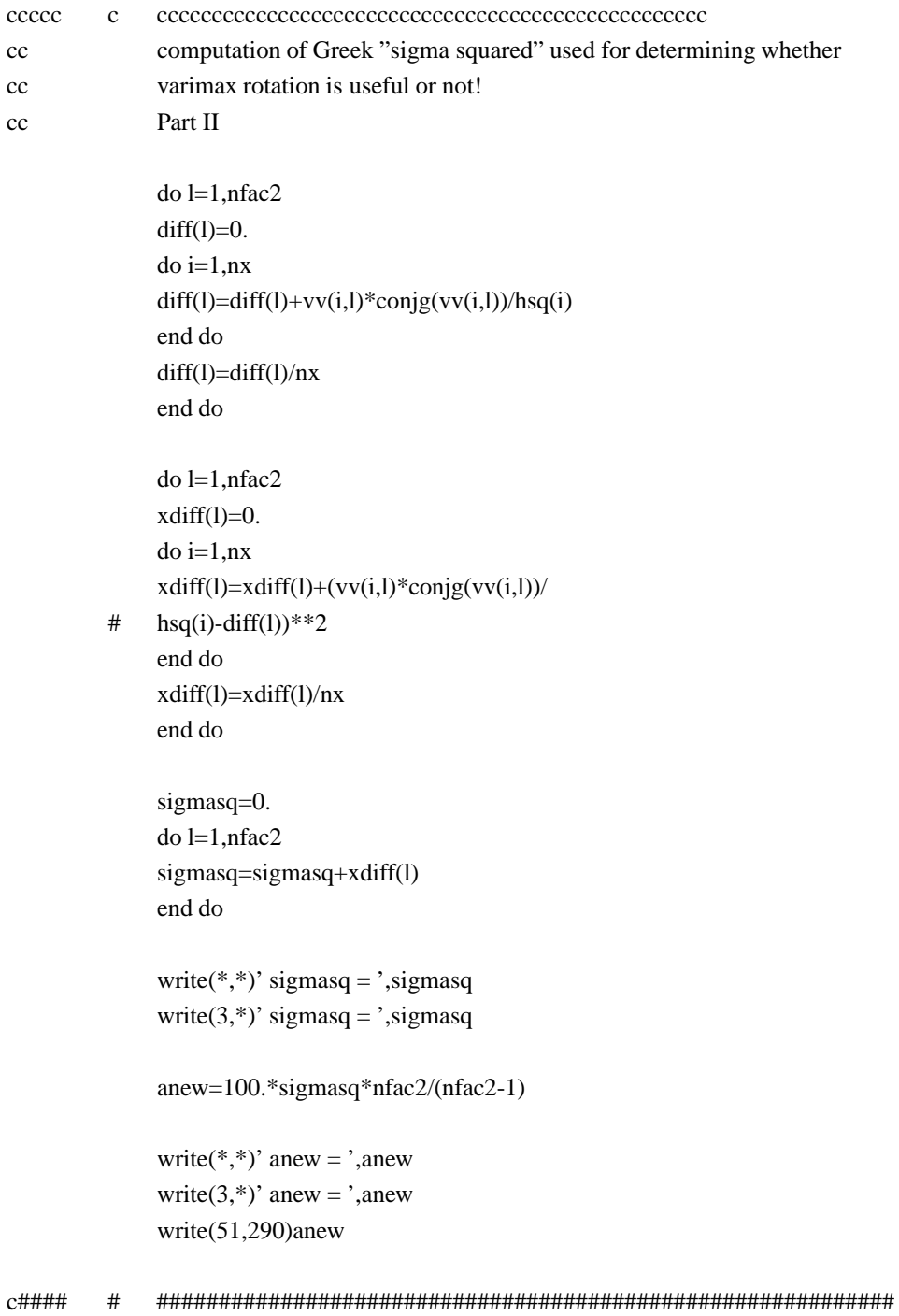

```
ccccc c cvtv matrix ccccccccccccccccccccccccccccc
           do i=1,nx
           do j=1,nfac2
           v(i,j)=real(vv(i,j))v(i+nx,j)=\text{aimag}(vv(i,j))end do
           end do
           do i=1,nfac2
           do j=i,nfac2
           s = 0.
           do k=1,nx2
           ss=ss+v(k,i)*v(k,j)end do
           vtv(i,j)=ssvtv(j,i)=ssend do
           end do
           write(3,*)' vtv rotated matrix'
           do i=1,nfac2
           write(3,1650)i,(vtv(i,j),j=1,nfac2)end do
ccccc c ccccccccccccccccccccccccccccccccccccccccccc
c WRITE(3,6649)
c WRITE(9,6649)
c 664 9 FORMAT(2X,'ROTATED MATRIX V IN PROPER PLOTTABLE FORMAT')
CO DO J=1, NX
c WRITE(3,1650)J,(V(J,IVEC),IVEC=1,NFAC2),
c \# (V(J+NX, IVEC), IVEC=1, NFAC2)c WRITE(9,1650)J, (V(J,IVEC),IVEC=1,NFAC2),
c \# (V(J+NX,IVEC),IVEC=1, NFAC2)c END DO
```
ccccc c ccccccccccccccccccccccccccccccccccccccccccccccccccccccccc

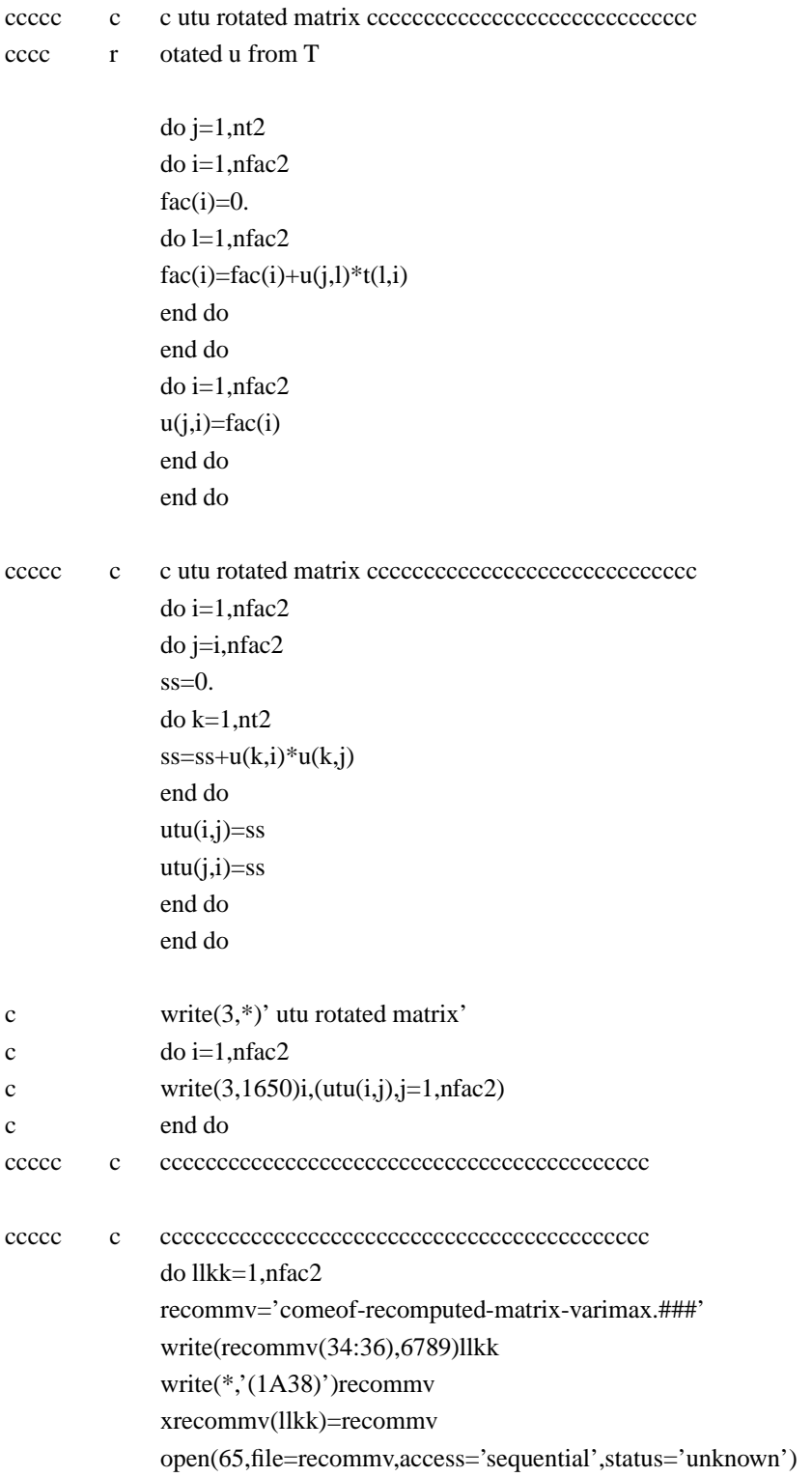

607

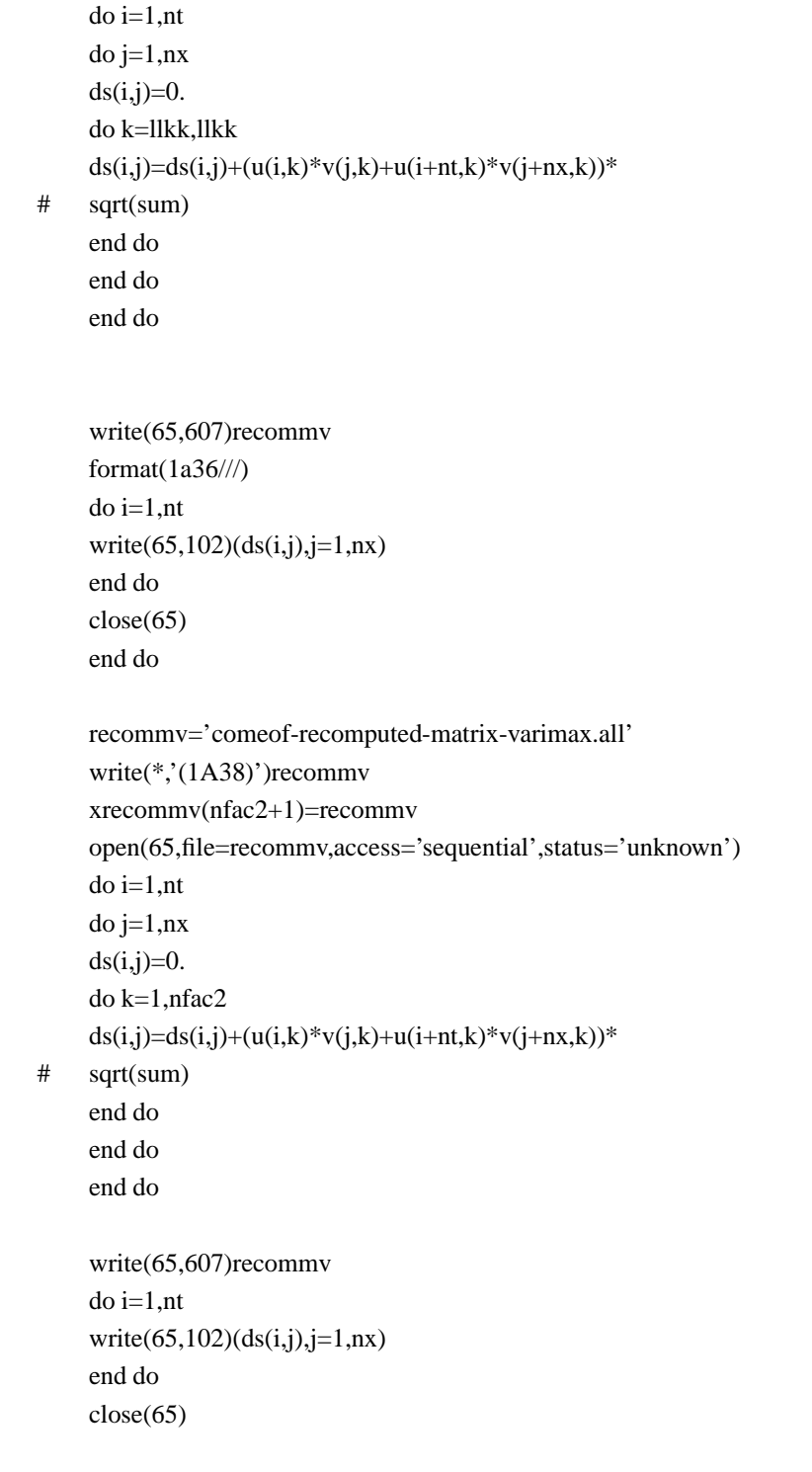

c#### # #############################################################

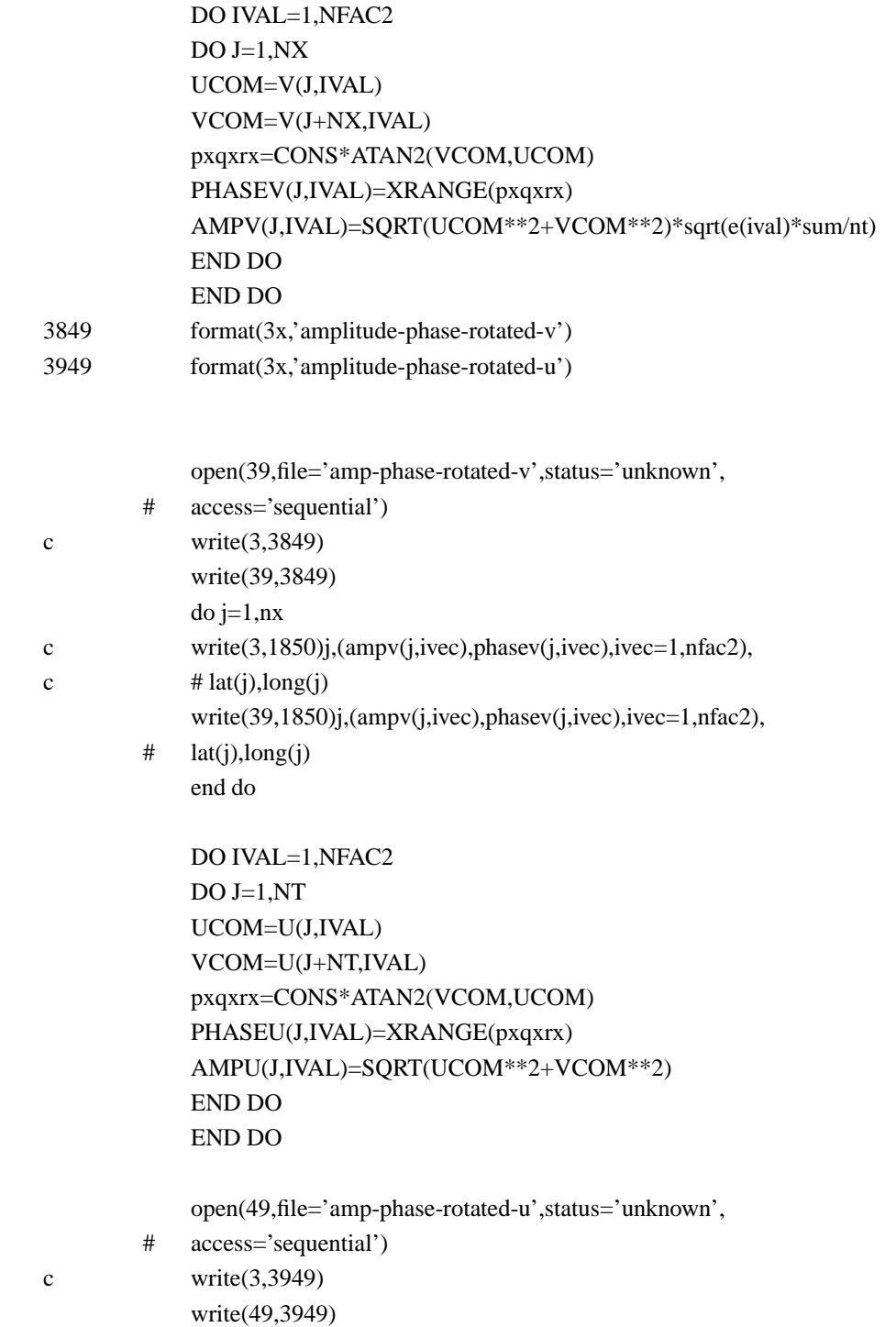

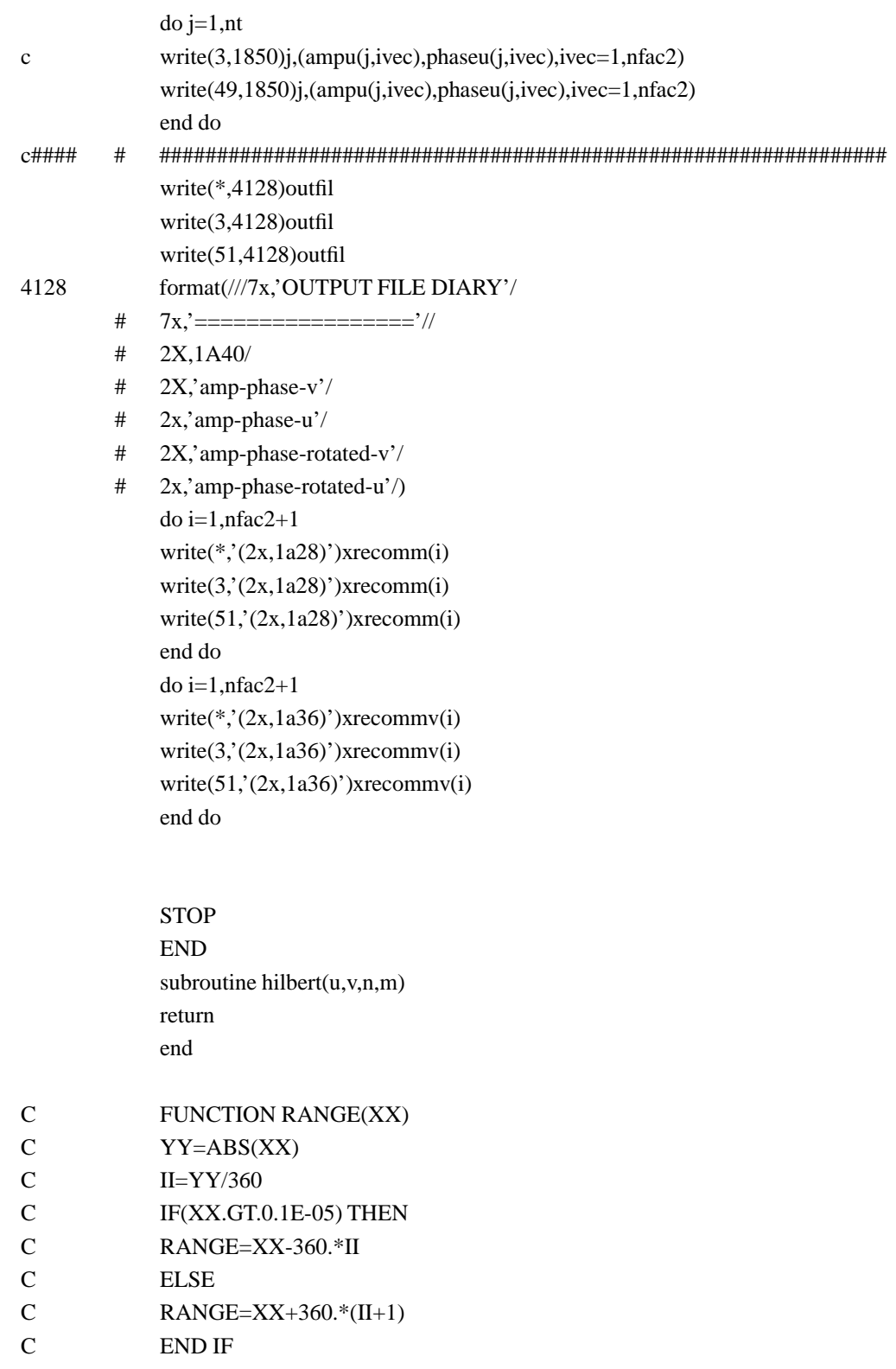

C RETURN

C END

FUNCTION XRANGE(XX) YY=ABS(XX) II=YY/360 IF(XX.GT.0.1E-105) THEN XRANGE=XX-360.\*II ELSE XRANGE=XX+360.\*(II+1) END IF RETURN END

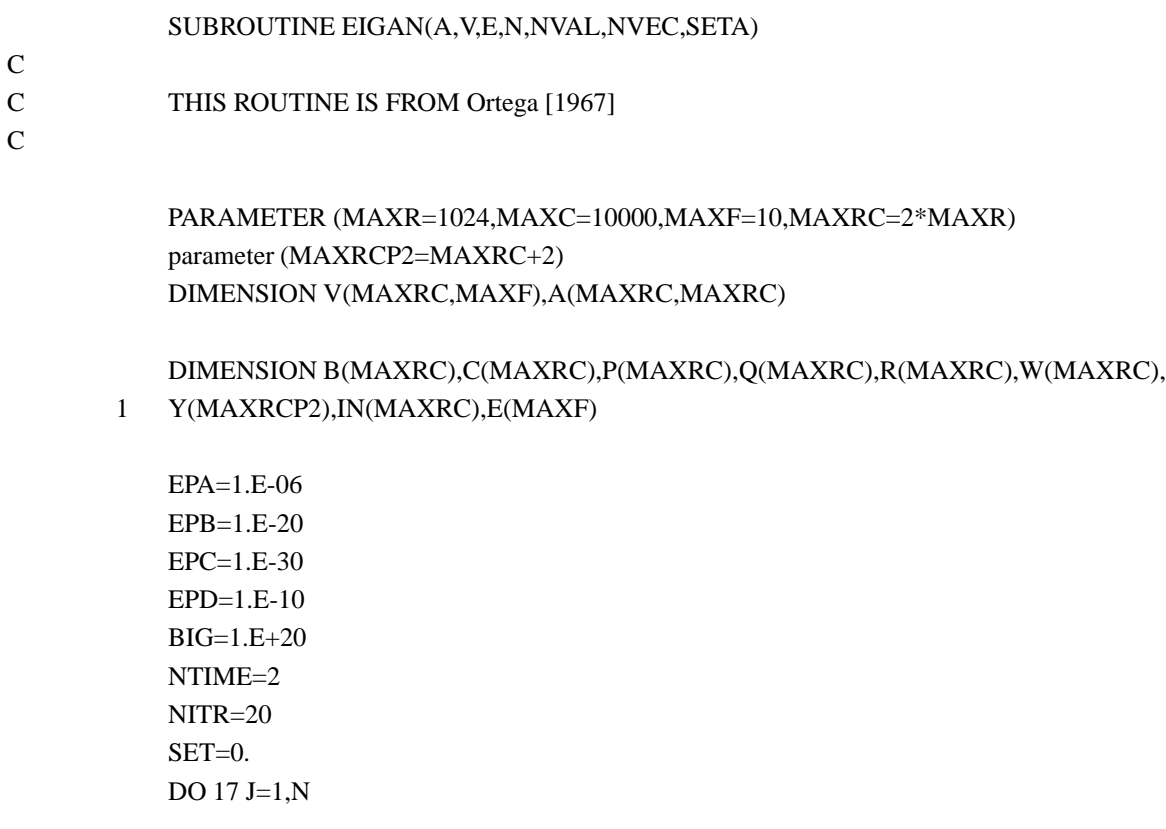

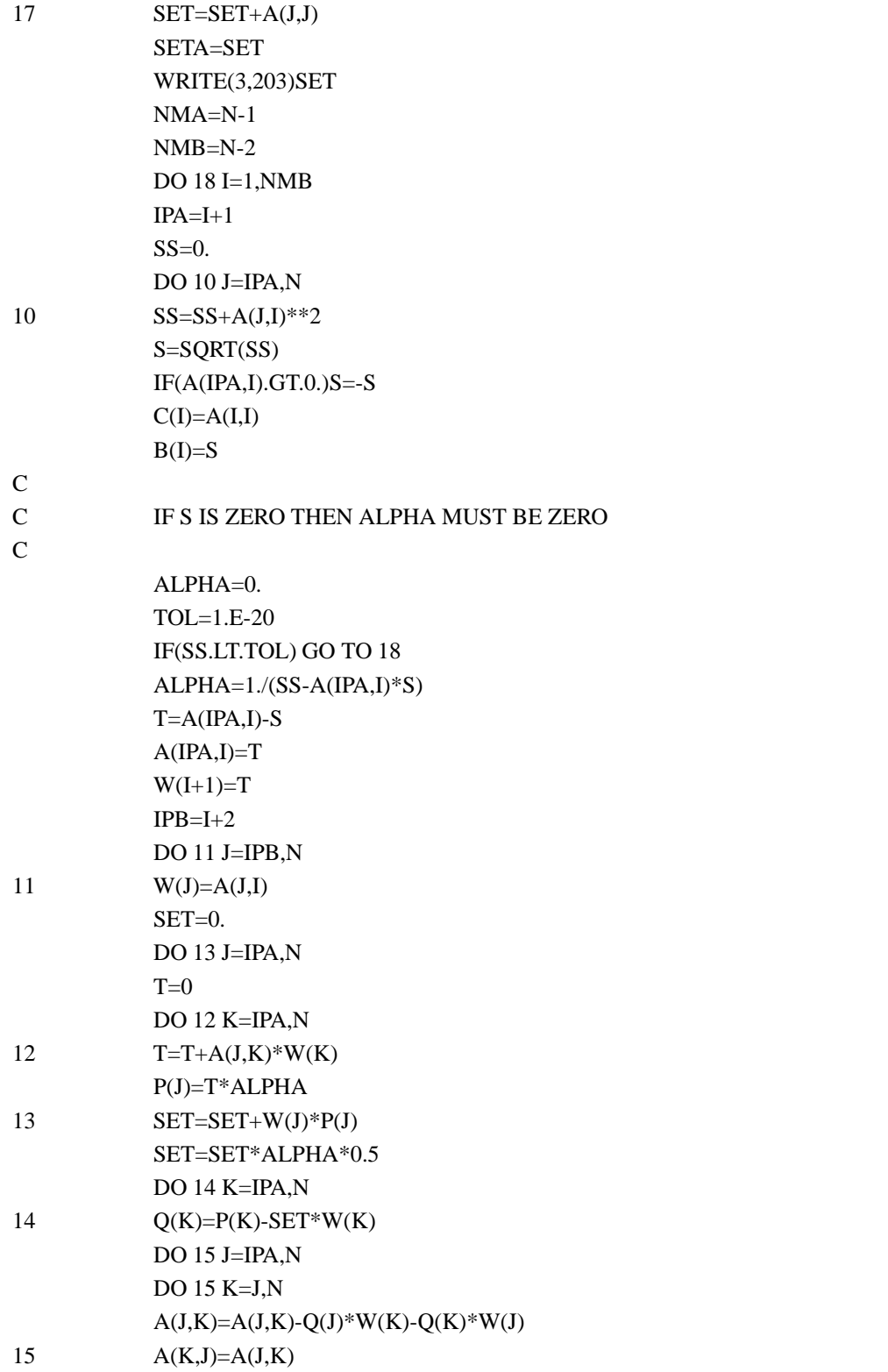

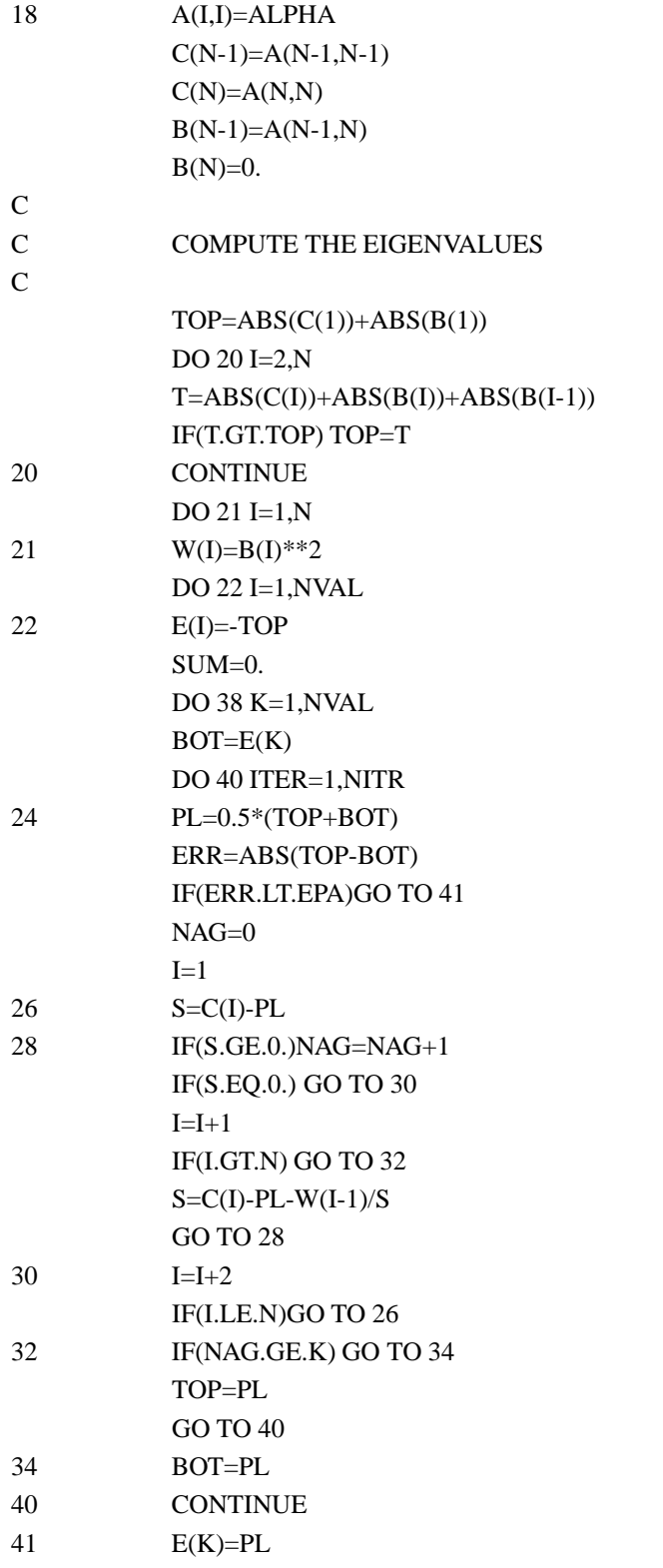

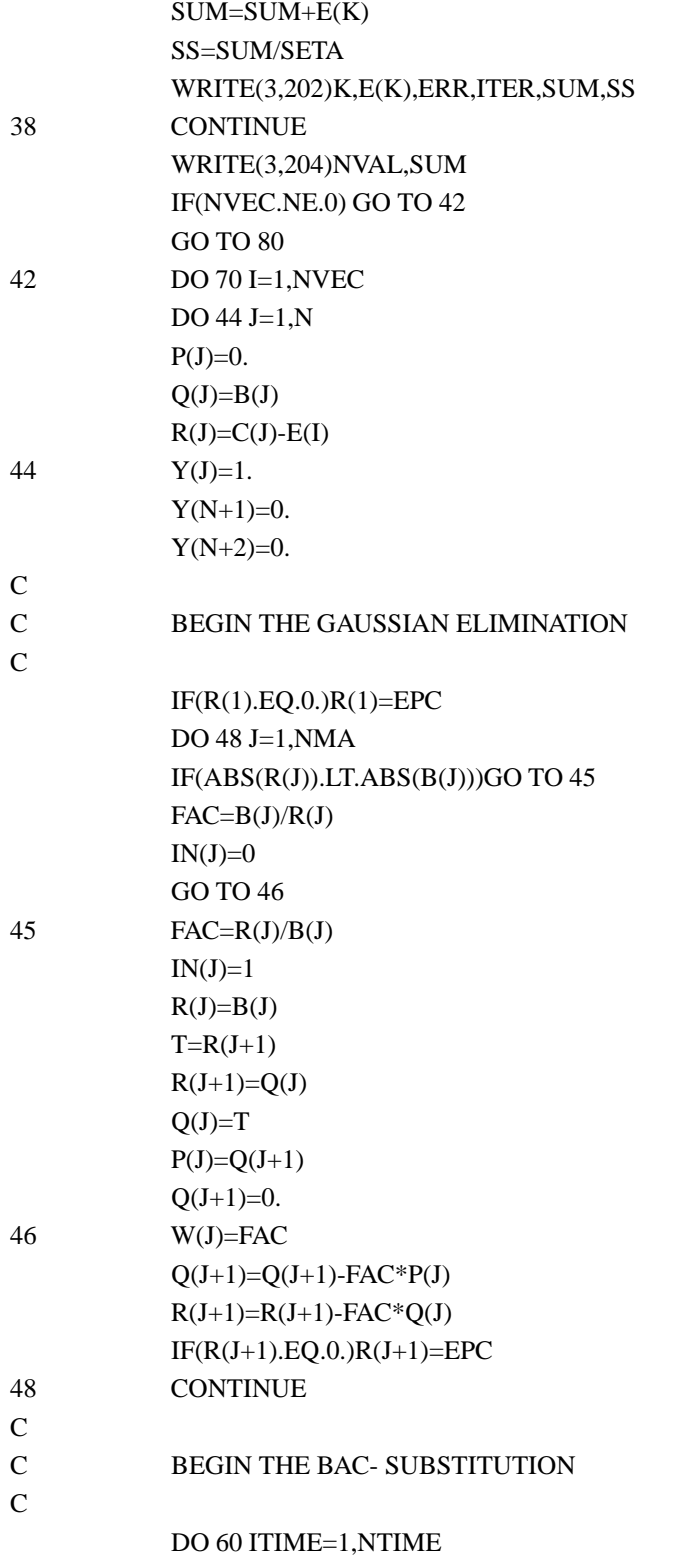

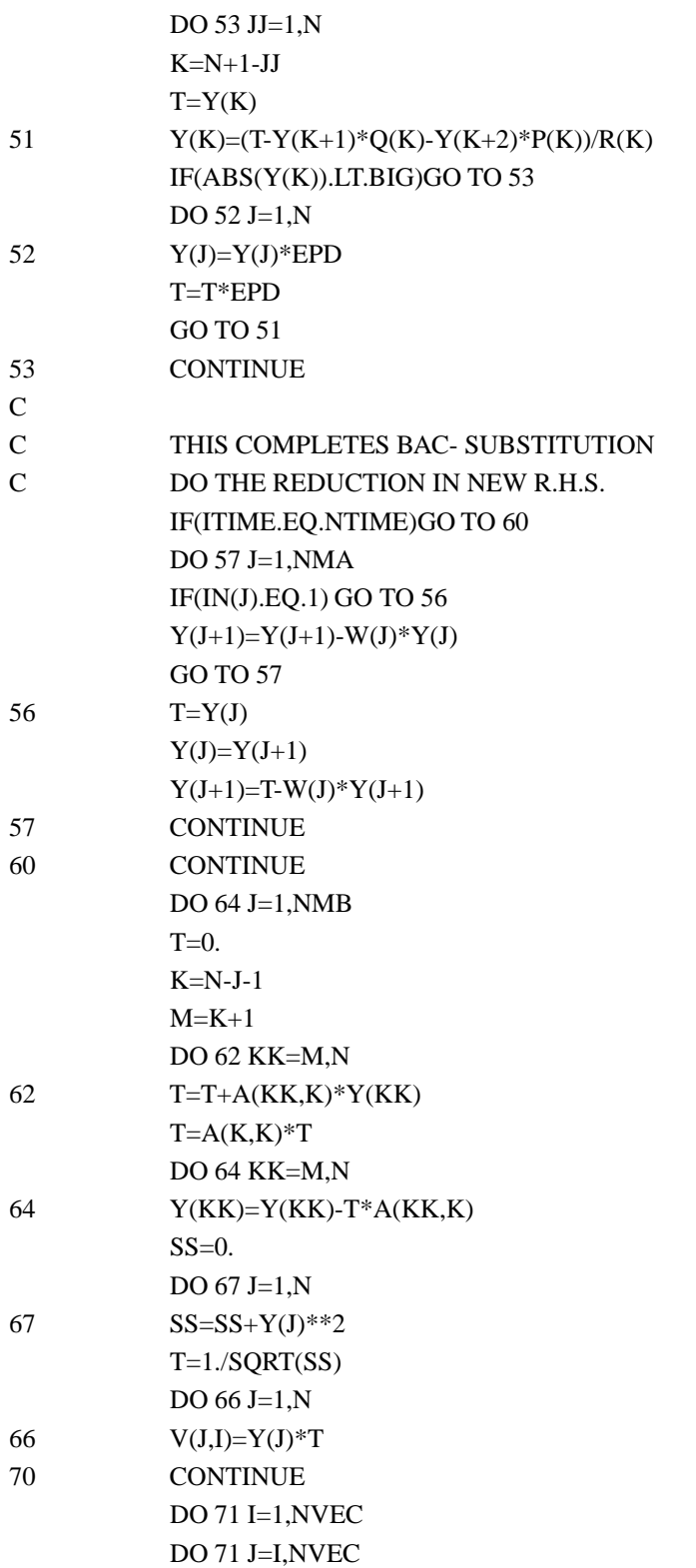

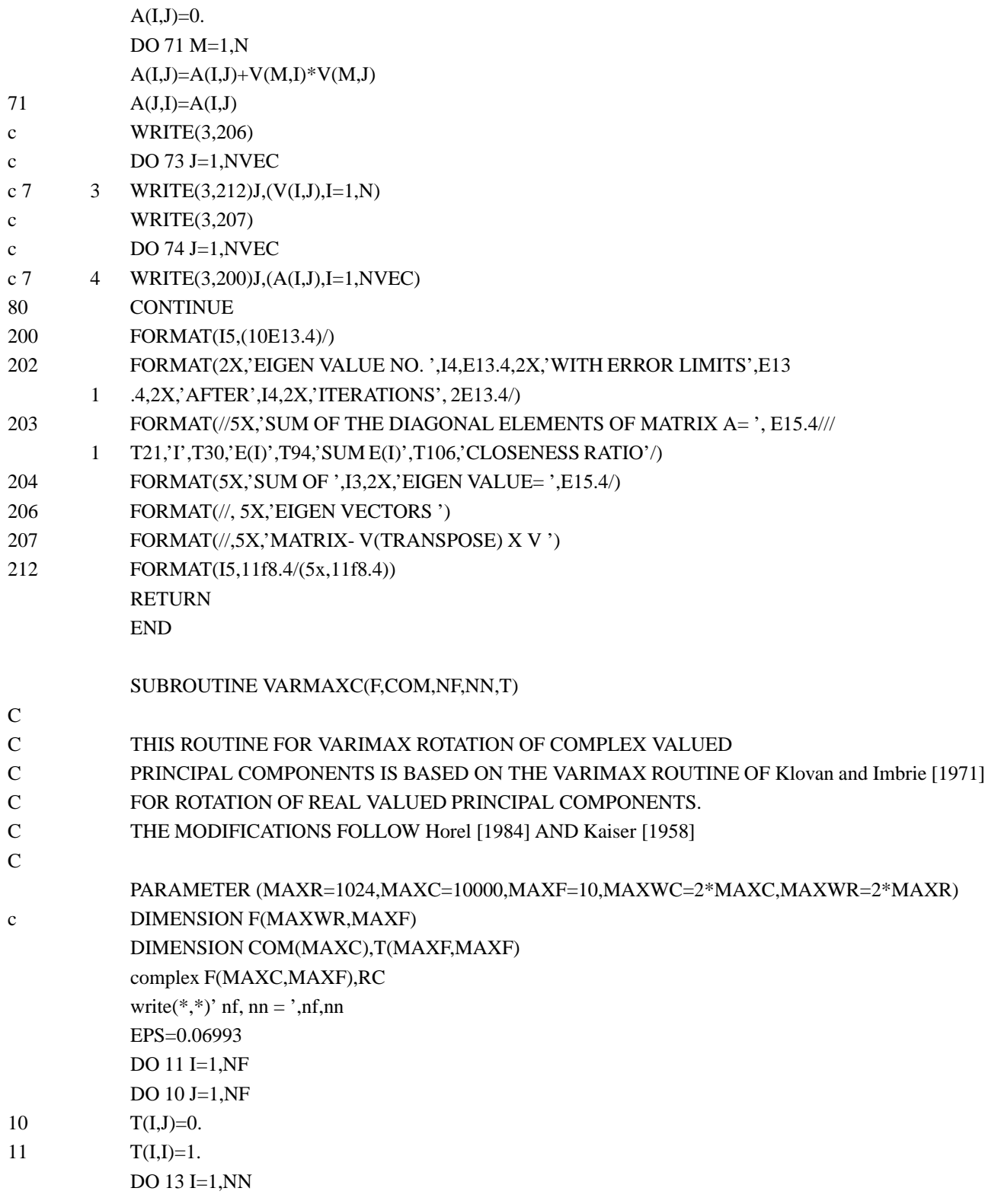

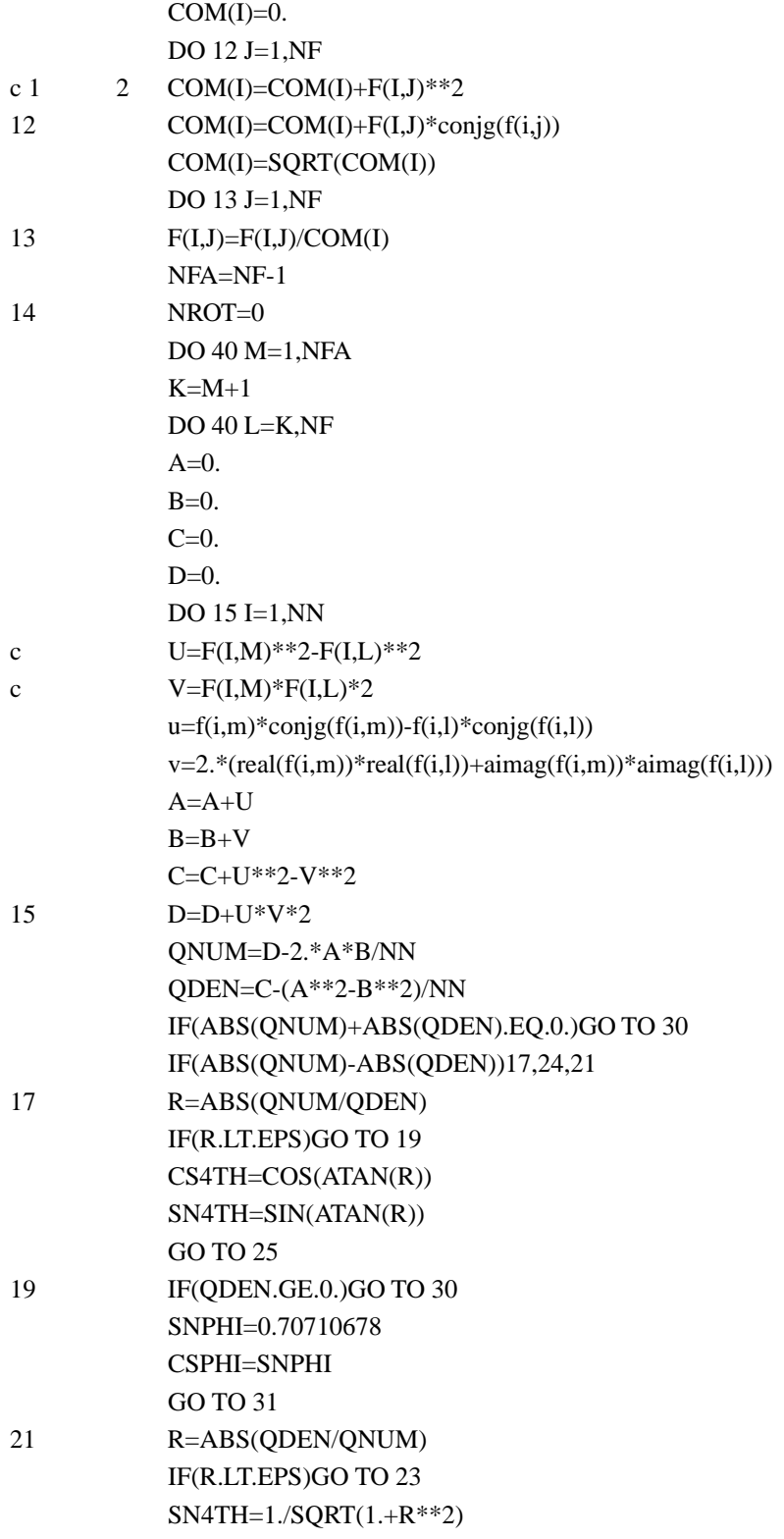

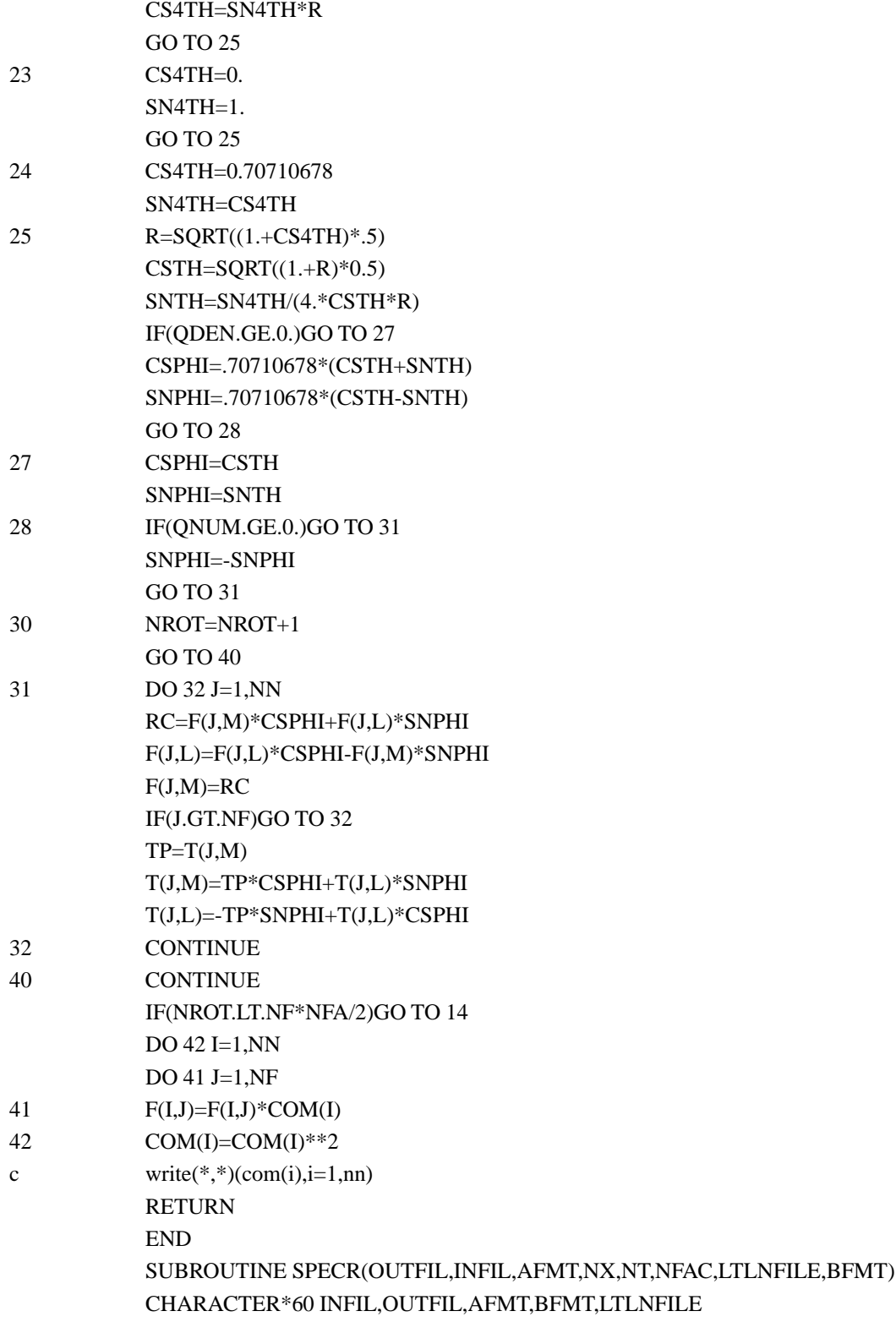

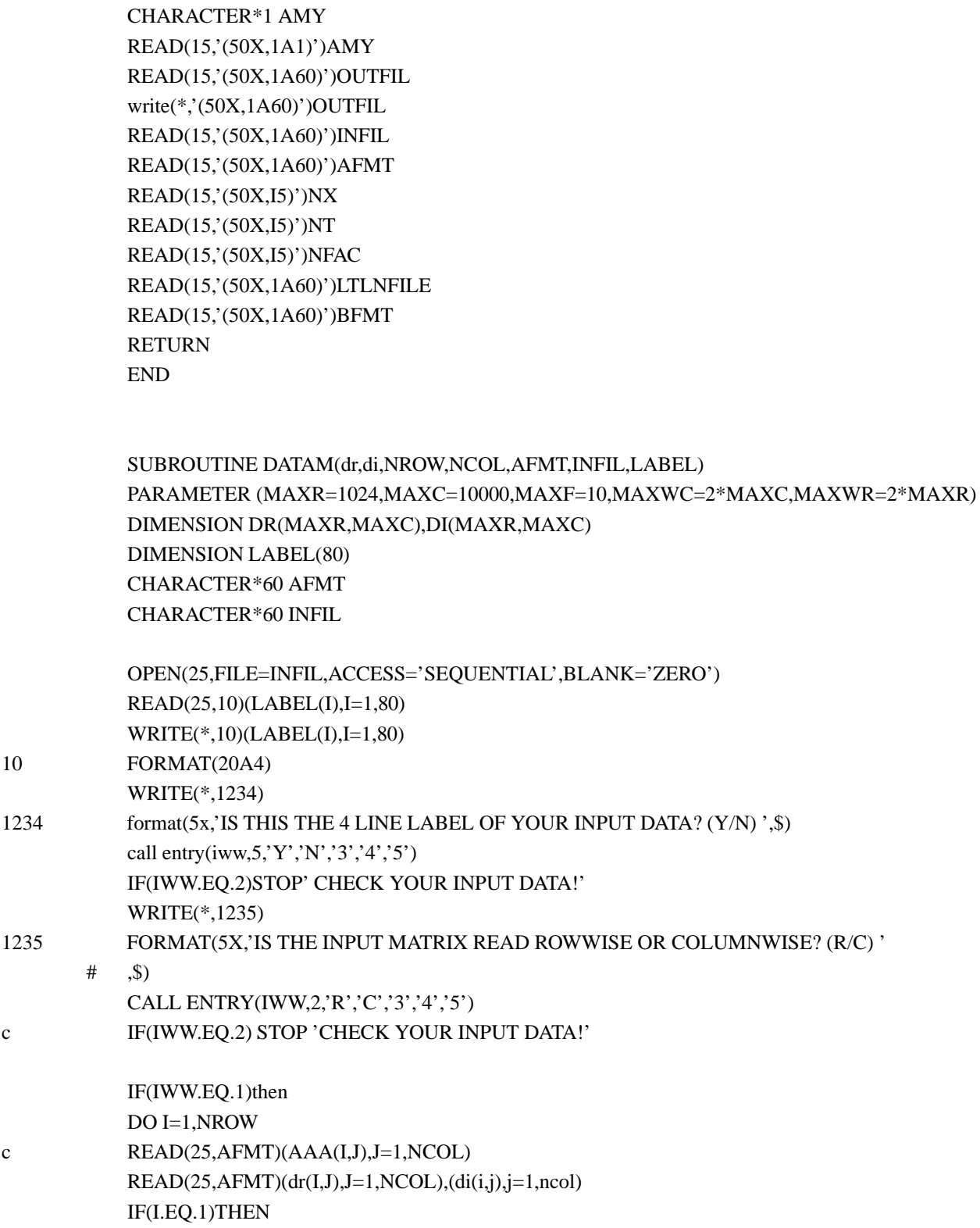

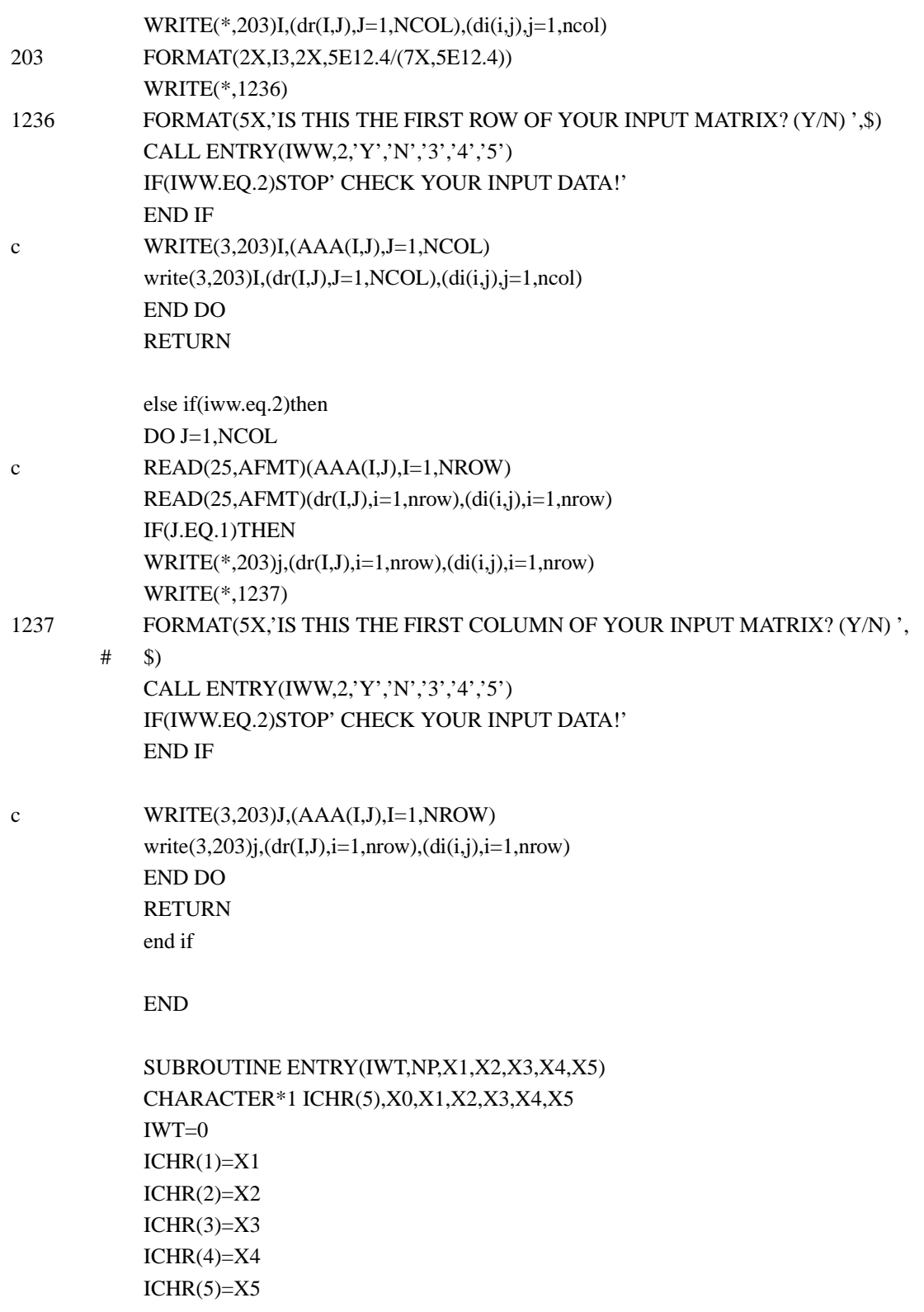

READ(\*,'(A1)')X0  $DO I=1, NP$ IF(X0.EQ.ICHR(I))IWT=I END DO IF(IWT.EQ.0)STOP ' MISKEY !' RETURN END SUBROUTINE CILT FIL(INFIL,CPCFIL) CHARACTER\*60 INFIL,CPCFIL CHARACTER\*1 DOT,BLANK DATA DOT/'.'/,BLANK/' '/  $DO J=1,60$  $CPCFIL(J:J)='$ ' END DO DO I=1,60 IF(INFIL(I:I).NE.DOT.AND.INFIL(I:I).NE.BLANK)THEN CPCFIL(I:I)=INFIL(I:I) ELSE

CPCFIL(I:I)=DOT  $CPCFIL(I+1:I+3)='cat'$ 

RETURN END IF END DO RETURN END

## **A.3.2 Specification File: ceof-cpc.spc**

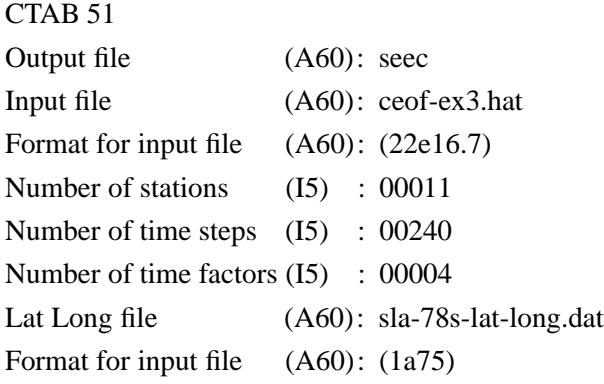

: ↑ input is from column number 51

Latitude Longitude file is not used for computations but just to help later in plotting the spatial CEOFs, viz., the output files (spatial): amp-phase-v, amp-phase-rotated-v Output files (temporal) are : amp-phase-u, amp-phase-rotated-u Output files for recomputed matrix at each mode are also given

## **A.4 Cross Spectrum Analysis**

#### **A.4.1 Computer Program: cross-spec.f**

PROGRAM ALPHA parameter (im1=8192) PARAMETER(IM11=IM1+1,IM5=IM1/2+1) COMPLEX Z,XX,YY,ZZ,ZC,RIM,XY(IM5),ZE COMPLEX UPLUS,UMINUS,UPLMIN(IM5) COMPLEX SXSTY(IM5),SUPM(IM5) CHARACTER\*11 WIN(5),TREND(2),UNITS(2)\*30 REAL NSE,MEANX,MEANY DIMENSION Z(IM11),RSIG(IM5),THEOR(IM5) DIMENSION XN(IM1),YN(IM1),GX(IM5),GY(IM5),F(IM5),T(IM5),GXY(IM5) DIMENSION BXR(IM1),BXI(IM1) DIMENSION RET(IM5),PHASE(IM5),COH(IM5),RES(IM5),STAB(IM5) DIMENSION SGX(IM5),SGY(IM5) DIMENSION B(IM1) DIMENSION SPLUS(IM5),SMINUS(IM5),STOTAL(IM5),CRS(IM5) DIMENSION SSPLUS(IM5),SSMINUS(IM5) DIMENSION IBIG(19) CHARACTER\*25 OUTFIL,INFILX,INFILY,AXBIG,AYBIG,PLOTFIL DATA WIN /'RECTANGULAR','HANNING','HAMMING','BLACKMAN','COSINE'/ DATA TREND/'REMOVED','NOT REMOVED'/ DATA UNITS/'HARRIS (1974). PROC. OWM,VOL 2,PG 107','BENDAT & PIERS

O OL (1971).'/

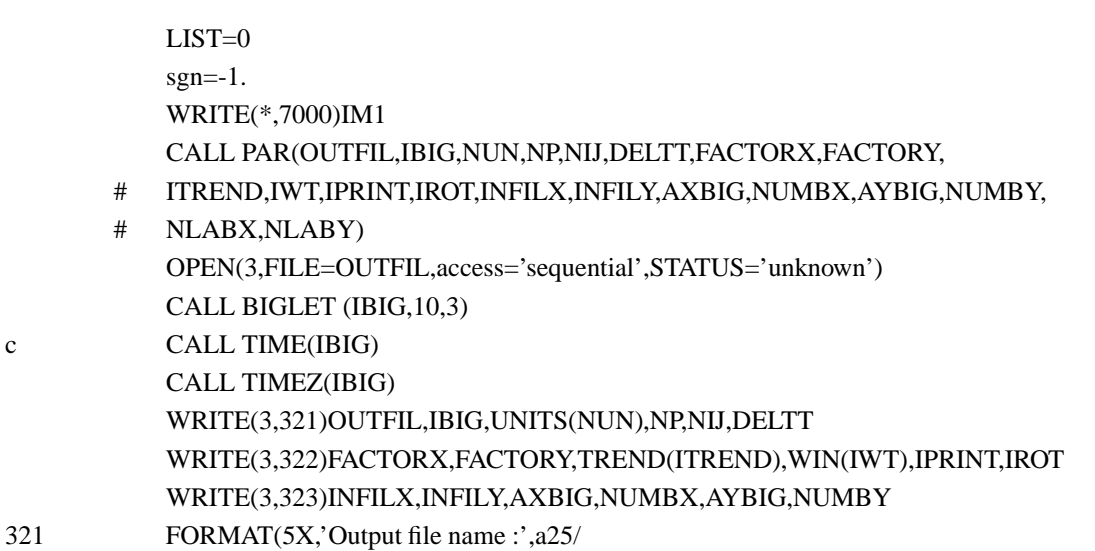

# 5X,'Your name :',19a1/
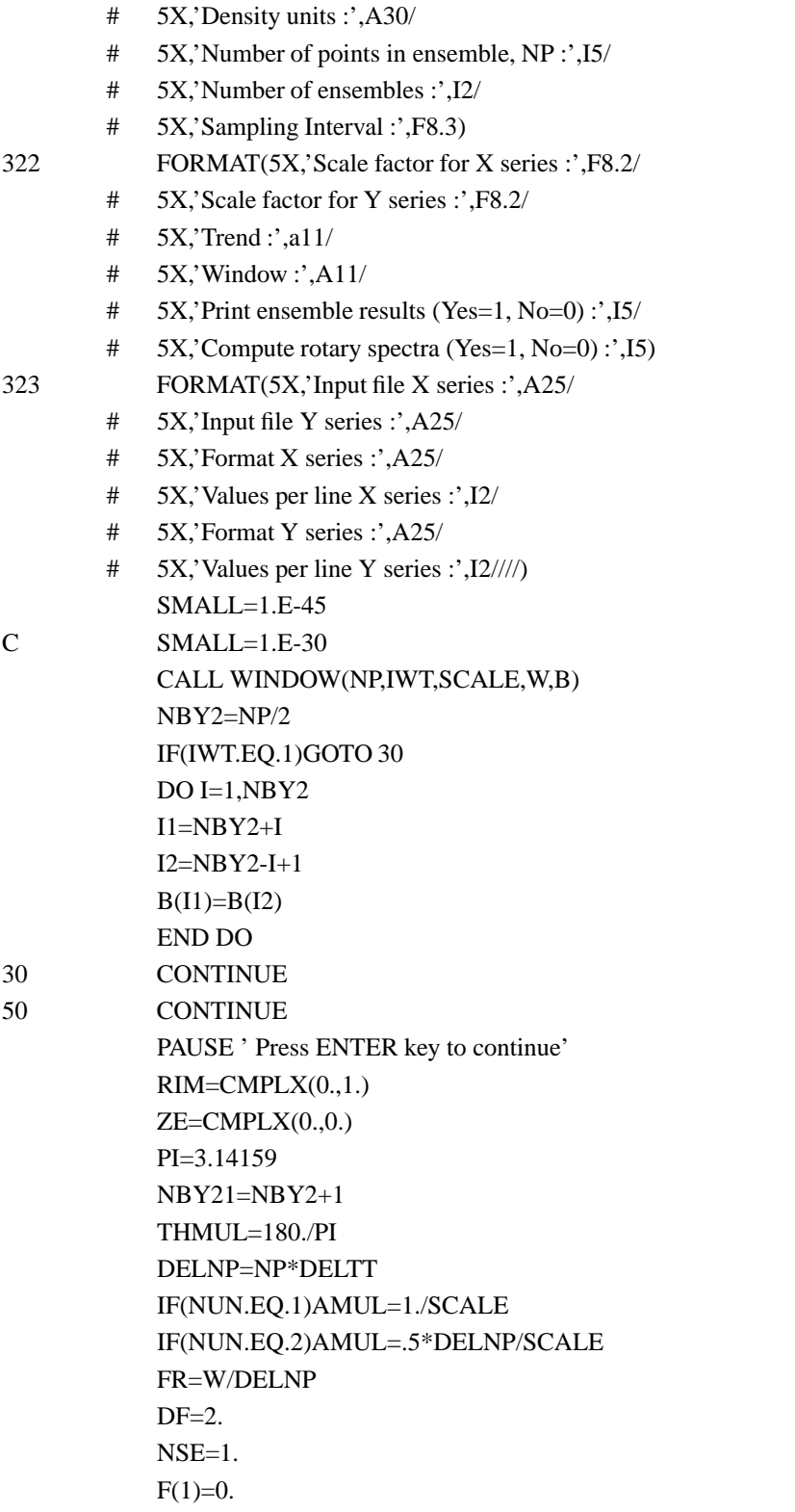

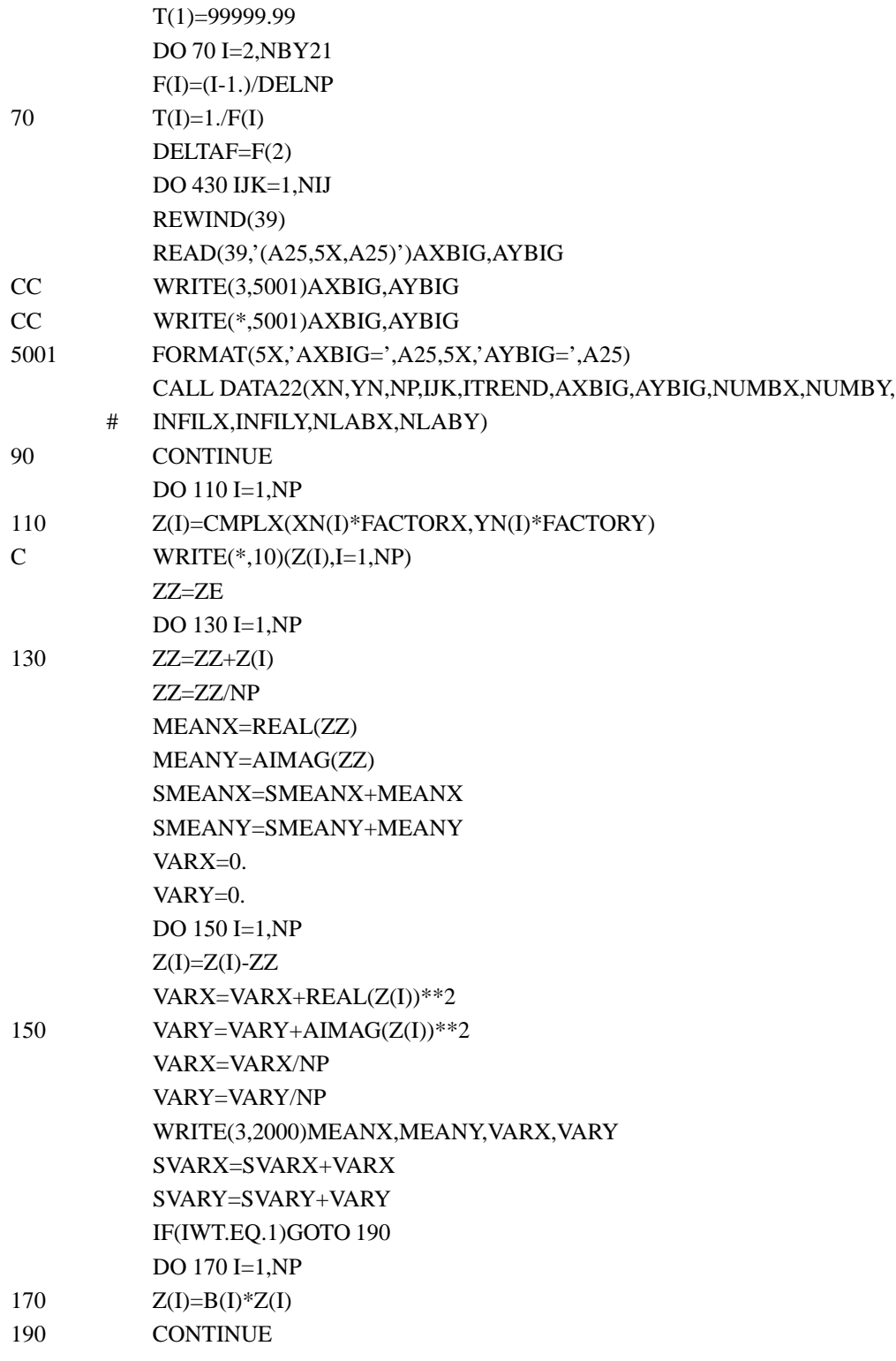

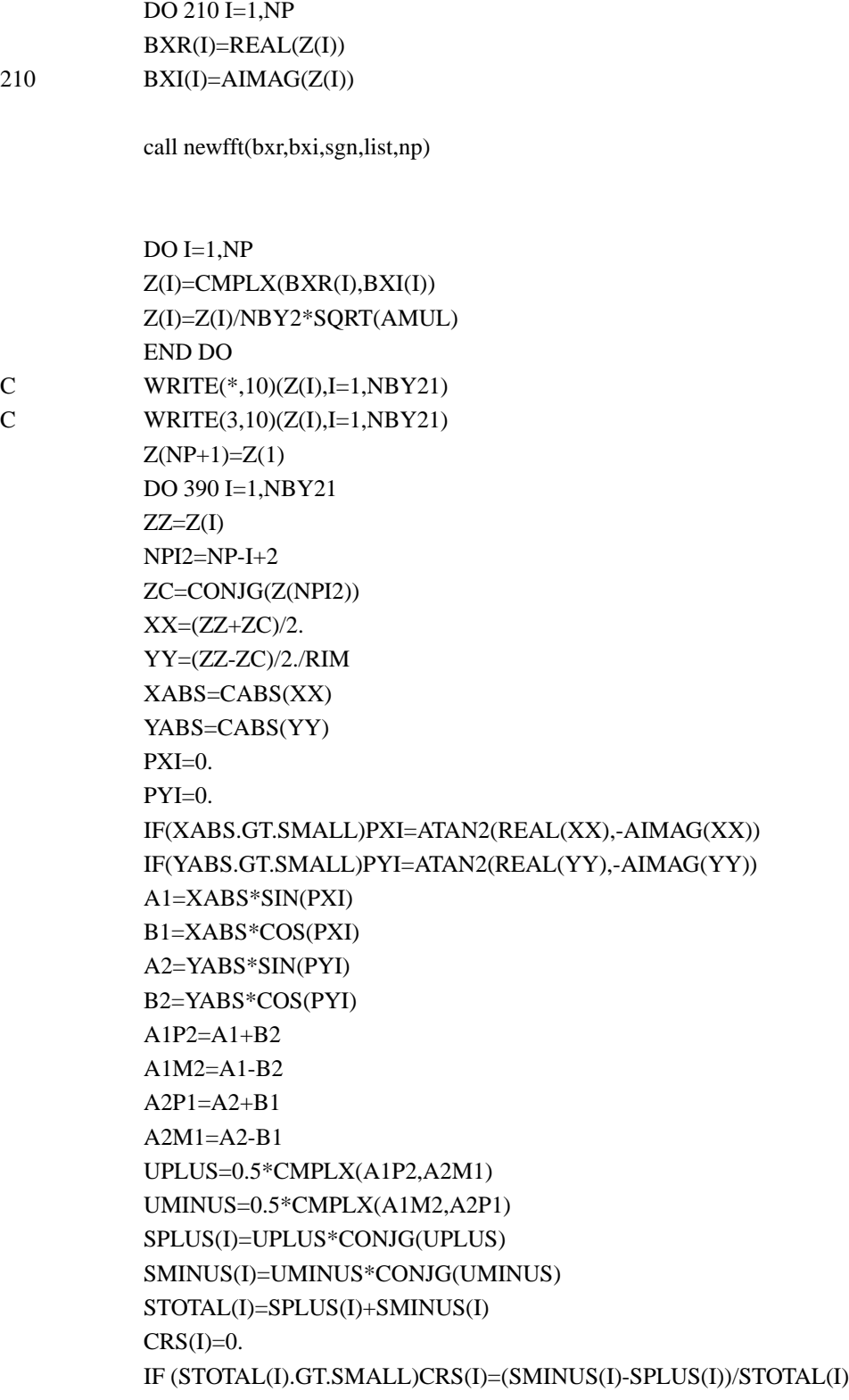

```
UPLMIN(I)=UPLUS*UMINUS
           RSIG(I)=CABS(UPLMIN(I))
           STAB(I)=1.
           THEOR(I)=0.IF(RSIG(I).GT.SMALL) THEN
           THEOR(I)=THMUL*ATAN2(AIMAG(UPLMIN(I)),REAL(UPLMIN(I)))
           END IF
           XY(I)=CONJG(XX)*YY
           C0SI=REAL(XY(I))
           Q0SI=AIMAG(XY(I))
           GXY(I)=CABS(XY(I))
           IF(CABS(XY(I)).GT.SMALL)THEN
           PHASE(I)=THMUL*ATAN2(Q0SI,C0SI)
           ELSE
           PHASE(I)=0.END IF
           GX(I)=REAL(XX)**2+AIMAG(XX)**2GY(I)=REAL(YY)*2+AIMAG(YY)*2COH(I)=1.
           IF(GX(I).GT.SMALL)GO TO 370
           RES(I)=0.RET(I)=0.GOTO 390
370 RET(I)=SQRT(GY(I)/GX(I))
           RES(I)=GXY(I)/GX(I)
390 CONTINUE
           IF((IPRINT.EQ.1).OR.(NIJ.EQ.1)) THEN
           WRITE(3,4000)IJK
           CALL ENERGY(GX,GY,SX,SY,NBY21,FR,DF,NSE,NUN,DELTAF)
           CALL OUT(T,GXY,GX,GY,RES,RET,COH,PHASE,F,NBY21)
           IF(IROT.EQ.1)CALL OUT1(T,SPLUS,SMINUS,STOTAL,CRS,RSIG,
       # STAB,THEOR,F,NBY21)
           END IF
           DO 410 I=1,NBY21
           SXSTY(I)=XY(I)+SXSTY(I)
           SUPM(I)=UPLMIN(I)+SUPM(I)
           SGX(I)=SGX(I)+GX(I)
           SGY(I)=SGY(I)+GY(I)SSPLUS(I)=SSPLUS(I)+SPLUS(I)
```
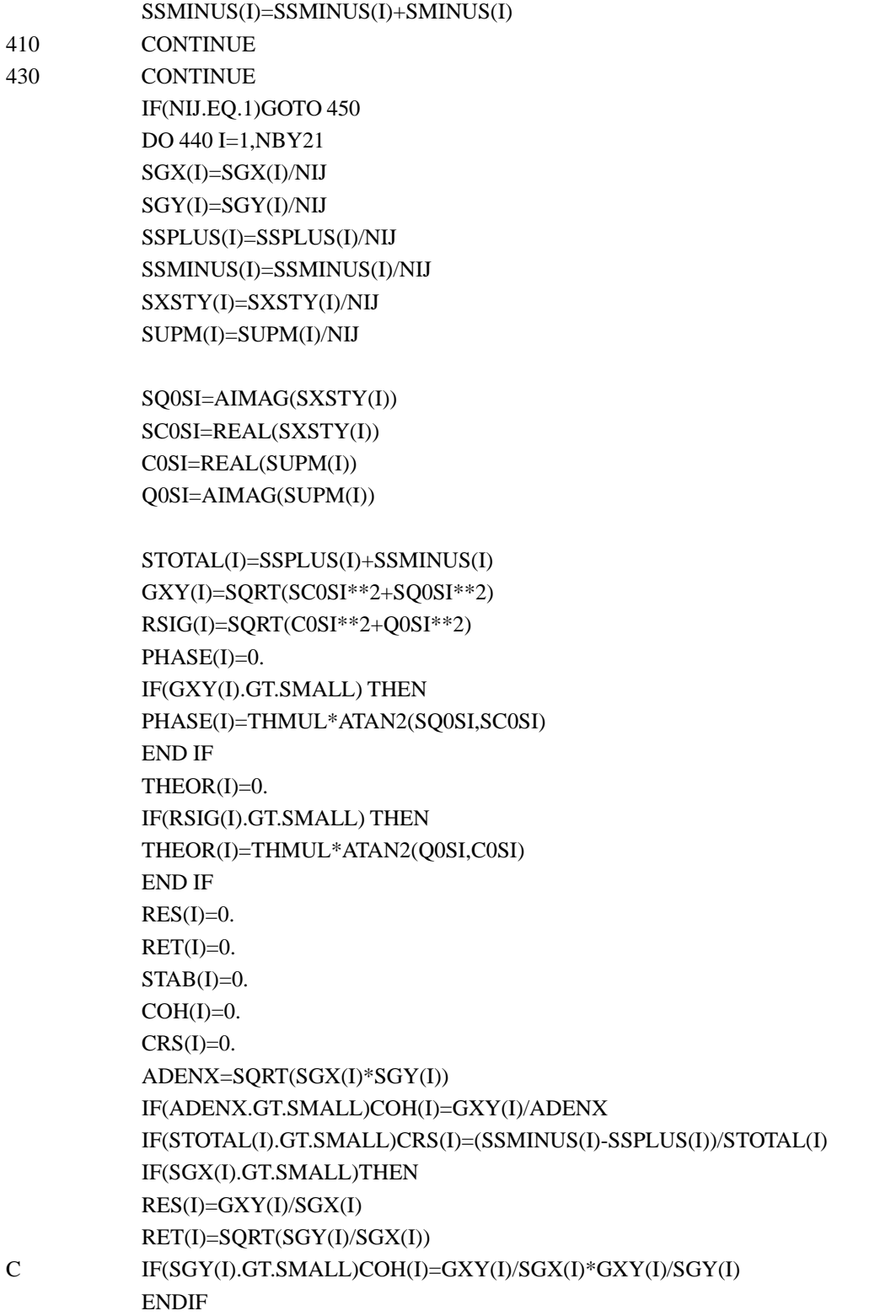

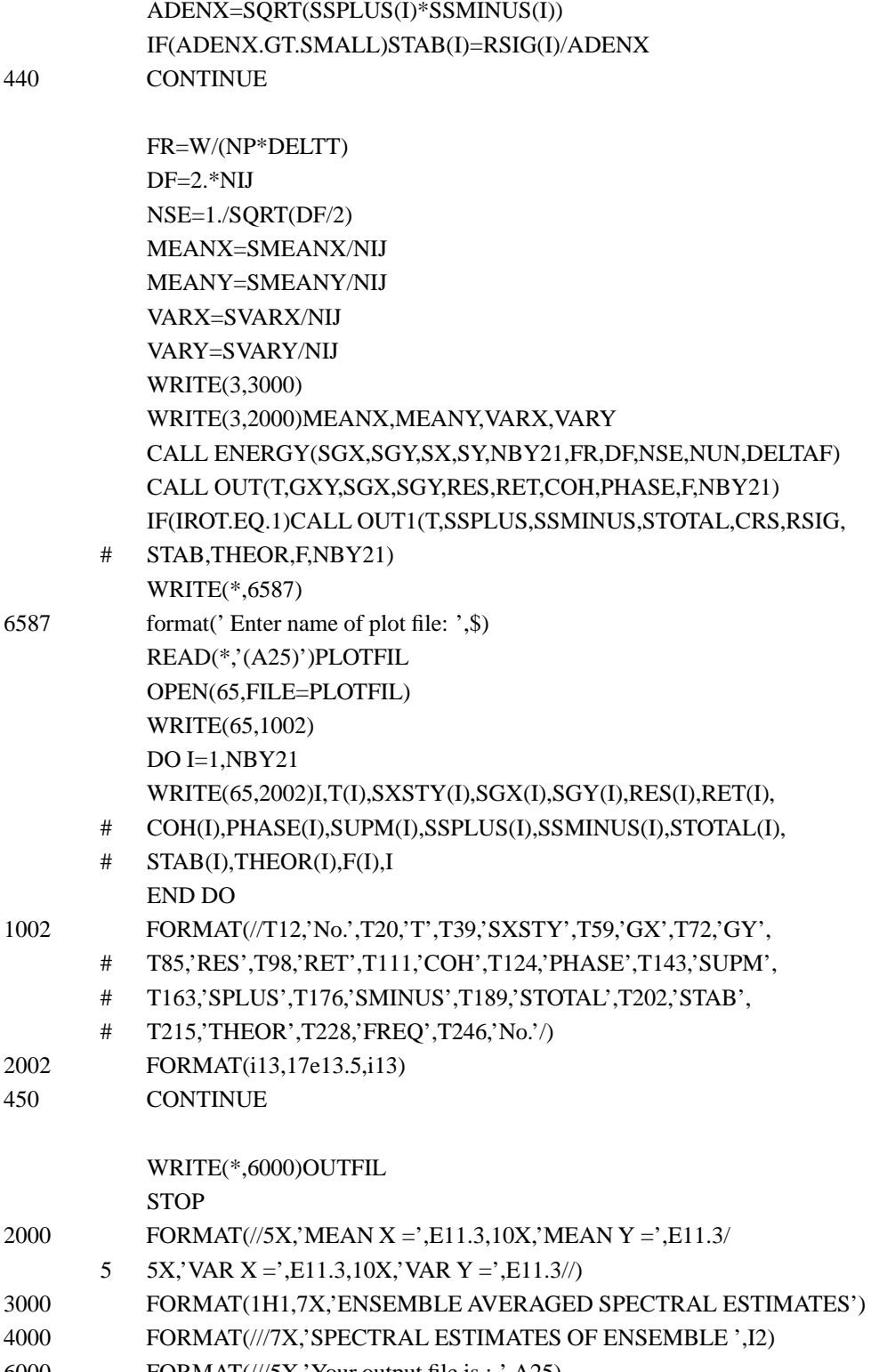

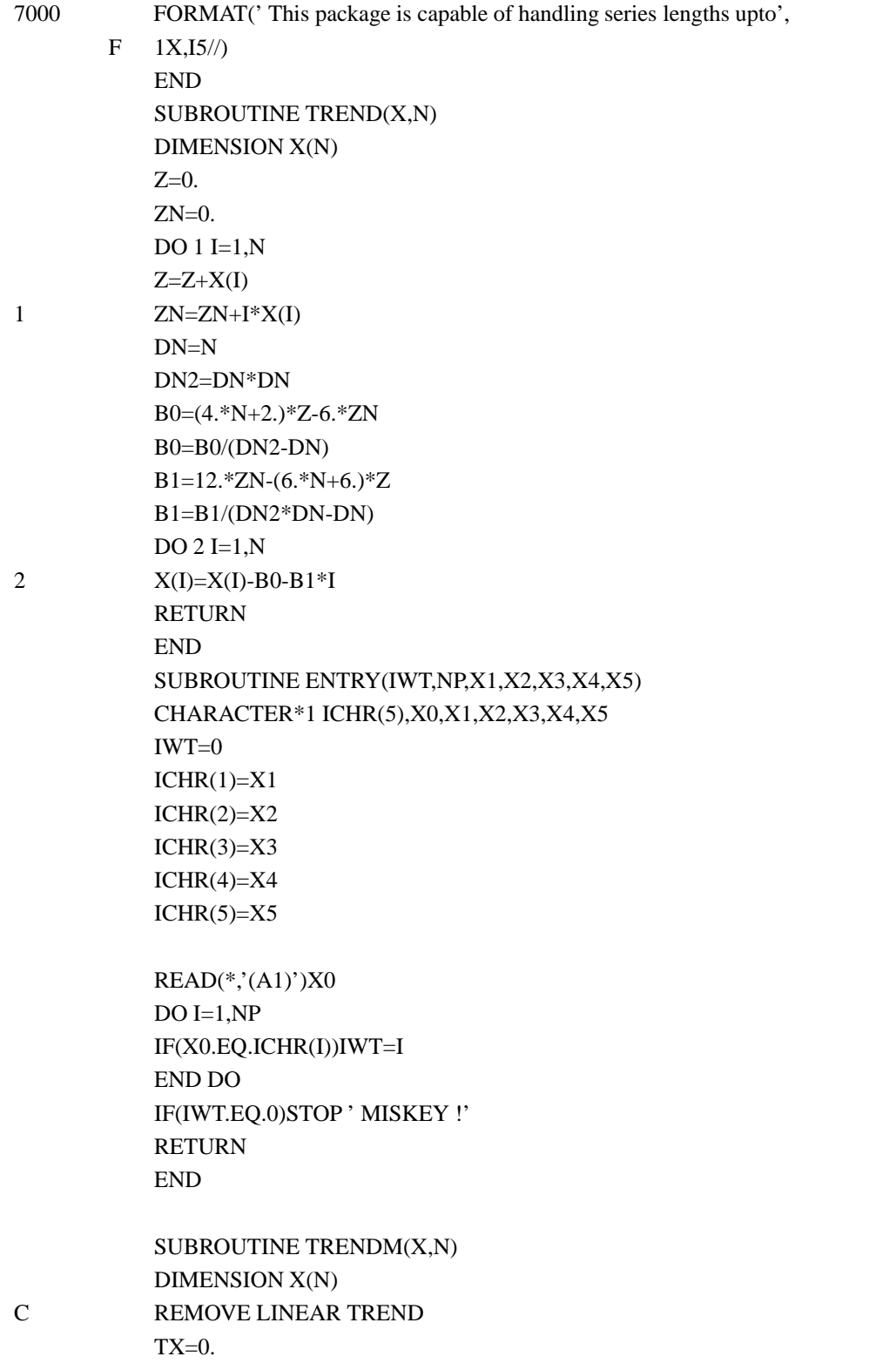

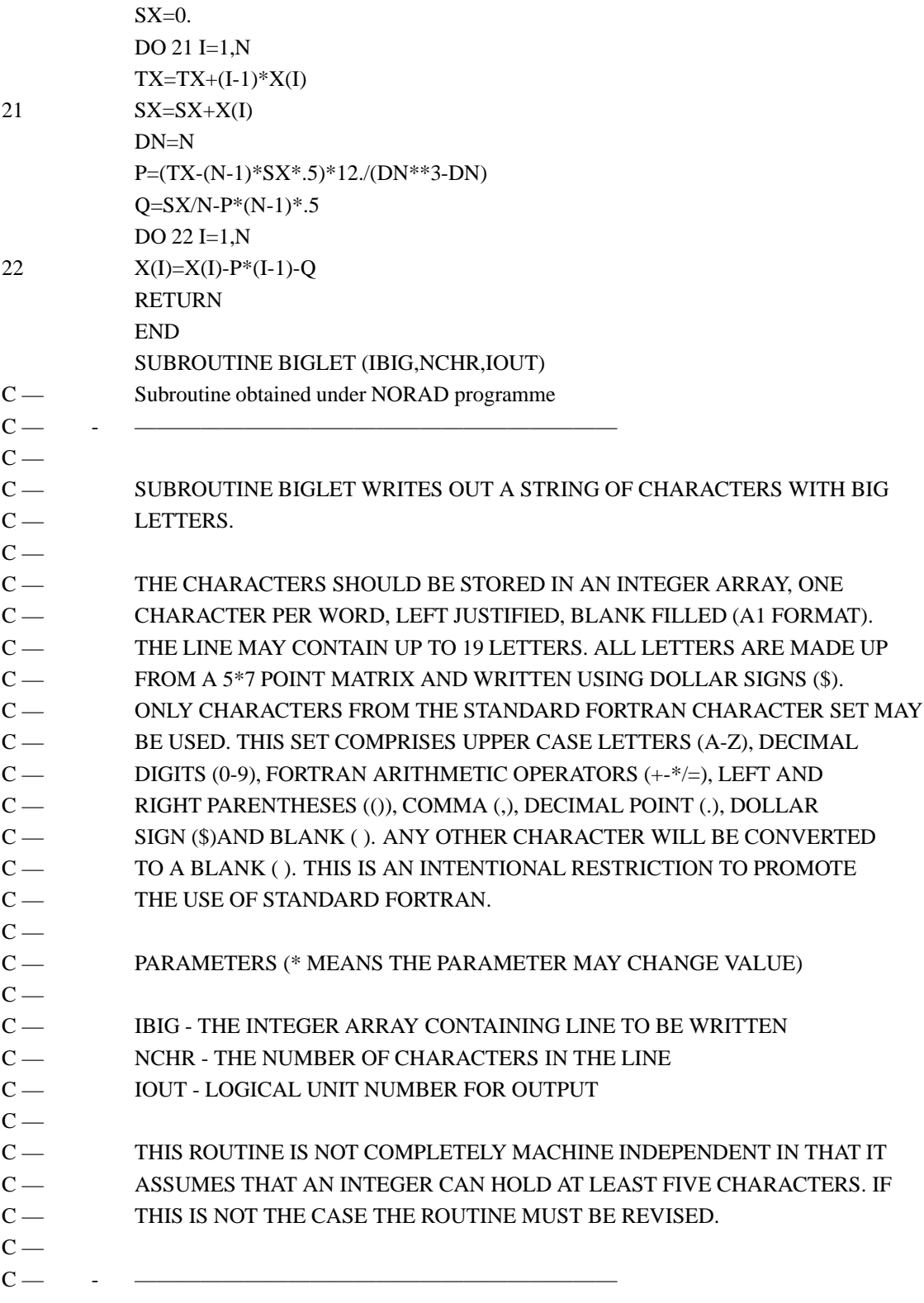

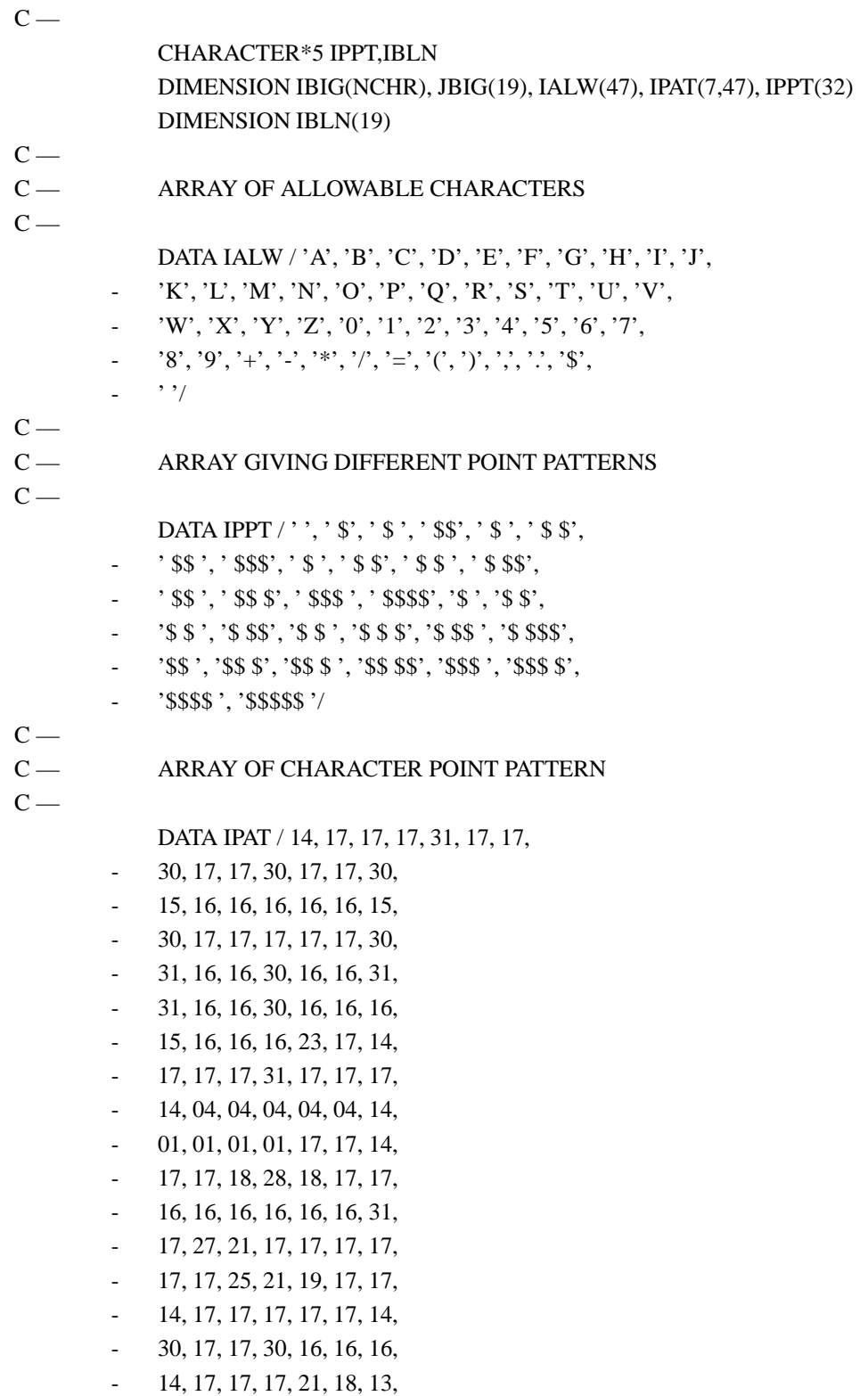

- 30, 17, 17, 30, 20, 18, 17,
- 15, 16, 16, 14, 01, 01, 30,
- 31, 04, 04, 04, 04, 04, 04,
- 17, 17, 17, 17, 17, 17, 31,
- 17, 17, 17, 17, 17, 10, 04,
- $17, 17, 17, 17, 21, 27, 17,$
- 17, 17, 10, 04, 10, 17, 17,
- 17, 17, 10, 04, 04, 04, 04,
- 31, 01, 02, 04, 08, 16, 31,
- 14, 17, 19, 21, 25, 17, 14,
- 04, 12, 04, 04, 04, 04, 14,
- 14, 17, 01, 02, 04, 08, 31,
- 14, 17, 01, 02, 01, 17, 14,
- 18, 18, 18, 31, 02, 02, 02, - 31, 16, 30, 01, 01, 17, 14,
- 14, 16, 16, 30, 17, 17, 14,
- 31, 01, 01, 02, 04, 08, 16,
- 14, 17, 17, 14, 17, 17, 14,
- 14, 17, 17, 15, 01, 01, 14,
- 00, 04, 04, 31, 04, 04, 00,
- $-$  00, 00, 00, 31, 00, 00, 00,
- 00, 21, 14, 27, 14, 21, 00,
- 00, 00, 01, 02, 04, 08, 16,
- $-$  00, 00, 31, 00, 31, 00, 00,
- 04, 08, 16, 16, 16, 08, 04,
- 04, 02, 01, 01, 01, 02, 04,
- 00, 00, 00, 00, 00, 06, 02,
- 00, 00, 00, 00, 00, 06, 06,
- 04, 31, 20, 31, 05, 31, 04,
- 00, 00, 00, 00, 00, 00, 00/
- $C -$

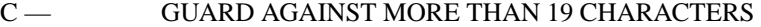

 $C -$ 

 $MCHR = MINO(NCHR,19)$ 

- $C -$
- C CONVERT CHARACTERS TO TABLE INDEX AND SUBSTITUTE
- C BLANKS FOR ILLEGAL CHARACTERS
- $C -$

DO 120 L120 = 1, MCHR DO  $110 L110 = 1,46$ 110 **IF (IBIG(L120).EQ. IALW(L110))GOTO 120** 

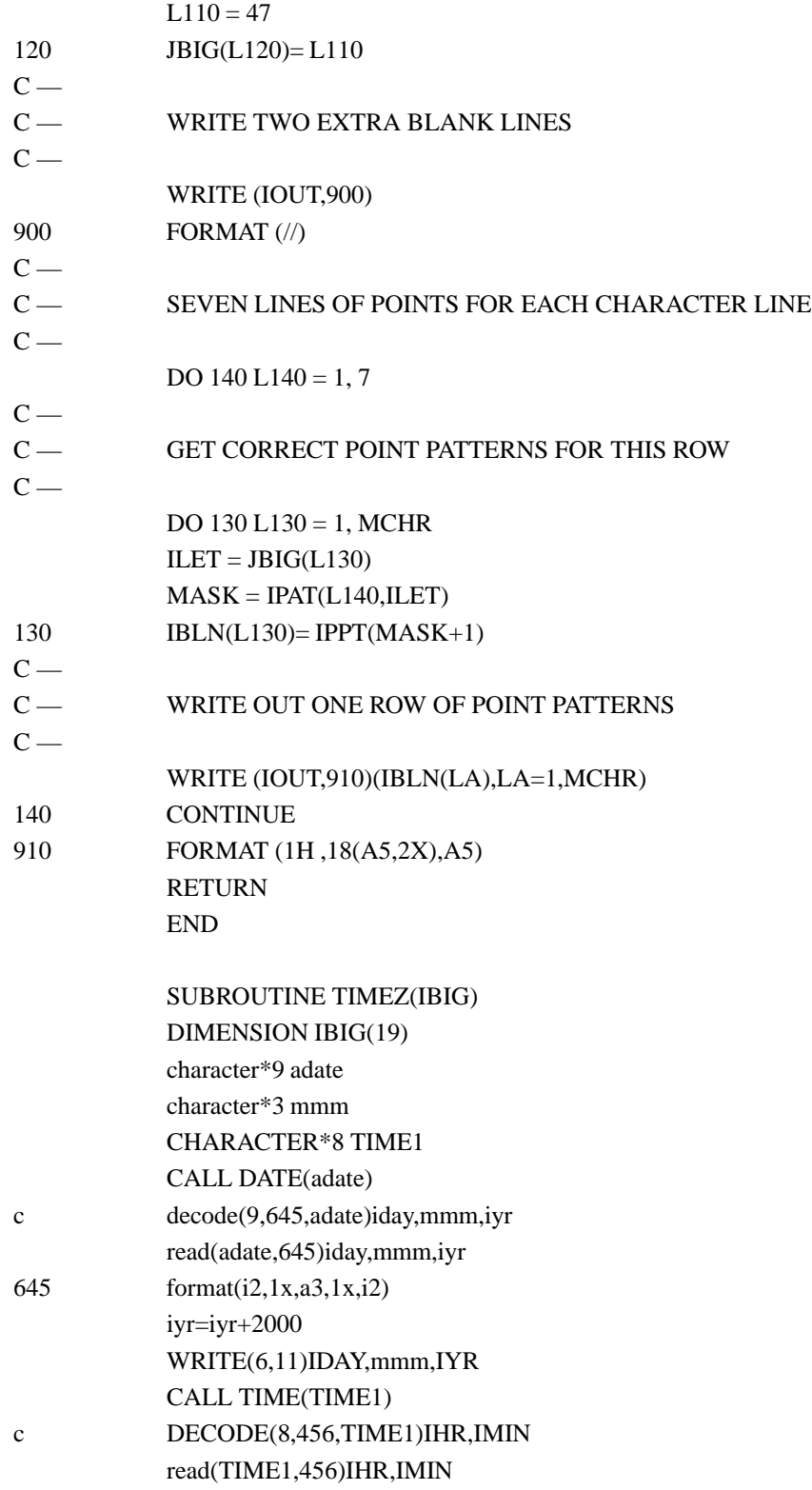

![](_page_83_Picture_129.jpeg)

SUBROUTINE ENERGY(GX,GY,SX,SY,NBY21,FR,DF,NSE,NUN,DELTAF) DIMENSION GX(NBY21),GY(NBY21)

![](_page_84_Picture_130.jpeg)

![](_page_85_Picture_128.jpeg)

- 3 T27,'GX',
- 4 T35,'GY',
- 5 T38,'RESXY/X',

- 1 T47,'RESY/X',
- 2 T56,'COHER',
- 3 T64,'PHASE Y-X',
- 6 T75,'FREQ'/)
- 

2000 FORMAT(I4,8F8.2,F10.4) END

> SUBROUTINE MAXIMUM(NPL,XMY,GXY,GX,GY,N) DIMENSION GXY(N),GX(N),GY(N) XMY=0.  $DO I=1.N$ IF(GXY(I).GT.XMY)XMY=GXY(I) IF(GX(I).GT.XMY)XMY=GX(I) END DO IF(NPL.EQ.2)RETURN  $DO I=1,N$ IF(GY(I).GT.XMY)XMY=GY(I) END DO RETURN END

## SUBROUTINE WINDOW(N,IWT,FACT,WEIGHT,B) DIMENSION A1(5),A2(5),A3(5),SCALE(5),W(5),B(N) DATA A1,A2,A3/1.0,0.5,0.54,0.42,0.5,0.0,0.5,0.46,0.5,0.5,3\*0.0,0.0

- 1 8,0.0/,W/0.88,1.44,1.33,1.64,1.03/,SCALE/1.0,0.3750,0.3974,0.303,0
- 2 .875/

IF(IWT.LT.1.OR.IWT.GT.5)IWT=1 WEIGHT=W(IWT) FACT=SCALE(IWT) NBY2=(N-1)/2+1 GOTO (120,30,30,20,10),IWT

10 PHIN=10\*3.14159/N

 $ALPHA=PHIN*(1-(N+1)/2.)$ GOTO 40 20 PHIN=2\*3.14159/N ALPHA=PHIN\*(1-(N+1)/2.) C2=COS(2\*ALPHA)\*A3(IWT)

C4=COS(2\*PHIN)

![](_page_87_Picture_130.jpeg)

CHARACTER\*25 OUTFIL,INFILX,INFILY,AXBIG,AYBIG OPEN(15,FILE='cross-spec.spc',access='sequential',BLANK='ZERO') READ(15,'(50X,A25)')DUMMY READ(15,'(50X,A25)')OUTFIL READ(15,'(50X,19A1)')IBIG READ(15,'(50X,I1)')NUN READ(15,'(50X,I5)')NP READ(15,'(50X,I2)')NIJ READ(15,'(50X,F7.3)')DELTT READ(15,'(50X,F7.2)')FACTORX READ(15,'(50X,F7.2)')FACTORY READ(15,'(50X,I1)')ITREND IF(ITREND.EQ.0)ITREND=2 READ(15,'(50X,I1)')IWT READ(15,'(50X,I1)')IPRINT READ(15,'(50X,I1)')IROT READ(15,'(50X,A25)')INFILX READ(15,'(50X,A25)')INFILY READ(15,'(50X,A25)')AXBIG READ(15,'(50X,I2)')NUMBX READ(15,'(50X,A25)')AYBIG READ(15,'(50X,I2)')NUMBY READ(15,'(50X,I2)')NLABX READ(15,'(50X,I2)')NLABY OPEN(39,FILE='BEE') WRITE(39,1)AXBIG,AYBIG 1 FORMAT(A25,5X,A25) RETURN END

> subroutine newfft(xr,xi,sgn,list,np) parameter (im1=8192,im1by21=im1/2+1) dimension xr(im1),xi(im1),wc(im1,im1),ws(im1,im1) dimension yr(im1),yi(im1),gx(im1by21)

if(list.gt.0) go to 1 nby2=np/2 nby21=nby2+1 write(\*,\*)np,nby2,nby21

twopin=atan $(1.)$ \*4.\*2./np

```
do k=1,np
             do ni=1,np
             phi=twopin*(k-1)*(ni-1)
             wc(k,ni)=cos(phi)
             ws(k, ni)=sin(\pi h i)end do
             end do
             list=1
1 continue
             if(sgn.lt.0.)then
             do k=1,np
             sumc=0.
             sums=0.
             do ni=1,np
             sumc=sumc+xr(ni)*wc(k,ni)+xi(ni)*ws(k,ni)
             sums=sums+xi(ni)*wc(k,ni)-xr(ni)*ws(k,ni)end do
             yr(k)=sumcyi(k)=sums
             end do
             amul=4./np/np
             do i=1,nby21
             gx(i)=amul*(yr(i)**2+yi(i)**2)end do
             do i=1,np
             xr(i)=yr(i)
             xi(i)=yi(i)
             end do
20 format(4e14.4)
             else
             do k=1,np
             sumc=0.
```

```
sums=0.
    do ni=1,np
    sumc=xrr(ni)*wc(k,ni)-xi(ni)*ws(k,ni)sums=sums+xi(ni)*wc(k,ni)+xr(ni)*ws(k,ni)
    end do
    yr(k)=sumcyi(k)=sums
    end do
    do i=1,np
    xr(i)=yr(i)xi(i)=yi(i)
    end do
    end if
    return
    end
    SUBROUTINE DATA22(XN,YN,NP,IJK,ITREND,AXBIG,AYBIG,NUMBX,NUMBY,
# INFILX,INFILY,NLABX,NLABY)
    PARAMETER(IM1=8192)
```
DIMENSION XN(IM1),YN(IM1) CHARACTER\*25 AXBIG,AYBIG CHARACTER\*25 INFILX,INFILY CHARACTER\*80 ALAB(99),BLAB(99) IF(IJK.GT.1)GOTO 5 NUM2X=NUMBX\*2 IF(NP.LT.NUM2X) NUM2X=NP NUM2Y=NUMBY\*2 IF(NP.LT.NUM2Y) NUM2Y=NP

```
OPEN(10,FILE=INFILX,BLANK='ZERO',ACCESS='SEQUENTIAL')
OPEN(11,FILE=INFILY,BLANK='ZERO',ACCESS='SEQUENTIAL')
```
- 1135 FORMAT(2A1)
- 1235 FORMAT(8E10.3)
- 112 FORMAT(A80) IF(NLABX.GT.0)THEN READ(10,112)(ALAB(I),I=1,NLABX) WRITE(3,113)(ALAB(I),I=1,NLABX) END IF

![](_page_91_Picture_127.jpeg)

## **A.4.2 Specification File: cross-spec.spc**

![](_page_92_Picture_178.jpeg)

![](_page_92_Picture_179.jpeg)

: ↑ input is from column number 51

#### **A.4.3 Correction**

The following lines from SUBROUTINE BIGLET of PROGRAM cross-spec.f were unfortunately scrambled somewhat. The corrected lines are given below:

```
C ---
C --- ARRAY GIVING DIFFERENT POINT PATTERNS
C ---
         DATA IPPT / ' ', ' $', ' $ ', ' $$', ' $ ', ' $ $',
       - ' \frac{1}{2} \frac{1}{2} \frac{1}{2} \frac{1}{2} \frac{1}{2} \frac{1}{2} \frac{1}{2} \frac{1}{2} \frac{1}{2} \frac{1}{2} \frac{1}{2} \frac{1}{2} \frac{1}{2} \frac{1}{2} \frac{1}{2} \frac{1}{2} \frac{1}{2} \frac{1}{2} \frac{1}{2} \frac{1}{2} \frac{1}{2} \frac{1- ' \frac{1}{5}$ ', ' \frac{1}{5}$ $', ' \frac{1}{5}$$$', '$ ', '$ $',
       - '$ $ ', '$ $$', '$ $ ', '$ $ $', '$ $$ ', '$ $$$',
       - '$$ ', '$$ $', '$$ $ ', '$$ $$', '$$$ ', '$$$ $',
```

```
- '$$$$ ', '$$$$$ '/
C ---
```
# **A.5 Canonical Correlation Annnalysis**

## **A.5.1 Computer Program: canonical.f**

PROGRAM CVA

- C THIS PROGRAM CALLS SUBROUTINE DATA TO READ THE DATA
- C MATRIX A;
- C THEN CALLS SUBROUTINE UNSYM TO COMPUTE EIGEN VALUES AND
- C EIGEN VECTORS OF MATRIX SD
- C FINALLY CONSTRUCTS CANONICAL VARIATES.
- C
- C INPUT VARIABLE FOR PROGRAM CVA
- C NPTB-WHEN NPTB=0, THE COVARIANCE MATRICES ARE NOT PRINTED.
- C
- C INPUT VARIABLE FOR SUBROUTINE DATA
- C N=NO. OF SAMPLE UNITS.
- C NP=NO. OF VARITES IN THE FIRST SET.
- C NQ=NO. OF VARITIES IN THE SECOND SET.
- C NPTA-WHEN NPTA=0, PRINT OUT OF DATA IS SUPPRESSED.
- C
- C THE DIMENSION STATEMENTS OF THE ARRAYS IN PROGRAM CVA DEPEND ON N,
- C NP AND NQ AS FOLLOW:
- C PROGRAM CVA
- C DIMENSION A(N,NP+NQ),ZI(N,NP),ET(N,NP),AM(NP+NQ),SA(NP,NP),
- C SB(NP,NQ),SC(NQ,NP),SD(NP,NP+NQ),VA(NP,NP),B(NQ,NP+NQ),
- C RR(NP),RI(NP)
- C SUBROUTINE DATA
- C DIMENSION A(N,NP+NQ)
- C SUBROUTINE UNSYM
- C DIMENSION A(NQ,NP+NQ),S(NQ,NP+NQ),VEC(NP,NP),RR(1),RI(1)
- C SUBROUTINE HSBG
- C DIMENSION A(1)
- C SUBROUTINE ATEIG
- C DIMENSION A(1)
- C SUBROUTINE MATINV
- C DIMENSION C(NQ,NQ)
	- DIMENSION A(32,30),ZI(32,10),ET(32,10),AM(30)

![](_page_94_Picture_130.jpeg)

![](_page_95_Picture_145.jpeg)

![](_page_96_Picture_130.jpeg)

![](_page_97_Picture_130.jpeg)

![](_page_98_Picture_137.jpeg)

IF(RR(KK).LE.0.) GO TO 38

NR=NR+1

 $E=RR(KK)$ 

RR(NR)=RR(KK)

![](_page_99_Picture_130.jpeg)

![](_page_100_Picture_129.jpeg)

![](_page_101_Picture_130.jpeg)

![](_page_102_Picture_129.jpeg)

![](_page_103_Picture_134.jpeg)

![](_page_103_Picture_135.jpeg)

![](_page_104_Picture_130.jpeg)

![](_page_105_Picture_138.jpeg)

![](_page_106_Picture_130.jpeg)

![](_page_107_Picture_130.jpeg)
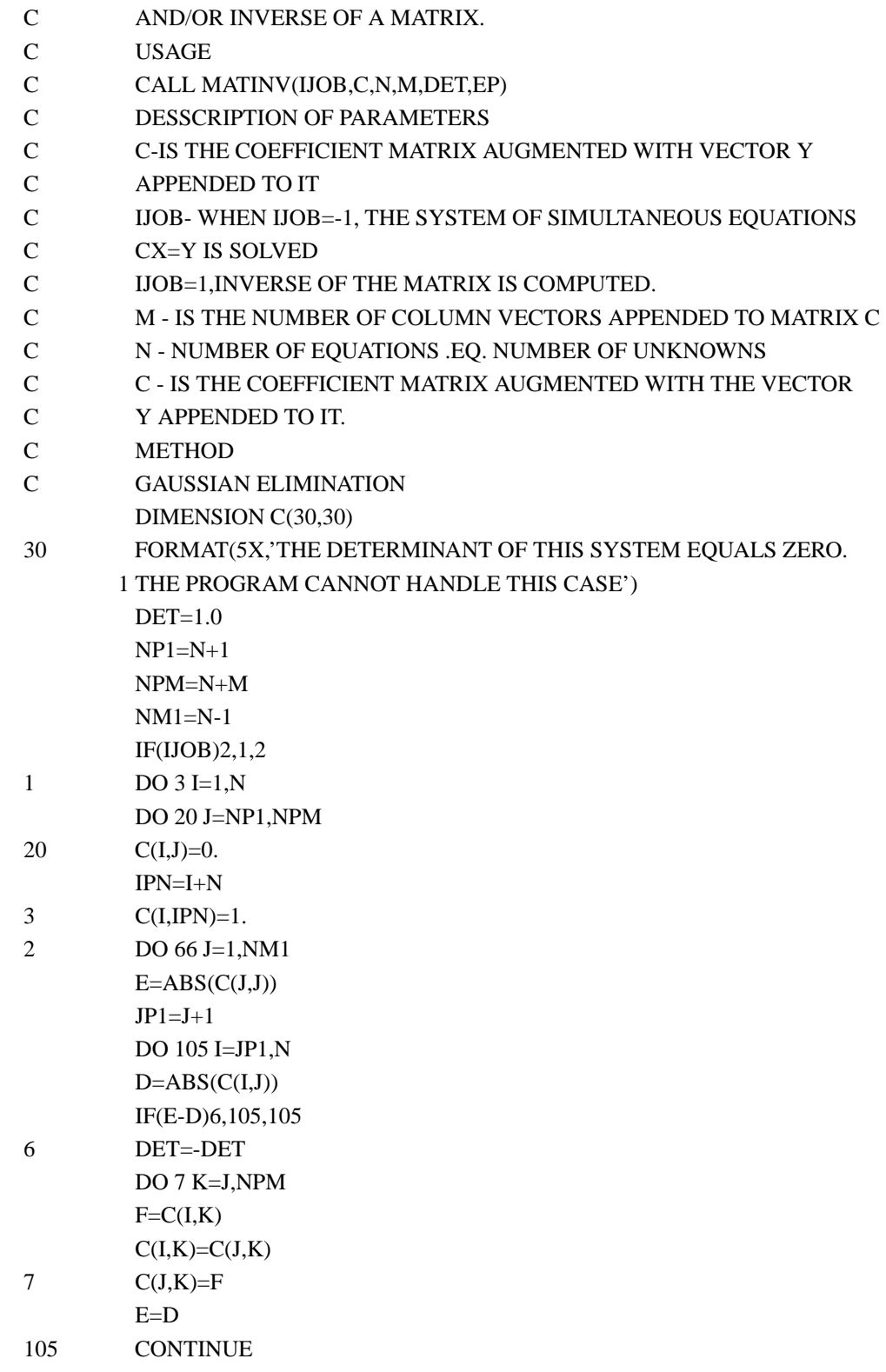

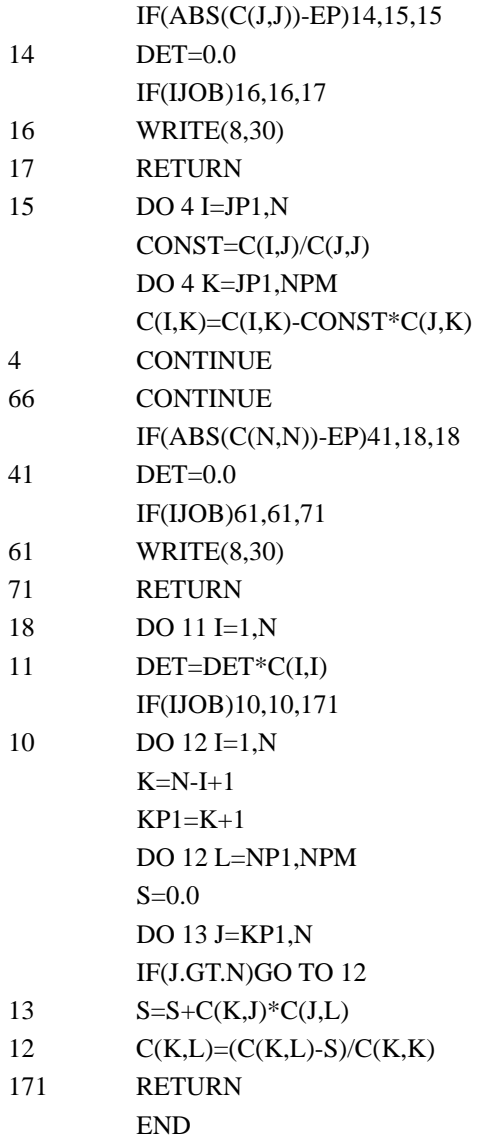

# **A.5.2 Data: pielou-page-357.dat**

1 10 2 2 1 3. 4. 8. 12. 14. 16. 21. 24. 28. 30. 2. 4. 3. 6. 6. 7. 8. 8. 9. 11. 17. 14. 18. 10. 12. 10. 7. 9. 3. 3.

### **A.5.3 Results: see-cca.res**

MATRIX OF FIRST SET OF VARIATES.

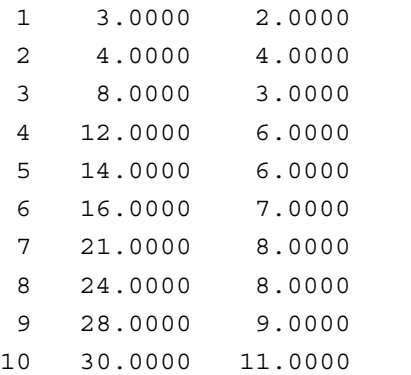

#### MATRIX OF SECOND SET OF VARIATES.

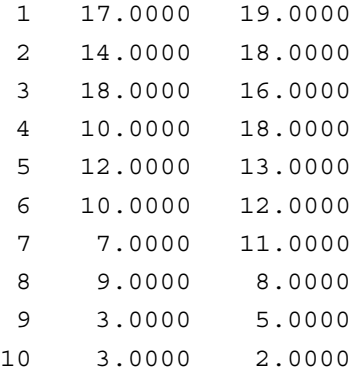

#### WITHIN-SET COVARIANCE MATRIX FOR THE FIRST SET

- 3 0.8260E+02 0.2320E+02
- 3 0.2320E+02 0.7040E+01

#### BETWEEN-SET COVARIANCE MATRIX

- 1 -0.4120E+02 -0.1252E+02
- 2 -0.4820E+02 -0.1338E+02

## WITHIN-SET COVARIANCE MATRIX FOR THE SECOND SET 1 0.2401E+02 0.2324E+02

2 0.2324E+02 0.3036E+02 TRACE OF THE MATRIX= 0.1315E+01 EIGENVALUES REAL IMAGINARY 0.9714E+00 0.0000E+00 0.3434E+00 0.0000E+00 SUM OF THE EIGEN VALUES= 0.1315E+01 0.0000E+00 TRANSFORMATION MATRIX TO GENERATE THE FIRST SET OF CANONICAL VARIATES. 1 0.1000E+01 0.2615E+01 2 0.1000E+01 -0.3443E+01 TRANSFORMATION MATRIX TO GENERATE THE SECOND SET OF CANONICAL VARIATES. 1 0.1000E+01 0.8957E+00 2 0.1000E+01 -0.8888E+00 CANONICAL VARIATES. ZI(J) AND ETA(J) IN ALTERNATE COLUMNS 1 0.8229E+01 0.3402E+02 -0.3886E+01 0.1125E+00 2 0.1446E+02 0.3012E+02 -0.9773E+01 -0.1999E+01 3 0.1584E+02 0.3233E+02 -0.2329E+01 0.3779E+01 4 0.2769E+02 0.2612E+02 -0.8659E+01 -0.5999E+01 5 0.2969E+02 0.2364E+02 -0.6659E+01 0.4454E+00 6 0.3430E+02 0.2075E+02 -0.8102E+01 -0.6658E+00 7 0.4192E+02 0.1685E+02 -0.6545E+01 -0.2777E+01 8 0.4492E+02 0.1617E+02 -0.3545E+01 0.1889E+01 9 0.5153E+02 0.7478E+01 -0.2988E+01 -0.1444E+01

10 0.5876E+02 0.4791E+01 -0.7875E+01 0.1222E+01

CANONICAL CORRELATIONS 1 -0.9856E+00 0.3095E-07 2 -0.3353E-05 0.5860E+00

# **Bibliography**

T. P. Barnett. Statistical prediction of north american air temperatures from Pacific predictors. *Monthly Weather Review*, 109(5):1021–1041, 1981.

T. P. Barnett. Interaction of the monsoon and Pacific trade wind system at interannual time scales. part i: The equatorial zone. *Monthly Weather Review*, 111(4):756–773, 1983.

T. P. Barnett. Interaction of the monsoon and Pacific trade wind system at interannual time scales. part ii: The tropical band. *Monthly Weather Review*, 112(4):756–773, 1984.

T. P. Barnett and R. Preisendorfer. Origins and levels of monthly and seasonal forecast skill for United States surface air temperatures determined by canonical correlation analysis. *Monthly Weather Review*, 115(9):1825–1850, 1987.

S. Basu, S. D. Meyers, and J. J. O'Brien. Annual and interannual sea level variations in the indian ocean from topex/poseidon observations and ocean model simulations. *Journal of Geophysical Research*, 105(C1):975–994, 2000.

J. S. Bendat and A. G. Piersol. *Random data: Analysis and Measurement procedures*. John Wiley and Sons, New York, 1971.

C. S. Bretherton, C. Smith, and J. M. Wallace. An intercomparison of methods for finding coupled patterns in climate data. *Journal of Climate*, 5(6):541–560, 1992.

D. P. Chambers, B. D. Tapley, and R. H. Stewart. Anomalous warming in the indian ocean coincident with el nino. *Journal of Geophysical Research*, 104(C2):3035–3047, 1999.

R. E. Davis. Predictability of sea surface temperature and sea level pressure anomalies over the north Pacific Ocean. *Journal of Physical Oceanography*, 6(3):249–266, 1976.

A. Eigenheer and D. Quadfasel. Seasonal variability of the Bay of Bengal circulation inferred from TOPEX/Poseidon altimetry. *Journal of Geophysical Research*, 105(C2):3243–3252, 2000.

A. A. Fernandes. *Study of the directional spectrum of ocean waves using array, buoy and radar measurements*. PhD thesis, Goa University, Taleigao Plateau, Goa, 1999.

A. A. Fernandes, A. M. Almeida, R. Vaithhiyanathan, and P. Vethamony. Determination of wave direction using an orbital following buoy. In S. K. Agadi, V. K. Das, and B. N. Dessai, editors, *Ocean technology perspectives*, pages 378–388. Publication and Information Directorate, New Delhi, 1994.

A. A. Fernandes, P. Chandramohan, and B. U. Nayak. Observed currents at Bombay High during winter. *Mahasagar*, 26(2):95–104, 1993.

A. A. Fernandes, V. K. Das, and N. Bahulayan. Harmonic tidal analysis at a few stations using the least squares method. *Mahasagar*, 24(1):1–12, 1991.

A. A. Fernandes, V. K. Das, and R. Mahadevan. Storm surges along the east coast of India. Technical Report No. 4/83, National Institute of Oceanography, Dona Paula, Goa, 1983.

A. A. Fernandes, A. D. Gouveia, and R. Nagarajan. Determination of wave direction from linear and polygonal arrays. *Ocean Engineering*, 15:345–357, 1988.

A. A. Fernandes, A. D. Gouveia, P. V. Sathe, and R. Nagarajan. Wave observations in the Mahanadi Basin (Bay of Bengal) during september 1980. *Mahasagar – Bulletin of the National Institute of Oceanography, Dona Paula, Goa*, 14(4):239–249, 1981.

A. A. Fernandes and S. M. Gupta. Statistical prediction of late miocene climate. Technical Report No. NIO/TR–5/94, National Institute of Oceanography, Dona Paula, Goa, 1994.

A. A. Fernandes and R. Mahadevan. Factor analysis of multivariate data. Technical Report No. 2/82, National Institute of Oceanography, Dona Paula, Goa, 1982.

A. A. Fernandes, H. B. Menon, Y. V. B. Sarma, P. D. Jog, and A. M. Almeida. Wavelength of ocean waves and surf beat at Duck from array measurements. In B. L. Edge and J. M. Hemsley, editors, *Ocean wave measurement and analysis*, volume 2, pages 1809–1818. American Society of Civil Engineers, 2002.

A. A. Fernandes and S. Pednekar. Intercomparison between Aanderaa annd Potok currennt meters. Technical Report No. NIO/TR–1/97, National Institute of Oceanography, Dona Paula, Goa, 1997.

A. A. Fernandes, Y. V. B. Sarma, and H. B. Menon. Directional spectrum of ocean waves from array measurements using phase/time/path difference methods. *Ocean Engineering*, 27(4):345– 363, 2000a.

A. A. Fernandes, Y. V. B. Sarma, and H. B. Menon. Wave directional spectrum from SAR imagery. In *Proceedings Fifth Pacific Ocean Remote Sensing Conference (PORSEC)*, volume 1, pages 336–341, National Institute of Oceanography, Goa, India, 2000b.

M. H. Glantz. *Currents of change: Impacts of El Nino and La Nina on climate and society*. Cambridge University Press, Cambridge, U.K., 2001.

J. Gonella. A rotary component method for analysing meteorological and oceanographic vector time series. *Deep-Sea Research*, 19:833–846, 1972.

A. Gouveia and R. Mahadevan. Spectral analysis of time series. Technical Report No. 5/83, National Institute of Oceanography, Dona Paula, Goa, 1983.

S. M. Gupta and A. A. Fernandes. Supra-generic radiolarian transfer function based late Miocene paleomonsoonal changes in the northeastern tropical Indian Ocean. *Bulletin of the Indian Geologists' Association*, 28(1):29–51, 1995.

S. M. Gupta and A. A. Fernandes. Quaternary radiolariann faunal channges in the tropical Indian Ocean: Inferences to paleomonsoonal oscillation of the 10*os* hydrographic front. *Current Science*, 72(12):965–972, 1997.

S. M. Gupta, A. A. Fernandes, and R. Mohan. Tropical sea surface temperatures and the earths orbital eccentricity cycles. *Geophysical Research Letters*, 23(22):3159–3162, 1996.

L. Guttman. Some necessary conditions for common-factor analysis. *Psychometrika*, 19:149– 161, 1954.

R. A. Hakstian, W. T. Rogers, and R. B. Cattell. The behaviour of number of factor rules with simulated data. *Multivariate Behaviour Research*, 17:193–219, 1982.

J. D. Horel. Complex principal component analysis: Theory and examples. *Journal of Climate and Applied Meteorology*, 23(12):1660–1673, 1984.

H. F. Kaiser. The varimax criterion for analytic rotation in factor analysis. *Psychometrika*, 23: 187–200, 1958.

L. H. Kantha and C. A. Clayson. *Numerical models of oceans and oceanic processes*, volume 66 of *International Geophysical Series*. Academic Press, 2000.

C. M. Kishtawal, S. Basu, and S. Karthikeyan. Retrieval of vertical wind profiles during monsoon from satellite observed winds over the Indian Ocean using complex EOF annalysis. *Proc. Indian Academy of Sciences (Earth and Planetary Sciences)*, 110(1):77–86, 2001.

J. E. Klovan and J. Imbrie. An algorithm and FORTRAN–IV program for large scale Q–mode factor analysis and calculation of factor scores. *Mathematical Geology*, 3:61–67, 1971.

M. R. R. Kumar and A. A. Fernandes. Variability of surface meteorological parameters over the Arabian Sea. *Indian Journal of Marine Sciences*, 23:8–13, 1994.

P. K. Kundu and J. S. Allen. Some three-dimensional characteristics of low-frequency current fluctuations near the Oregon coast. *Journal of Physical Oceanography*, 6(2):181–199, 1976.

J. E. Kutzbach. Empirical eigenvectors of sea–level pressure, surface temperature and precipitation complexes over North America. *Journal of Applied Meteorology*, 6(5):791–802, 1967.

E. N. Lorenz. Empirical orthogonal functions and statistical weather prediction. Technical Report Scientific Report No. 1, Department of Meteorology, MIT, 1956.

R. Mahadevan and A. A. Fernandes. Empirical orthogonal function description of beach profiles. In *Proceedings First National Conference on Dock and Harbour Engineering*, volume 2, pages E–107 to E–111. IIT, Bombay, 1985.

R. Mahadevan, A. A. Fernandes, and S. W. A. Naqvi. Data assimilation techniques in mopdeling ocean processes. Technical Report No. NIO/TR–10/2001, National Institute of Oceanography, Dona Paula, Goa, 2001.

A. Menezes and R. Mahadevan. Generalized inverse method of gravity interpretation. Technical Report No. 2/84, National Institute of Oceanography, Dona Paula, Goa, 1984.

M. A. Merrifield and R. T. Guza. Detecting propagating signals with complex empirical orthogonal functions: A cautionary note. *Journal of Physical Oceanography*, 20:1628–1633, 1990.

J. Michaelson. A statistical study of large-scale, long-period variability in North Pacific sea surface temperature anomalies. *Journal of Physical Oceanography*, 12:694–703, 1982.

T. V. R. Murty and R. Mahadevan. The stochastic inverse method for oceann acoustic tomography studies. *Acoustic Letters*, 1995.

J. Ortega. The givens-householder method for symmetric matrices. In A. Ralston and H. S. Wilf, editors, *Mathematical methods for digital computers*, volume II, pages 94–115. John Wiley and Sons, 1967.

J. E. Overland and R. W. Preisendorfer. A significance test for principal components applied to a cyclone clymatology. *Monthly Weather Review*, 110(1):1–4, 1982.

C. Perigaud and P. Delecluse. Annual sea level variations in the southern tropical Indian Ocean from Geosat annd shallow-water simulations. *Journal of Geophysical Research*, 97(C12):20169– 20178, 1992.

C. Perigaud and P. Delecluse. Interannual sea level variations in the tropical indian Indian Ocean from Geosat and shallow water simulations. *Journal of Physical Oceanography*, 23(9):1916– 1934, 1993.

J. Picaut, E. Hackert, A. J. Busalacchi, R. Murtugudde, and G. S. Lagerloef. Mechanisms of the 1997-1998 el nino-la nina, as inferred from space based observations. *Journal of Geophysical Research*, 107(C5), 2002.

E. C. Pielou. *Mathematical Ecology*. John Wiley & Sons, 1977.

J. T. Potemra and R. Lukas. Seasonal to interannual modes of sea level variability in the western Pacific and easternn Indian Ocean. *Geophysical Research Letters*, 26(3):365–368, 1999.

R. W. Preisendorfer. *Principal component analysis in meteorology and oceanography*. Elsevier Science, 1988.

R. W. Preisendorfer and T. P. Barnett. Significance tests for empirical orthogonal functions. In *Reprints Fifth Conference Probability and Statistics in Atmospheric Sciences*, pages 169–72, Las Vegas, 1977. American Meteorologial Society.

R. W. Preisendorfer, F. W. Zwiers, and T. P. Barnett. Foundations of principal component selection rules. Technical Report SIO Rep. 81-7, Scripps Institution of Oceanography, May 1981 1981. 200 pp.

S. A. Rao, S. K. Behera, Y. Masumoto, and T. Yamagata. Interannual subsurface variability in the tropical Indian Ocean with a special emphasis on the Indian Ocean dipole. *Deep-Sea Research, Part B*, 49:1549–1572, 2002.

D. Reynolds. Impact of mount pinatubo aerosol on satellite-derived sea surface temperature. *Journal of Climate*, 6:768–774, 1993.

D. Reynolds and T. Smith. Improved global sea surface temperature annalyses using optimum interpolation. *Journal of Climate*, 7:929–948, 1994.

N. H. Saji, B. N. Goswami, P. N. Vinayachandran, and T. Yamagata. A dipole in the tropical indian ocean. *Nature*, 401:360–363, 1999.

D. Sengupta and R. Mahadevan. Bispectra of sea surface waves. Technical Report No. 1/83, National Institute of Oceanography, Dona Paula, Goa, 1983.

J. M. Wallace. Spectral studies of tropospheric wave disturbances in the tropical western Pacific. *Review of Geophysics and Space Physics*, 9(3):557–612, 1971.

J. M. Wallace. Empirical orthogonal representation of time series in the frequency domain. part ii: Application to the study of tropical wave disturbances. *Journal of Applied Meteorology*, 11 (6):893–900, 1972.

J. M. Wallace and R. E. Dickinson. Empirical orthogonal representation of time series in the frequency domain. part i: Theoretical considerations. *Journal of Applied Meteorology*, 11(6): 887–892, 1972.

R. A. Walters and C. Heston. Removing tidal-period variations from time-series data using lowpass digital filters. *Journal of Physical Oceanography*, 12(1):112–115, 1982.

D.-P. Wang and C. N. Mooers. Long coastal trapped waves off the west coast of the United States, Summer 1973. *Journal of Physical Oceanography*, 7:856–864, 1977.

B. C. Weare and J. S. Nasstrom. Examples of extended empirical orthogonal function analyses. *Monthly Weather Review*, 110(6):481–485, 1982.

P. J. Webster, A. M. Moore, J. P. Loschnigg, and R. R. Leben. Coupled ocean-atmosphere dynamics inn the indian ocean during 1997-98. *Nature*, 401:356–360, 1999.

W. B. White. Coupled Rossby waves in the Indian Ocean on interannual time scales. *Journal of Physical Oceanography*, 30(11):1245–1264, 2000a.

W. B. White. Tropical coupled Rossby waves in the Pacific ocean-atmosphere system. *Journal of Physical Oceanography*, 30(6):1245–1264, 2000b.